<span id="page-0-0"></span>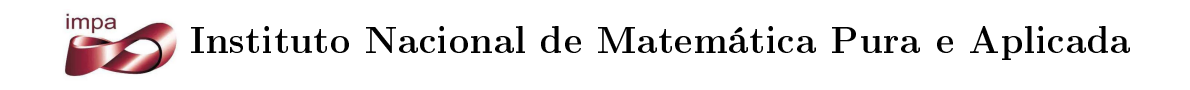

# Cálculo da Superfície de Volatilidade Implícita via Método de Kahalé.

### Autor: Carlos Humberto de Oliveira Martins

Orientador: Dr. Jorge P. Zubelli Co-Orientador: Dr. Vinícius V. L. Albani

> Rio de Janeiro Março de 2013

Dedico este trabalho aos meus pais, irmão, avós, família e amigos.

#### Agradecimentos

Agradeço a Deus pela oportunidade.

Agradeço aos meus pais e ao meu irmão pelo apoio e incentivo para eu continuar os meus estudos.

Agradeço às minhas avós, a toda minha família e amigos que sempre estiveram ao meu lado nesta longa caminhada.

Agradeço ao meu orientador, Professor Zubelli, por todo o esforço e dedicação tanto por este trabalho, quanto pela organização deste curso de Mestrado.

Agradeço ao meu Co-Orientador, Vinícius Albani, por todas os esclarecimentos e dúvidas.

Agradeço ao Osvaldo, Sérgio, Victor, Cristiane, Rodrigo, Vinícius e Matheus, além dos demais colegas do mestrado pelas conversas e dúvidas dos diversos exercícios que fizemos.

Finalmente agradeço a todos os professores e monitores que tive no ensino médio, graduação e no IMPA pelo incentivo a continuar os meus estudos.

#### Resumo

Este trabalho tem como objetivo desenvolver a teoria e a implementação computacional de um método para interpolação da volatilidade implícita, com preços de opções livres de arbitragem, conforme descrito em [\[Kah05\]](#page-164-0). Para isso, em cada maturidade de cada dia de negociação, são retirados do mercado preços de opções de compra ou de venda livres de arbitragem. Daí calculamos a curva de preços livre de arbitragem com relação aos Strikes e, com essa curva, a volatilidade implícita. Com isso, conseguimos curvas de volatilidade implícita para cada maturidade, assim interpolamos entre cada uma das maturidades valores de volatilidade implícita. No final, temos uma Superfície de Volatilidade Implícita, com relação a um intervalo de Strikes e entre a menor e a maior maturidade. Uma aplicação da Superfície de Volatilidade Implícita é o calculo da superfície de preços e, com esta, da Superfície de Volatilidade Local. Com a Superfície de Volatilidade Local, podemos calcular preços de opções exóticas, daí a importância de se calcular a Volatilidade Implícita.

Palavras-chave: Volatilidade Implícita, Volatilidade Local, Opções de Compra, Opções de Venda, Interpolação de Kahalé, Não-Arbitragem.

#### Abstract

This work aims to develop the theory and implementation a computational method for interpolation of implied volatility, with arbitrage-free options, as described in [\[Kah05\]](#page-164-0).For this, in each maturity of each trading day, we pulled from the market arbitrage-free prices of call or put options, then calculate the arbitrage-free price curve and then the implied volatility. With this, we can calculate Implied volatility curves for each maturity, thus interpolate between each maturities of one of the values of implied volatility. So, we have a Implied Volatility Surface, in relation to a range of Strikes and between the lowest and highest maturity. Application of Implied Volatility Surface is the calculation of the Price Surface and, with this, the Local volatility Surface. With Local Volatility Surface, we can calculate price exotic options, hence the importance of calculating the Implied Volatility.

Key-Words: Implied Volatility, Local Volatility, Call Options, Put Options, Kahalé Method, Non-Arbitration.

# <span id="page-10-0"></span>Sumário

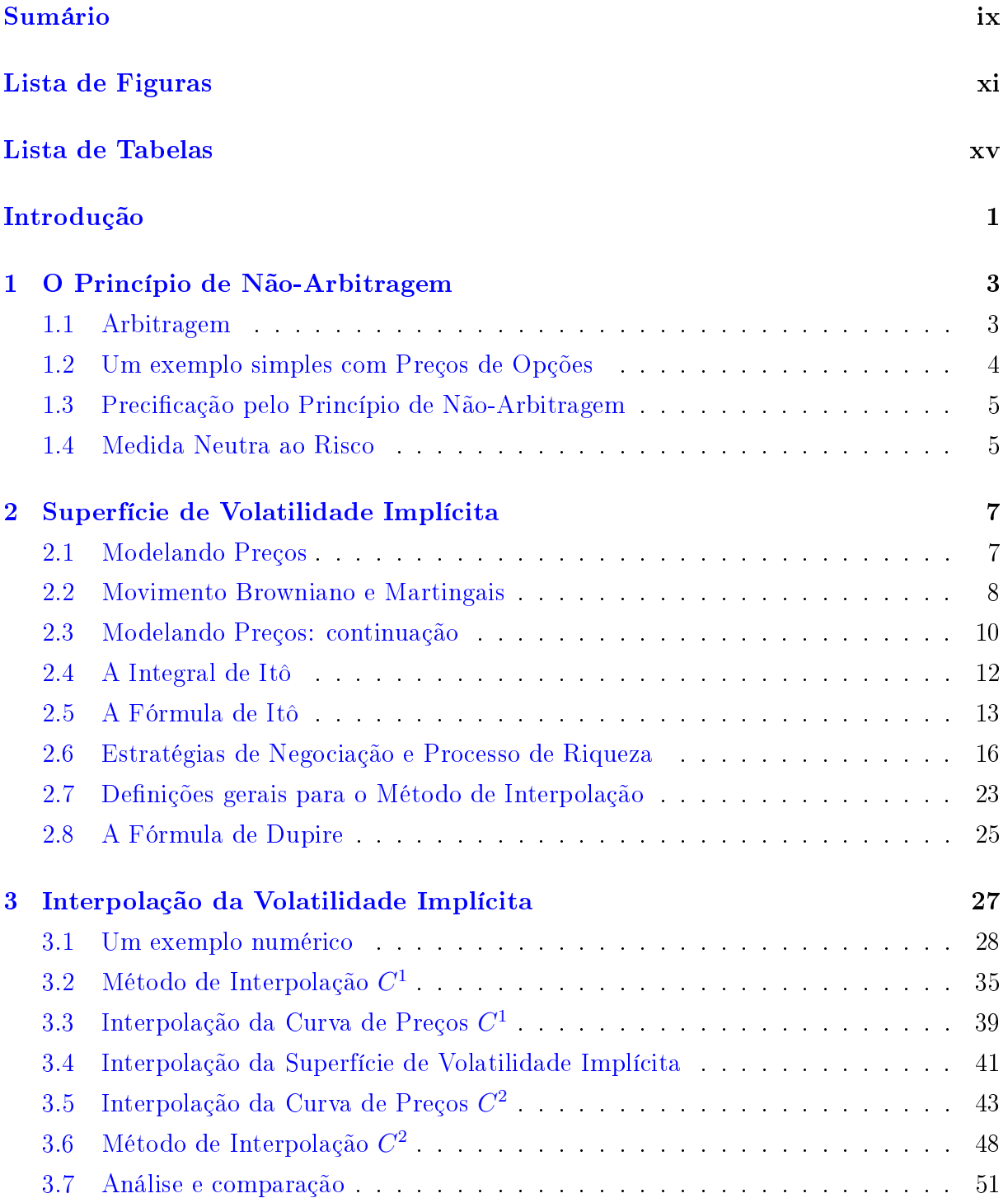

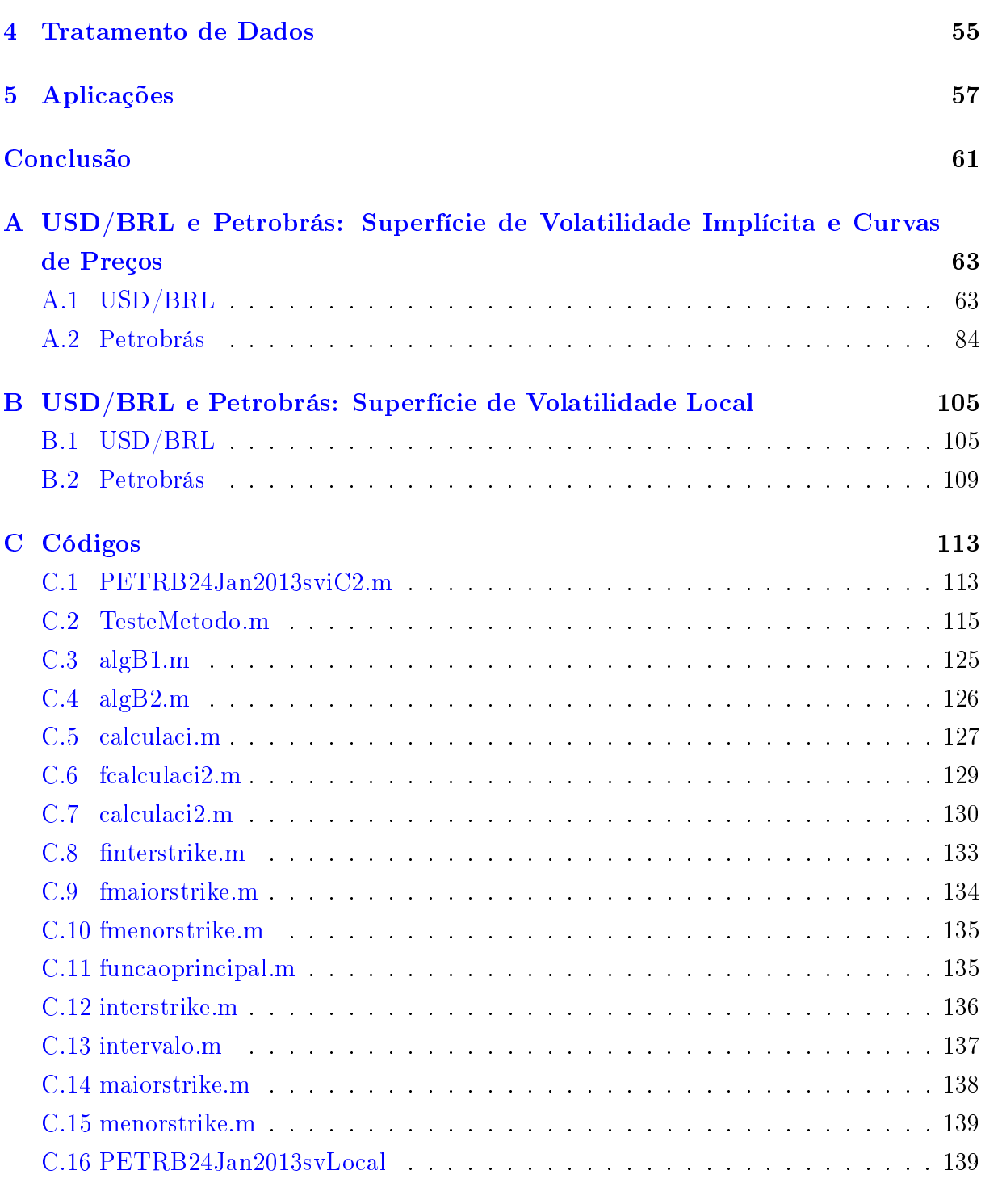

[Bibliograa](#page-158-1) 145

# <span id="page-12-0"></span>Lista de Figuras

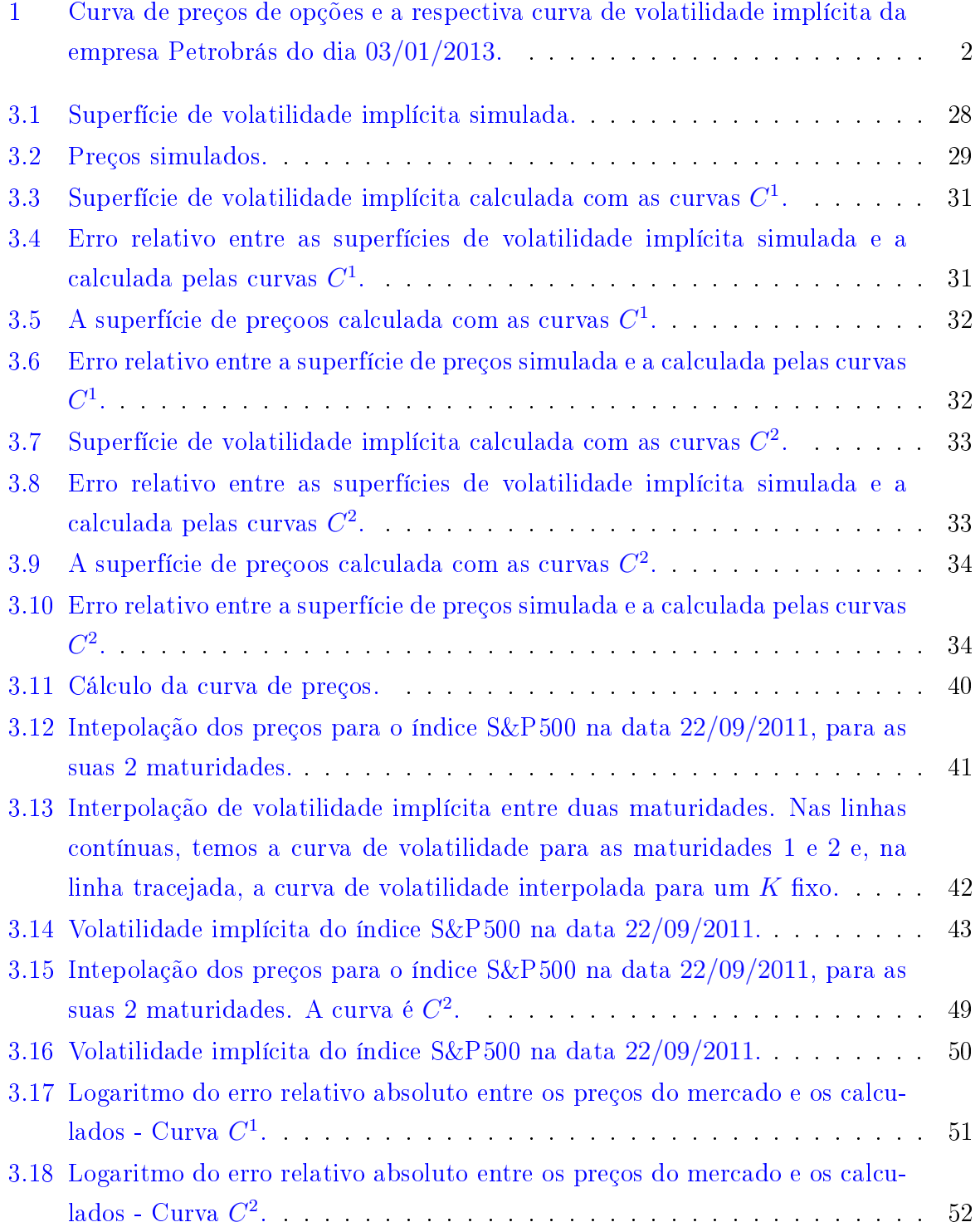

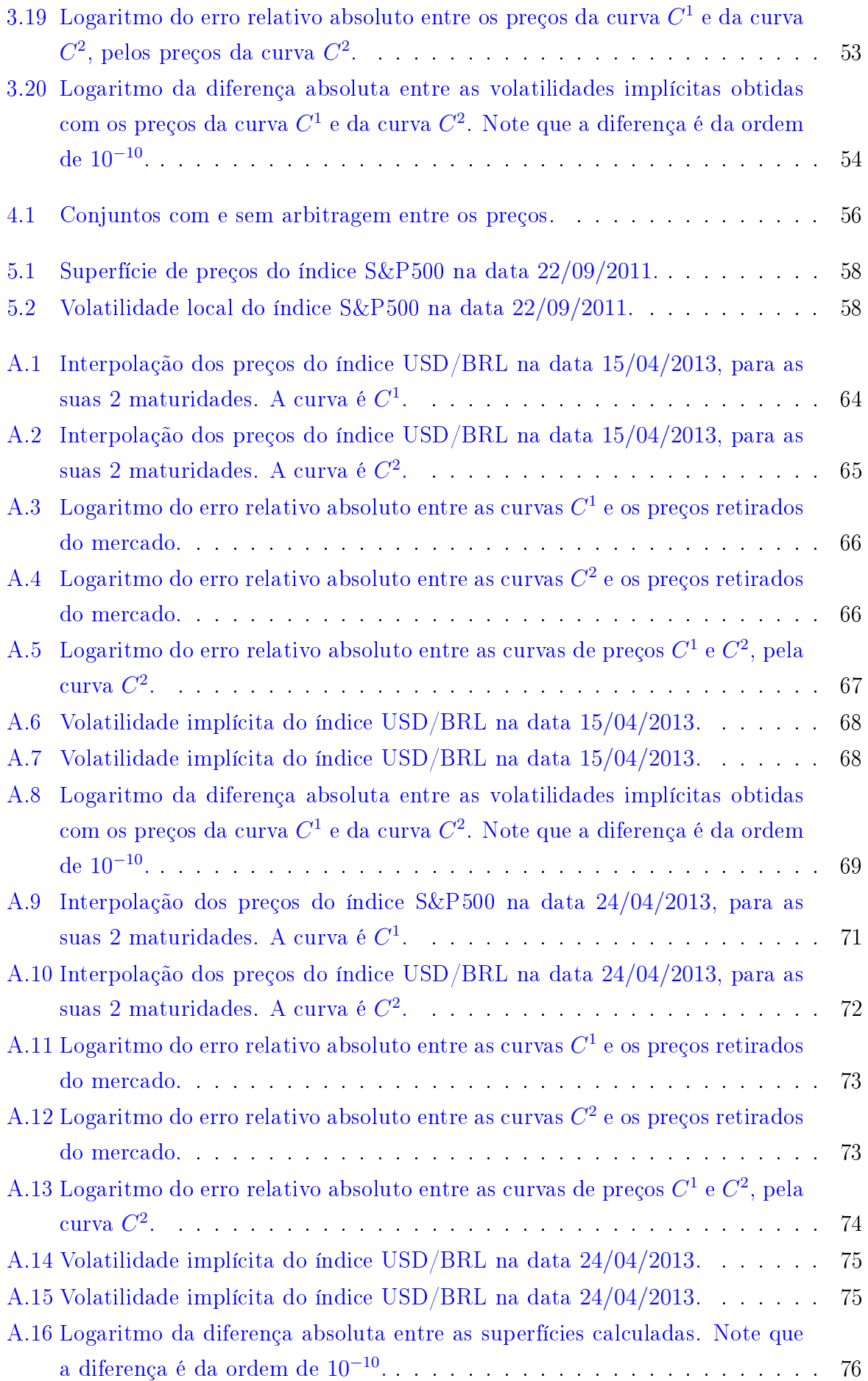

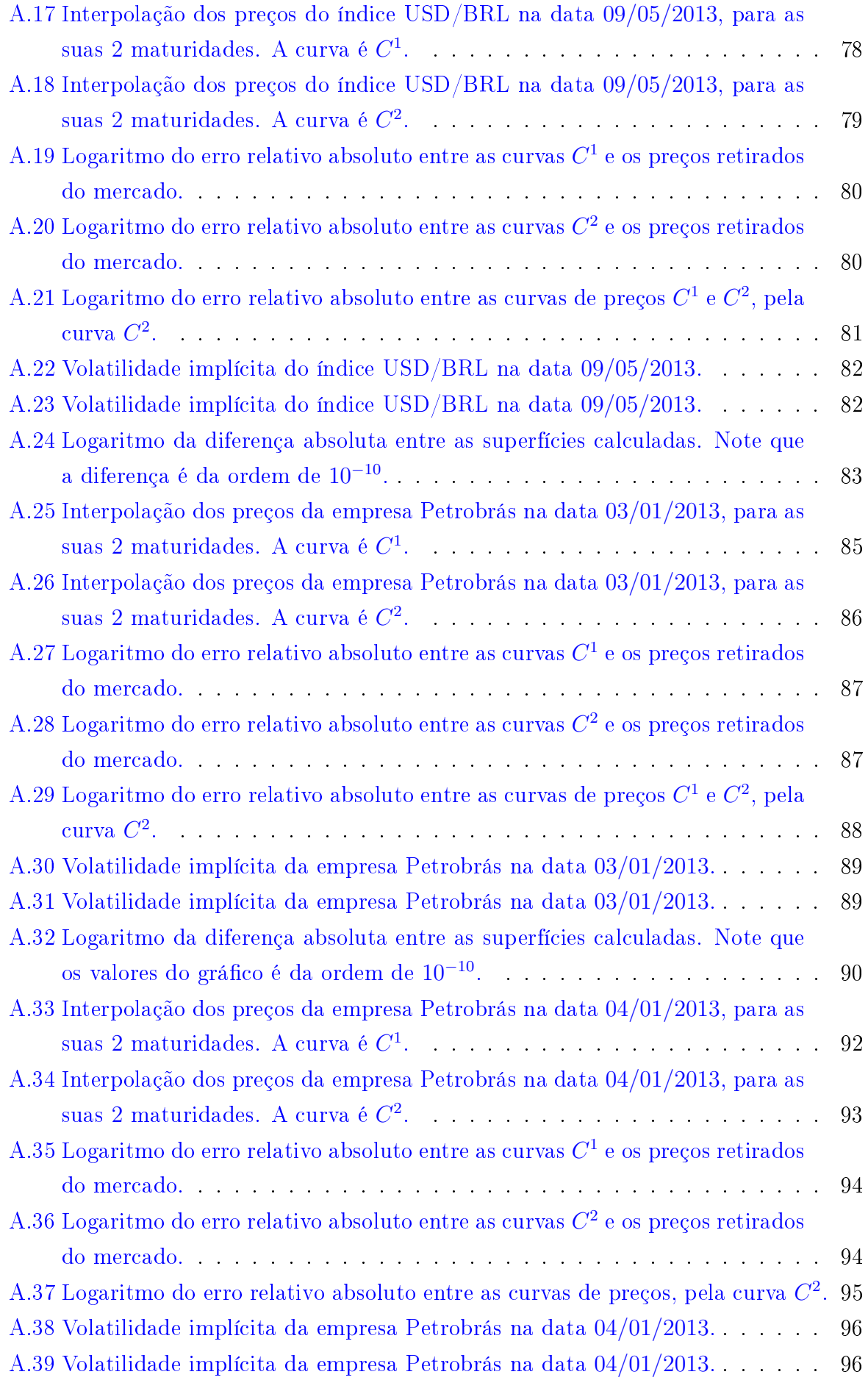

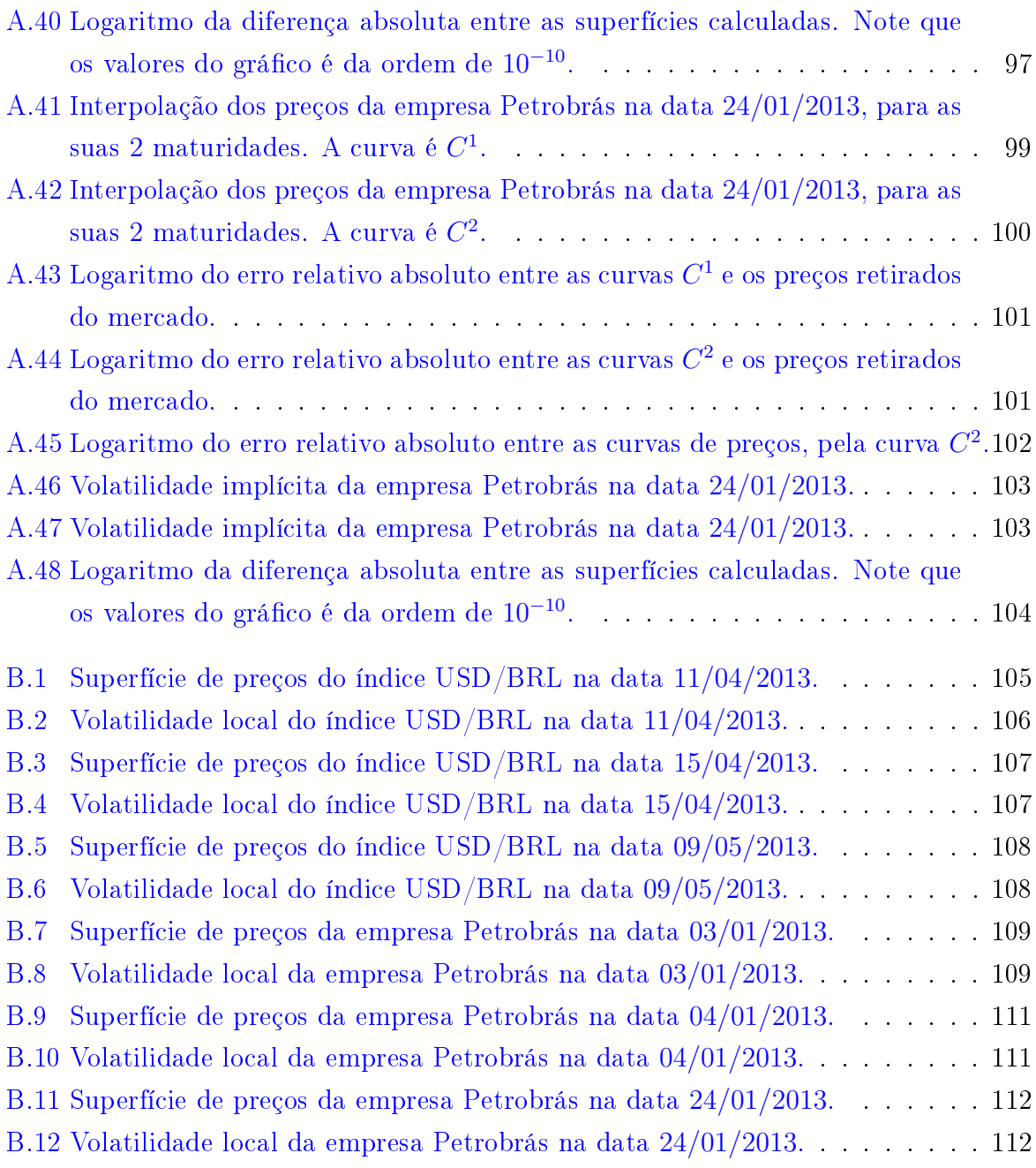

# Lista de Tabelas

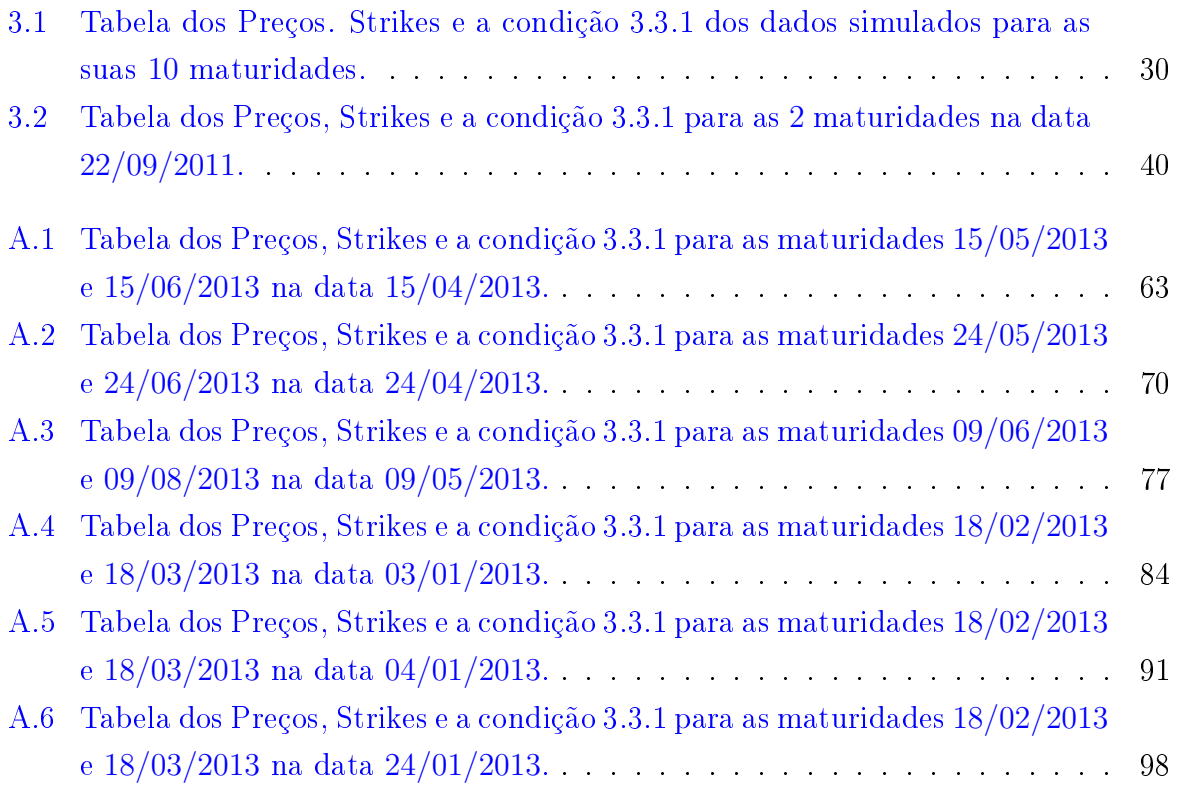

# <span id="page-20-0"></span>Introdução

O modelo de Black & Scholes, divulgado em [\[BS73\]](#page-164-1) descreve uma fórmula fechada para o apreçamento de opções. Entretanto este modelo assume que a volatilidade é constante, o que está muito fora da realidade, conforme podemos verificar na Figuras [1a](#page-21-0) e [1b.](#page-21-0) Para o cálculo da volatilidade implícita, utilizam-se métodos que reproduzem o fato de ela não ser constante.

No capítulo [1](#page-22-0) faremos uma digressão sobre o Conceito de Não-Arbitragem, que é muito importante na Teoria de Finanças para o apreçamento de opções.

No capítulo [2,](#page-26-0) demonstraremos a fórmula de Black & Scholes, através do Princípio da Replicação e faremos definições para o entendimento do Método de Kahalé e do cálculo da Superfície de Volatilidade Local.

No capítulo [3,](#page-46-0) desenvolveremos a teoria e a implementação computacional do método de Kahalé e calcularemos superfícies de volatilidade implícita do índice S&P500.

No capítulo [4,](#page-74-0) apresentaremos a metodologia de tratamento de dados retirados do mercado.

No capítulo [5,](#page-76-0) utilizaremos a Superfície de Volatilidade Implícita para o cálculo da superfície de preços de opções e, com esta, o cálculo da Superfície de Volatilidade Local.

Por m, teremos a conclusão do trabalho e, nos Apêndices, temos superfícies de volatilidade implícita e de volatilidade local e curvas de preços calculadas para o índice USD/BRL e da Petrobrás e os códigos para a implementação do método.

<span id="page-21-0"></span>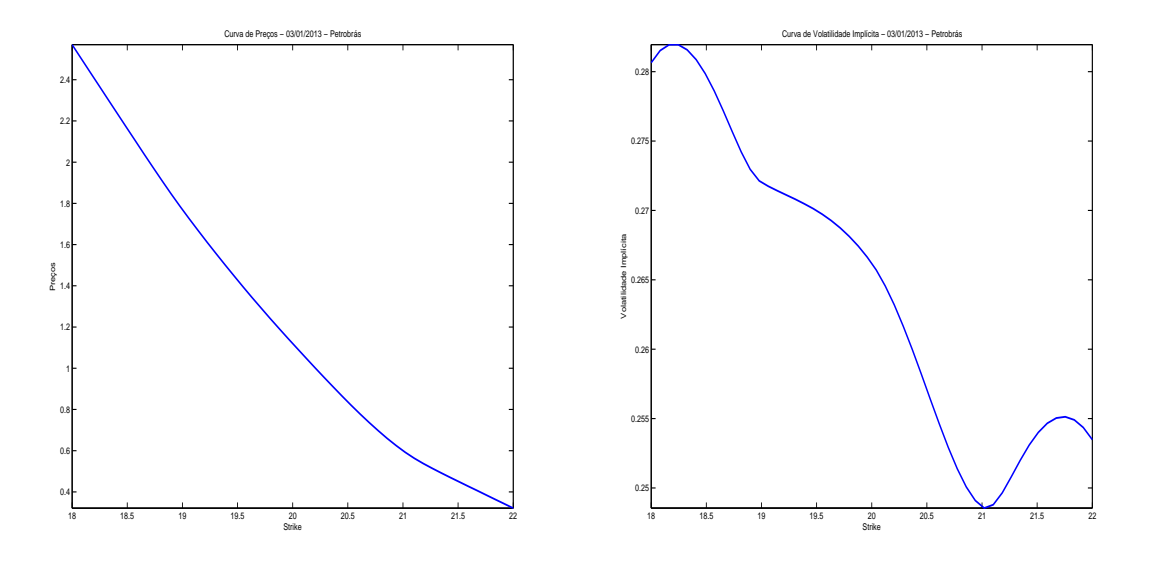

(a) Curva de preços da empresa Petrobrás do (b) Curva de volatilidade implícita da emdia 03/01/2013. presa Petrobrás do dia 03/01/2013.

Figura 1: Curva de preços de opções e a respectiva curva de volatilidade implícita da empresa Petrobrás do dia 03/01/2013.

### <span id="page-22-0"></span>Capítulo 1

# O Princípio de Não-Arbitragem

Neste capítulo, introduziremos, de maneira intuitiva, alguns conceitos básicos em modelos de mercados em tempo discretos. Usamos como referência [\[DS06\]](#page-164-2).

#### <span id="page-22-1"></span>1.1 Arbitragem

O conceito de arbitragem é muito importante para a Teoria de Finanças, principalmente na precificação de opções. Vamos ilustrar intuitivamente este conceito com o exemplo a seguir:

Exemplo 1.1.1. Consideremos a negociação do Dólar (\$) e Euro ( $\epsilon$ ). Digamos que em Nova York a cotação  $\oint \mathcal{L}$  está em 1 : 2. É de se esperar que a cotação em Frankfurt seja a mesma. Entretanto, por algum motivo desconhecido, a cotação  $\oint \mathcal{E}$ em Frankfurt está em 1 : 1. Digamos, agora, que uma pessoa atenta a este fato compre dólares em Frankfurt e venda a mesma quantia em Nova York, trocando-os por euros. Basta fazer esta operação com a maior quantia possível e guardar a diferença no banco. A pessoa que executou esta operação possui mais euros em Frankfurt agora do que no início (desconsiderando custos de operações e políticas monetárias).

Claramente a situação descrita não está em equilíbrio. Com o aumento destas operações, a quantidade de dólares em Frankfurt ficará maior e em Nova York, menor. Assim a cotação tenderá a ficar a mesma nos dois países.

Uma definição intuitiva e informal de arbitragem é a de haver uma probabilidade positiva de produzir lucro sem risco, o que não deve acontecer. O Princípio de Não-Arbitragem afirma que um modelo matemático de finanças não pode admitir oportunidades de arbitragem.

### <span id="page-23-0"></span>1.2 Um exemplo simples com Preços de Opções

Vamos aplicar este princípio com outro exemplo um pouco mais sofisticado e cujos argumentos são usados para provar a fórmula de Black & Scholes. Seja o simples modelo financeiro com um ativo sem risco e um com risco, denotados por  $B \in S$ , respectivamente.

A dinâmica do ativo sem risco é a seguinte:

$$
B_0 = B_1 e^{-r} \tag{1.2.1}
$$

Vamos considerar a taxa de juros do mercado como sendo  $r = 0$ . Assim, após 1 período, temos:

$$
B_0 = B_1 = 1 \tag{1.2.2}
$$

É conhecido o valor do ativo com risco hoje, a saber  $S_0 = 1$  (sem perda de generalidade), mas não conhecemos o seu valor no futuro. Vamos modelar  $S_1$  como uma variável aleatória num espaço de probabilidade  $\Omega = \{b, g\}$ , com probabilidade  $P[b] = P[g] = \frac{1}{2}$ onde b significa "bad" e  $g$ , "good", indicando se o preço deste ativo vai diminuir ou aumentar, respectivamente. Assim,  $S_1(w)$  fica:

$$
S_1(w) = \begin{cases} 2 & , \text{ se } w = g, \\ \frac{1}{2} & , \text{ se } w = b. \end{cases}
$$
 (1.2.3)

Agora, vamos introduzir mais um instrumento financeiro no nosso modelo: uma opção de compra sobre o ativo com risco com Strike K, isto é, o comprador da opção tem o direito, mas não o dever, de comprar o ativo pelo preço pré-definido K, no tempo  $t = 1$ .

Vamos fixar,  $K = 1$ . Se o preço do ativo em  $t = 1$  for maior do que K, o comprador exerce a opção e fica com o lucro  $(S_1 - K)$ , se ele for maior, o comprador não exerce a opção. Assim o preço  $C_1$  (onde "C" indica "compra"), no tempo  $t = 1$  da opção fica:

$$
C_1 = (S_1 - K)^+ \tag{1.2.4}
$$

No nosso exemplo:

$$
C_1(w) = \begin{cases} 1, & \text{se } w = g, \\ 0, & \text{se } w = b. \end{cases}
$$
 (1.2.5)

Portanto sabemos o preço da nossa opção, em seu vencimento em  $t = 1$ , *contingeciado* ao valor do ativo com risco, em  $t = 1$ . No entanto, precisamos saber seu preço agora.

Uma forma de precificar é tomando-se o valor esperado de  $C_1$ . No nosso exemplo, temos o valor  $E[C_1] = \frac{1}{2}$  Esta não é uma boa forma de se precificar uma opção, pois, conforme veremos na Seção [1.3,](#page-24-0) provaremos que  $\frac{1}{3}$  é o valor correto para a nossa opção. Isso acontece pois calculamos o preço na medida física, P. Na Seção [1.4,](#page-24-1) iremos introduzir o conceito de medida neutra ao risco, que é a medida de probabilidade correta para calularmos o preço desta opção. Portanto não podemos aplicar diretamente este método para calcular o preço de uma opção.

#### <span id="page-24-0"></span>1.3 Precificação pelo Princípio de Não-Arbitragem

Uma outra forma de se precificar uma opção é construindo um portfólio Π que replique a opção C no vencimento (estamos assumindo a existência de tal portfólio), i. e., que Π tenha o mesmo valor que C em qualquer cenário de Ω. Ele consistirá em investir α unidades no ativo S e  $\beta$  unidades no ativo B. Em  $t = 1$ , temos duas possibilidades  $w = b$ ou  $w = q$ , obtendo assim o seguinte sistema de equações [\(1.3.1\)](#page-24-2).

<span id="page-24-2"></span>
$$
\begin{cases} \frac{\alpha}{2} + \beta = 0\\ 2\alpha + \beta = 1 \end{cases}
$$
 (1.3.1)

Resolvendo o sistema, obtemos  $\alpha = \frac{2}{3}$  $\frac{2}{3}$  e  $\beta = -\frac{1}{3}$ 3

O valor de β ser negativo indica a operação "vender a descoberto" (pedir emprestado dinheiro ao banco e vender o ativo). No tempo  $t = 1$ , temos que o nosso portfólio  $\Pi$  vale:

$$
\Pi_1(w) = \begin{cases} 1, & \text{se } w = g, \\ 0, & \text{se } w = b. \end{cases}
$$
 (1.3.2)

Assim, em  $t = 0$ , os valores da opção C e do portfólio Π, pelo Princípio de Não-Arbitragem, devem ser iguais. Como o valor  $\Pi_0$  é conhecido, temos:

<span id="page-24-3"></span>
$$
C_0 = \Pi_0 = \frac{2}{3}S_0 - \frac{1}{3}B_0 = \frac{1}{3}
$$
\n(1.3.3)

Vamos à prova de [\(1.3.3\)](#page-24-3):

Supondo que  $C_0 > \frac{1}{3}$  $\frac{1}{3}$ , bastaria comprar uma opção  $C$  e vender um portfólio Π, que teríamos um lucro em  $t = 0$  de  $C_0 - \Pi_0$  e, em  $t = 1$ , conseguiríamos pagar o portfólio  $\Pi$ . Agora, supondo que  $C_0 < \frac{1}{3}$  $\frac{1}{3}$ , bastaria vender uma opção  $C$  e comprar um portfólio Π, que teríamos um lucro em  $t = 0$  de  $\Pi_0 - C_0$  e, em  $t = 1$ , conseguiríamos pagar a opção  $\Pi$ .

Negociando  $C_0 - \Pi_0$  ou  $\Pi_0 - C_0$  na quantidade em que pudéssemos, teríamos uma probablidade positiva de obter um lucro grande sem risco.

Portanto,  $C_0 = \frac{1}{3}$  $\frac{1}{3}$  é o único preço que não leva a oportunidades de arbitragem.

#### <span id="page-24-1"></span>1.4 Medida Neutra ao Risco

Vamos supor que agora no nosso modelo financeiro, temos outra medida de probalidade Q diferente de P, que faça o valor esperado do ativo com risco seja igual ao do ativo sem risco. Assim:

$$
E_Q[S_0] = E_Q[S_1] \Rightarrow 2Q(g) + \frac{1}{2}Q(b) = 1 \qquad \Longrightarrow^{Q(g) + Q(b) = 1} Q(g) = \frac{1}{3} e Q(b) = \frac{2}{3} \qquad (1.4.1)
$$

Portanto a medida Q é a única que satisfaz  $E_Q[S_0] = E_Q[S_1]$ . Em termos matemáticos, dizemos que Q é a medida neutra ao risco no nosso modelo e que S é um martingal sob a medida Q. A definição de martingal será vista na Seção [2.2,](#page-27-0) na Definição [2.2.5.](#page-28-0)

 $\dot{E}$  de se esperar que se  $Q$  for a medida de probabilidade do nosso modelo, que o preço da opção C seja livre de arbitragem. Um cálculo simples, mostra que:

$$
C_0 = E_Q[C_1] = \frac{1}{3} \tag{1.4.2}
$$

Logo o valor esperado é uma boa forma de precificar opções. A medida neutra ao risco introduz a correção necessária para que o preço da opção seja o valor esperado do payoff trazido ao valor presente.

# <span id="page-26-0"></span>Capítulo 2

# Superfície de Volatilidade Implícita

Neste capítulo apresentaremos os principais resultados e definições de modelos de mercados em tempo contínuo que são necessários para compreeender o Método de Kahalé. Usaremos como referência [\[KK00\]](#page-164-3).

#### <span id="page-26-1"></span>2.1 Modelando Preços

Num modelo de mercado em tempo contínuo, consideremos a dinâmica do ativo sem risco da seguinte forma:

$$
\ln (P_0(t)) = \ln (p_0) + r \cdot t, \text{ para } t \in [0, T] \text{ e com } p_0 \ge 0, r \in \mathbb{R}.
$$
 (2.1.1)

Os d ativos com risco devem possuir certa aleatoriedade, vamos modelá-los da seguinte forma:

<span id="page-26-2"></span>
$$
\ln (P_i(t)) = \ln (p_i) + \widetilde{b}_i \cdot t + "A_i", \text{ com } p_i \ge 0, b_i \in \mathbb{R} \text{ e } t \in [0, T], \text{ para } i = 1, \cdots, d.
$$
\n(2.1.2)

Esperamos que cada " $A_i$ " para  $i = 1, \dots, d$  possua as seguintes características:

- 1. Não tenha tendência, i.e.,  $E[A_i] = 0;$
- 2. seja dependente do tempo;
- 3. represente a soma de todos os desvios de  $\ln(P_i(t))$ , partindo de  $\ln(p_i) + b_i \cdot t$ , em  $[0, T]$ , para  $i = 1, \cdots, d$ .

Se assumirmos que esses desvios partindo de  $\ln (p_i) + b_i \cdot t$  são somas de vários desvios similares e independentes, a Lei dos Grandes Números, nos sugere escolher:

$$
A_i(t) \sim \mathcal{N}(0, \sigma^2 t), \text{ para } i = 1, \cdots, d
$$

para algum  $\sigma > 0$ .

Analisando somente o desvio  $Y$ , definido como:

$$
Y(t) := \ln (P_i(t)) - \ln (p_i) + b_i \cdot t
$$

temos então que:

$$
Y(t) \sim \mathcal{N}(0, \sigma^2 t)
$$

Agora, analisando os incrementos:

$$
Y(t) = Y(\delta) + (Y(t) - Y(\delta)), \quad \delta \in (0, t),
$$

como hipótese simplificadora, podemos supor que a distribuição do incremento  $Y(t)-Y(\delta)$ dependa apenas do tempo  $t - \delta$  e seja independente dos desvios anteriores  $Y(s)$ ,  $s \leq \delta$ . Em particular:

$$
Y(t) - Y(\delta) \sim \mathcal{N}(0, \sigma^2(t - \delta))
$$

O conjunto de variáveis aleatórias  $\{Y(t)\}_{t\in[0,T]}$  é chamado de Movimento Browniano e será estudado com mais detalhes na seção a seguir.

#### <span id="page-27-0"></span>2.2 Movimento Browniano e Martingais

Seja  $(\Omega, \mathcal{F}, \mathbb{P})$  um espaço de probabilidade completo, onde  $\Omega$  é o espaço amostral,  $\mathcal{F}$  é uma σ−álgebra e P é uma medida de probabilidade.

Começaremos introduzindo o conceito de filtração. Ele é a formalização matemática da ideia intuitiva de se possuir informação até um tempo t.

**Definição 2.2.1** (Filtração). Seja  $\{\mathcal{F}_t\}_{t\in I}$  uma família de sub-σ−álgebras de  $\mathcal{F}_t$ , indexada pelo conjunto ordenado I, com  $\mathcal{F}_s \subset \mathcal{F}_t$ , quando  $s < t$ , com  $s, t \in I$ . Chamaremos a  $família \{F_t\}_{t\in I}$  de filtração.

Assim, se a variável aleatória  $X_t$  é  $\mathcal{F}_t$ −mensurável, então podemos determinar o seu valor pela informação até o tempo t. A seguir temos a definição de um processo estocástico.

**Definição 2.2.2** (Processo Estocástico). Um conjunto  $\{(X_t, \mathcal{F}_t)\}_{t \in I}$ , consistindo de uma  $\textit{filter}$ ão  $\{\mathcal{F}_t\}_{t\in I}$  e uma família de variáveis aleatórias  $\{X_t\}_{t\in I}$  em  $\mathbb{R}^n$ , com  $X_t$  sendo  $\mathcal{F}_t$ −mensurável, é dito processo estocástico com relação à filtração { $\mathcal{F}_t$ }<sub>t∈I</sub>.

**Definição 2.2.3** (Movimento Browniano). Um processo  $\{W_t\}_{t\geq0}$  com trajetórias contínuas e satisfazendo:;

- $W_0 = 0$ ,  $\mathbb{P} q.c.$ ;
- $W_t W_s \sim \mathcal{N}(0, t s)$ , para  $0 \leq s < t$  ("Incrementos Estacionários") e

•  $W_t - W_s$  independente de  $W_u - W_r$ , para  $0 \leq r \leq u \leq s \leq t$  ("Incrementos Independentes")

é chamado Movimento Browniano unidimensional.

Definição 2.2.4. Um Movimento Browniano d–dimensional, , ${ \{ W(t) \}}_{t \in I}$ , é um processo com valores em  $\mathbb{R}^d$ , com  $\mathbf{W}(t) = (W_1(t), W_2(t), \cdots, W_d(t))$ , tal que cada componente  $W_i$ é um Movimento Browniano unidimensional e é independente de  $W_j$ , se  $i \neq j$ .

Associamos ao *movimento browniano* a sua filtração natural a seguir:

$$
\mathcal{F}_t^W := \sigma\{W_s | 0 \le s \le t\}, \quad t \in [0, \infty)
$$

Por razões técnicas, vamos sempre usar a *filtração browniana aumentada* a seguir:

$$
\mathcal{F}_t := \sigma\{\mathcal{F}_t^W \cup N | N \in \mathcal{F}, \mathbb{P}(N) = 0\}, \quad t \in [0, \infty).
$$

Quando citarmos movimento browniano (ou simplesmente escrevermos  ${W_t}_{t\in I}$ ), nos referiremos ao processo estocástico  $\{(W_t, \mathcal{F}_t)\}_{t \in I}.$ 

Agora vamos definir o conceito de *martingal*, que é uma classe de processos estocásticos fundamental nas aplicaçãoes da Teoria de Finanças Quantitativas.

Definição 2.2.5 (Martingal, Sub-Martingal e Super-Martingal). O processo estocástico  $\{(X_t, \mathcal{F}_t)\}_{t\in I}$ , com  $E[|X_t|] < \infty$ , para todo  $t \in I$ , onde I é um conjunto ordenado de índices é chamado:

1. Um Martingal, se  $\forall s, t \in I$ , com  $s \leq t$ :

$$
E[X_t | \mathcal{F}_s] = X_s, \mathbb{P} - q.c.
$$

2. Um Sub-Martingal, se  $\forall s, t \in I$ , com  $s \leq t$ :

$$
E[X_t|\mathcal{F}_s] \ge X_s, \mathbb{P} - q.c.
$$

<span id="page-28-0"></span>3. Um Super-Martingal, se  $\forall s, t \in I$ , com  $s \leq t$ :

$$
E[X_t|\mathcal{F}_s] \le X_s, \mathbb{P} - q.c.
$$

Os martingais geralmente são usados para modelar apostas. Se a sequência  $X_n, n \in \mathbb{N}$ denota a riqueza de uma jogador após a sua n−ésima participação num jogo justo, então a sua próxima aposta deve satisafzer a condição:

$$
E[X_{n+1}|\mathcal{F}_n] = X_n, \mathbb{P} - q.c.
$$

O que signica que o jogador vai manter a sua riqueza, em média. Sob o ponto de vista do jogador, para ele ganhar em média,  $\{(X_n, \mathcal{F}_n)\}\$ deve ser um sub−martingal, i.e.,  $E[X_{n+1}|\mathcal{F}_n] \geq X_n$ ,  $\mathbb{P} - q.c$ . Para ele perder em média,  $\{(X_n, \mathcal{F}_n)\}\$  deve ser um super–martingal, i.e.,  $E[X_{n+1}|\mathcal{F}_n] \leq X_n, \mathbb{P} - q.c.$ 

Observação 2.2.1. O movimento browniano unidimensional é um martingal.

 $Demonstração$ . Basta observar que, dados  $0 \leq t < s, E[W_t|\mathcal{F}_s] = E[W_t - W_s + W_s|\mathcal{F}_s] =$  $E[W_t - W_s | \mathcal{F}_s] + W_s$  (por independência).

Agora  $E[W_t - W_s | \mathcal{F}_s] = E[W_t - W_s]$  (por propriedades da Esperança Condicional). Como  $E[W_t-W_s]=0$ , temos que  $E[W_t-W_s|\mathcal{F}_s]=W_s$ , portanto o movimento browniano  $\Box$ é um martingal.

**Teorema 2.2.1** (Teorema 2.12 da referência [\[KK00\]](#page-164-3)). 1. Seja  $\{(X_t, \mathcal{F}_t)\}_{t \in I}$  um martingal e  $\varphi : \mathbb{R} \to \mathbb{R}$  uma função convexa com  $E[|\varphi(X_t)|] < \infty$  para todo  $t \in I$ . Então:

$$
\{(\varphi(X_t), \mathcal{F}_t)\}_{t\in I}
$$

é um sub-martingal.

2. Seja  $\{(X_t, \mathcal{F}_t)\}_{t\in I}$  um sub-martingal e  $\varphi : \mathbb{R} \to \mathbb{R}$  uma função convexa e nãodecrescente com  $E[|\varphi(X_t)|] < \infty$  para todo  $t \in I$ . Então:

$$
\{(\varphi(X_t), \mathcal{F}_t)\}_{t \in I}
$$

é um sub-martingal.

#### <span id="page-29-0"></span>2.3 Modelando Preços: continuação

O movimento browniano  $\{(W_t, \mathcal{F}_t)\}_{t\geq 0}$ , é um processo estocástico apropriado para modelar  $A_i$  na equação [\(2.1.2\)](#page-26-2). No caso de termos um mercado com  $d = 1$  ativos com risco e um sem risco, é natural escolher o movimento browniano com volatilidade  $\sigma_{11}$  para o lugar de  $A_i$ . Deste modo temos que:

$$
\ln(P_1(t)) = \ln(p_1) + \widetilde{b}_1 \cdot t + \sigma_{11} W_t.
$$

obtendo assim:

$$
P_1(t) = p_1 \cdot \exp(\widetilde{b}_1) + \sigma_{11} W_t.
$$

No caso geral, com  $d$  ativos com risco, obtemos:

<span id="page-30-2"></span>
$$
\ln (P_i(t)) = \ln (p_i) + \tilde{b}_i \cdot t + \sum_{j=1}^m \sigma_{ij} W_j(t), \text{ para } i = 1, \cdots, d,
$$
 (2.3.1)

portanto:

<span id="page-30-0"></span>
$$
P_i(t) = p_i \cdot \exp\left(\tilde{b}_i \cdot t + \sum_{j=1}^m \sigma_{ij} W_j(t)\right), \text{ para } i = 1, \cdots, d,
$$
\n(2.3.2)

onde  $\mathbf{W_t} = (W_1(t), \cdots, W_m(t))$  é um movimento browniano m-dimensional

Isto leva à distribuição do logaritmo dos preços do ativo com risco dado por:

$$
\ln(P_i(t)) \sim \mathcal{N}\left(\ln(p_i) + \widetilde{b}_i \cdot t, \sum_{j=1}^m \sigma_{ij}^2 \cdot t\right).
$$

Assim diremos que  $P_i(t)$  tem distribuição log-normal. Mais algumas propriedades do preço do ativo com risco dadas pela equação [\(2.3.2\)](#page-30-0) são dadas pelo lema [2.3.1](#page-30-1) a seguir:

**Lema 2.3.1** (Lema 2.25 da referência [\[KK00\]](#page-164-3)).  $Seja b_i := \tilde{b}_i + \frac{1}{2}$  $\frac{1}{2}\sum^m$  $j=1$  $\sigma_{ij}^2$  e  $P_i(t)$  como na equação [\(2.3.2\)](#page-30-0), com  $i = 1, \dots, d \, e \, t \geq 0$ , então:

1.  $E[P_i(t)] = p_i \exp(b_i t);$ 2.  $Var[P_i(t)] = p_i^2 \cdot \exp(2b_i t) \cdot$  $\left(\exp\left(\sum_{i=1}^{m}\right)\right)$  $j=1$  $\sigma_{ij}^2 t$  $\setminus$ − 1  $\setminus$ ; 3.  $X_t := a \cdot \exp\left(\sum_{i=1}^m x_i\right)$  $j=1$  $\sqrt{ }$  $c_j W_j(t) - \frac{1}{2}$ 2  $c_j^2 t$  $\setminus$ , com  $a, c_j \in \mathbb{R}, j = 1, \cdots, m$  é um martingal

<span id="page-30-1"></span>Até agora, supomos que  $b_i$  e  $\sigma_{ij}$  são constantes. Se quisermos uma generalidade maior, consideraremos então que  $b_i$  e  $\sigma_{ij}$  são processos estocásticos apropriados e a equação [\(2.3.2\)](#page-30-0) ficaria:

$$
P_i(t) = p_i \cdot \exp\left(\int_0^t \left(b_i(s) - \frac{1}{2} \sum_{j=1}^m \sigma_{ij}^2\right) ds\right) \cdot \exp\left(\sum_{j=1}^m \int_0^t \sigma_{ij}(s) dW_j(s)\right).
$$
 (2.3.3)

Onde a integral:

$$
\int_0^t \sigma_{ij}(s)dW_j(s)
$$

ainda não está bem definida.

Para formular um modelo matemático de Teoria de Finanças, necessitamos do conceito de Integral Estocástica (também chamada de Integral de Itô) e das regras do Cálculo Estocástico.

#### <span id="page-31-0"></span>2.4 A Integral de Itô

Nesta seção, apresentaremos ferramentas básicas para utilizar o cálculo estocástico.

Primeiramente, vamos definir a Integral de Itô para processos simples.

**Definição 2.4.1.** Um processo estocástico é dito processo simples se existem números reais  $0 < t_0 < t_1 < \cdots < t_p = T$ ,  $p \in \mathbb{N}$  e variáveis aleatórias limitadas  $\Phi_i : \Omega \to \mathbb{R}$ ,  $i = 1, \dots, p$ , com  $\Phi_0 - \mathcal{F}_0$  mensurável e  $\Phi_i - \mathcal{F}_{t_{i-1}}$  mensurável, para  $i = 1, \dots, p$ , tal que  $X_t(w)$  admite a seguinte representação:

$$
X_t(w) = X(t, w) = \Phi_0(w) \cdot 1_{\{0\}}(t) + \sum_{i=1}^p \Phi_i(w) \cdot 1_{(t_{i-1}, t_i]}(t)
$$

para cada evento  $w \in \Omega$ .

**Definição 2.4.2.** Para um processo estocástico simples  $\mathbf{X} = \{X_t\}_{t \in (0,T]},$  a Integral de Itô,  $I(X)$ , é dada por:

$$
I_t(\mathbf{X}) := \int_0^t X_s dW_s := \sum_{i=1}^n \Phi_i(W_{t_{i-1} \wedge t} - W_{t_i \wedge t})
$$
\n(2.4.1)

onde  $u \wedge t = \min\{u, t\}$ 

<span id="page-31-1"></span> $\bf{Definição\ 2.4.3.}$   ${\it Um\ processo\ estocástico\ }\{(X_t,\mathcal{F}_t)\}_{t\in[0,\infty)}$  é dito progressivamente mensurável se,  $\forall t > 0$  a função

$$
[0, t] \times \Omega \rightarrow \mathbb{R}^n
$$
  

$$
(s, w) \mapsto X_s(w)
$$

é  $\mathcal{B}([0,t])$  ⊗  $\mathcal{F}_t$  mensurável.

Vamos precisar da definição [2.4.3](#page-31-1) para estender o conceito de Integral de Itô para integrandos mais gerais que os processos simples. Seja o seguinte espaço de processos progressivamente mensuráveis:

$$
L^{2}[0,T] := L^{2} ([0,T], \Omega, \mathcal{F}, \{\mathcal{F}_{t}\}_{t \in [0,T]}, \mathbb{P})
$$
  
 :=  $\left\{ \{ (X_{t}, \mathcal{F}_{t}) \}_{t \in [0,T]}, \mid \int_{0}^{T} X_{t}^{2} dt < \infty \right\}$ 

com a norma:

$$
||X||_T^2 := \int_0^T X_t^2 dt < \infty
$$

**Teorema 2.4.1** (Teorema 2.49 da referência [\[KK00\]](#page-164-3)). Um processo estocástico  $X \in$  $L^2[0,T]$  pode ser aproximado por uma sequência de processos simples  $X^{(n)}$ . Mais precisamente, existe uma sequência de processos simples  $X^{(n)}$ , tais que:

$$
\lim_{x \to \infty} E\left(\int_0^T \left(X_s - X_s^{(n)}\right)^2 ds\right) = 0
$$

O teorema a seguir nos apresenta uma forma de calcular a Integral de Itô para processos em  $L^2[0,T]$ .

**Teorema 2.4.2** (Construção da Integral de Itô para processos em  $L^2[0,T]$  ). *Existe uma* aplicação linear J de  $L^2[0,T]$  no espaço dos martingais contínuos em  $[0,T]$  com relação  $\hat{a} \left\{ \mathcal{F}_t \right\}_{t \in [0,T]}$  satisfazendo:

1. Se  $X = \{X_t\}_{t \in [0,T]}$  é um processo simples, então:

 $\mathbb{P}\left(J_t(X)=I_t(X),\text{ para todo }t\in[0,T]\right)=1;$ 

<span id="page-32-1"></span>2.  $E\left[J_t(X)^2\right] = E\left[\int_0^t X_s^2 ds\right]$ , "Isometria de Itô".

Esta aplicação é única no seguinte sentido: Se duas aplicações  $J$  e  $J'$  satisfazem as condições (1) e (2), então para todo  $X \in L^2[0,T]$ , os processos  $J(X)$  e  $J'(X)$  são indistinguíveis (a definição de processos indistinguíveis é a Definição 2.5 de [\[KK00\]](#page-164-3)).

**Definição 2.4.4.** Para todo  $X \in L^2[0,T]$  e J como no Teorema [2.4.2,](#page-32-1) dizemos que a Integral Estocástica ou Integral de Itô de X com relação à filtração { $\mathcal{F}_t$ }<sub>t∈[0,T]</sub> é:

$$
\int_0^t X_s dW_s := J_t(X)
$$

#### <span id="page-32-0"></span>2.5 A Fórmula de Itô

A ferramenta básica para o Cálculo Estocástico é a Fórmula de Itô. Ela é uma generalização sa regra da cadeia do Cálculo Estocástico.

Definição 2.5.1. Seja  $\{(\mathbf{W}(t), \mathcal{F}_t)\}_{t\in[0,\infty)}$  um movimento browniano m-dimensional, m ∈ N

1.  $\{(X(t),\mathcal{F}_t)\}_{t\in[0,\infty)}$  é chamado Processo de Itô real, se para todo  $t\geq 0$ , ele admite a seguinte representação:

$$
X(t) = X(0) + \int_0^t K(s)ds + \int_0^t \mathbf{H}(s)d\mathbf{W}(s) =
$$
  

$$
X(0) + \int_0^t K(s)ds + \sum_{j=1}^m \int_0^t H_j(s)dW_j(s), \quad \mathbb{P} - q.c.
$$

Onde  $X(0)$  é  $\mathcal{F}_0$ -mensurável e  $\{K(t)\}_{t\in[0,\infty)}$  e  $\{H(t)\}_{t\in[0,\infty)}$  são processos estocásticos progressivamente mensuráveis com:

$$
\int_0^t |K(s)|ds < \infty, \quad \int_0^t H_i^2(s)ds < \infty \quad \mathbb{P} - q.c., \text{ para todo } t \ge 0, i = 1, \cdots, m.
$$

2. Um Processo de Itô n-dimensional  $\mathbf{X} = (X^{(1)}, \cdots, X^{(n)})$  consiste de um vetor cujas componentes são Processos de Itô reais.

Observação 2.5.1. Em geral, usaremos a notação diferencial:

$$
dX_t = K_t dt + H_t dW_t
$$

**Definição 2.5.2.** Sejam  $X \in Y$  dois Processos de Itô reais com representações:

$$
X(t) = X(0) + \int_0^t K(s)ds + \int_0^t \mathbf{H}(s)d\mathbf{W}(s)
$$
  

$$
Y(t) = Y(0) + \int_0^t L(s)ds + \int_0^t \mathbf{M}(s)d\mathbf{W}(s)
$$

Então, a Covariação Quadrática de X e Y é dada por:

$$
\langle X, Y \rangle_t := \sum_{i=1}^m \int_0^t H_i(s) M_i(s) ds
$$

 $e \langle X \rangle_t := \langle X, X \rangle_t$  é chamada de Variação Quadrática de X.

Teorema 2.5.1 (Teorema 2.49 da referência [\[KK00\]](#page-164-3) - Fórmula de Itô unidimensional). Seja  $\{W_t\}$  o movimento browniano unidimensional e  $X_t$  um Processo de Itô unidimensional com:

$$
X_t = X_0 + \int_0^t H_s ds + \int_0^t H_s dW_s.
$$

Seja  $f : \mathbb{R} \to \mathbb{R}$  uma função duas vezes diferenciável. Então, para todo  $t \geq 0$ , temos:

$$
f(X_t) := f(X_0) + \int_0^t f'(X_s) dX_s + \frac{1}{2} \cdot \int_0^t f''(X_s) d\langle X_s \rangle_s
$$
  
 :=  $f(X_0) + \int_0^t \left( f'(X_s) \cdot K_s + \frac{1}{2} \cdot f''(X_s) \cdot H_s^2 \right) ds + \int_0^t f'(H_s) dW_s, \quad \mathbb{P} - q.c.$ 

 $Em$  particular, todas as integrais anteriores estão definidas.

Observação 2.5.2. Em geral, utilizaremos a notação diferencial:

$$
df(X_t) = f'(X_t)dX_t + \frac{1}{2}f''(X_t)d\langle X_t\rangle.
$$

Teorema 2.5.2 (Teorema 2.52 da referência [\[KK00\]](#page-164-3) - Fórmula de Itô multi-dimensional). Seja  $\mathbf{X}(t) = (X_1(t), \cdots, X_n(t))$  um Processo de Itô n-dimensional com:

$$
X_i(t) = X_i(0) + \int_0^t K_i(s)ds + \sum_{j=1}^m \int_0^t H_{ij}(s)dW_j(s), \text{ para } i = 1, \cdots, n
$$

onde  $\mathbf{W}(t) = (W_1(t), \cdots, W_m(t))$  é um movimento Browniano m-dimensional. Além disso, seja  $f : [0, \infty) \times \mathbb{R}^n \to \mathbb{R}$ uma função  $C^{1,2}$ , i.e., f é continuamente diferenciável com relação à variável  $t \in [0,\infty)$  e duas vezes continuamente diferenciável com relação à variável  $x \in \mathbb{R}^n$ . Então:

$$
f(t, X_1(t), \cdots, X_n(t)) = f(0, X_1(0), \cdots, X_n(0)) + \int_0^t f_s(s, X_1(s), \cdots, X_n(s)) ds
$$
  
+ 
$$
\sum_{i=1}^n \int_0^t f_{x_i}(s, X_1(s), \cdots, X_n(s)) dX_t(s)
$$
  
+ 
$$
\frac{1}{2} \cdot \sum_{i,j=1}^n \int_0^t f_{x_i x_j}(s, X_1(s), \cdots, X_n(s)) d\langle X_i, X_j \rangle_s.
$$

Observação 2.5.3. Em notação diferencial:

$$
df(\mathbf{X}_t) = f_t(t, \mathbf{X}(t))dt + \sum_{i=1}^n f_{x_i}(t, \mathbf{X}(t)) + \frac{1}{2} \cdot \sum_{i,j=1}^n f_{x_i x_j}(t, \mathbf{X}(t))d\langle X_i, X_j \rangle_t.
$$

A fórmula de Itô multi-dimensional diretamente nos dá uma forma de calcular a seguinte regra do produto:

Corolário 2.5.1 (Corolário 2.53 da referência  $|KK00|$  - Regra do Produto). Sejam  $X_t$  e Y<sup>t</sup> processos de Itô uni-dimensionais com:

$$
X_t = X_0 + \int_0^t K_s ds + \int_0^t H_s dW_s
$$
  

$$
Y_t = Y_0 + \int_0^t \mu_s ds + \int_0^t \sigma_s dW_s.
$$

Então nós temos:

$$
X_t \cdot Y_t = X_0 \cdot Y_0 + \int_0^t X_s dY_s + \int_0^t Y_s dX_s + \int_0^t d\langle X, Y \rangle_s
$$
  

$$
X_0 \cdot Y_0 + \int_0^t (X_s \mu_s + Y_s K_s + H_s \sigma_s) ds + \int_0^t (X_s \sigma_s + Y_s H_s) dW_s
$$

Exemplo: Vamos considerar novamente modelo de mercado em tempo contínuo com um ativo com risco e um sem risco, onde este último é influenciado apenas por um movimento browniano, i.e.,  $d = m = 1$ , conforme a Seção [2.3](#page-29-0) e com b e  $\sigma$  constantes. Utilizando-se a notação do Lema [2.3.1,](#page-30-1) a equação [\(2.3.1\)](#page-30-2) é equivalente a:

$$
P(t) = p \cdot \exp\left(\left(b - \frac{1}{2}\sigma^2 t\right) + \sigma W_t\right)
$$

Mostraremos que  $P_t$  é solução da Equação [2.5.1:](#page-35-1)

<span id="page-35-1"></span>
$$
P(t) = p + \int_0^t P(s) \cdot b \, ds + \int_0^t P(s) \cdot \sigma \, dW_s \tag{2.5.1}
$$

Para isto, vamos escolher o processo estocástico  $X_t$  e a função f como:

$$
\begin{cases} X_t = 0 + \int_0^t \left( \left( b - \frac{1}{2} \sigma^2 s \right) \right) ds + \int_0^t \sigma dW_s, \\ f(x) = p \cdot \exp(x). \end{cases}
$$

Daí,  $P_t = f(X_t)$  e:

$$
f(X_t) = p + \int_0^t \left[ f(X_s) \left( b - \frac{1}{2} \sigma^2 + \frac{1}{2} f(X_s) \cdot \sigma^2 \right) \right] ds + \int_0^t f(X_s) \cdot \sigma dW_s,
$$

logo  $P_t$  satisfaz a Equação [2.5.1.](#page-35-1)

- **Observação 2.5.4.** 1. A equação  $(2.5.1)$  também vale de b e  $\sigma$  forem dependentes do tempo, i.e.,  $b = b(t)$  e  $\sigma = \sigma(t)$ .
	- 2. A notação diferencial da equação  $(2.5.1)$  fica:

<span id="page-35-2"></span>
$$
\begin{cases}\n dP(t) = p \left( bdt + \sigma dW_t \right) \\
P(0) = p\n\end{cases}
$$
\n(2.5.2)

3. Dizemos que P(t) é a solução da Equação Diferencial Estocástica [\(2.5.2\)](#page-35-2). Em [\[KK00\]](#page-164-3), através do Teorema 2.54 (Variação de Constantes), prova-se que a solução de [2.5.2,](#page-35-2) descrita pela Equação [\(2.5.1\)](#page-35-1) é única.

#### <span id="page-35-0"></span>2.6 Estratégias de Negociação e Processo de Riqueza

Após a introdução de resultados relativos ao Cálculo Estocástico, podemos modelar os preços de ativo com risco. Podemos assumir ainda a volatilidade e a taxa de juros dependentes do tempo.

Vamos à definição de opções de compra e de venda.
- **Definição 2.6.1** (Opção de Compra do tipo Americana e do tipo Europeia). 1. Uma Opção de Compra do tipo Americana sobre um ativo S, com preço de exercício K e com data de exercício T, é um contrato que dá ao seu possuidor o direito (e não a obrigação) de comprar o ativo pelo valor do preço de exercício K em qualquer momento até a data de exercício T. Ele compra o ativo do lançador da opção.
	- 2. Uma Opção de Compra do tipo Europeia sobre um ativo S, com preço de exercício K e com data de exercício T, é um contrato que dá ao seu possuidor o direito (e não a obrigação) de comprar o ativo pelo valor do preço de exercício K na data de exercício T. Ele compra o ativo do lançador da opção.
- **Definição 2.6.2** (Opção de Venda do tipo Americana e do tipo Europeia). 1. Uma Opção de Venda do tipo Americana sobre um ativo S, com preço de exercício K e com data de exercício T, é um contrato que dá ao seu possuidor o direito (e não a obrigação) de vender o ativo pelo valor do preço de exercício K em qualquer momento até a data de exercício T. Ele vende o ativo do lançador da opção, que é obrigado a comprar.
	- 2. Uma Opção de Venda do tipo Europeia sobre um ativo S, com preço de exercício K e com data de exercício T, é um contrato que dá ao seu possuidor o direito (e não a obrigação) de vender o ativo pelo valor do preço de exercício K na data de exercício T. Ele vende o ativo do lançador da opção, que é obrigado a comprar.

Observação 2.6.1. Hipóteses feitas nesta Seção:

- 1.  $(\Omega, \mathcal{F}, \mathbb{P})$  é um espaço de probabilidade completo,  $\{W_t, \mathcal{F}_t\}_{t\in [0,\infty)}$  é um Movimento Browniano m-dimensional e  $\{\mathcal{F}_t\}_{t\in[0,\infty)}$  é a Filtração Browniana;
- 2. O ativo sem risco é dado por:

$$
P_0(t) = p_0 \cdot \exp\left(\int_0^t r(s)ds\right);
$$

3. Os ativos com risco são dados por:

$$
P_i(t) = p_i \cdot \exp\left(\int_0^t \left(b_i(s) - \frac{1}{2} \cdot \sum_{j=1}^m \sigma_{ij}^2(s)\right) ds + \sum_{j=1}^m \int_0^t \sigma_{ij} dW_j(s)\right), \text{ para } i = 1, \cdots, d;
$$

- 4.  $t \in [0, T], T > 0;$
- 5. As funções  $r(t)$ ,  $\mathbf{b}(t) = (b_1(t), \cdots, b_d(t))$  e  $\sigma(t) = (\sigma_{ij}(t))_{ij}$  são processos estocásticos progressivamente mensuráveis com respeito a  $\{\mathcal{F}_t\}_{t\in[0,T]}$  e são uniformemente limitadas em  $[0, T] \times \Omega$ ;

6. Existe uma constante  $K > 0$  com  $x' \sigma(t) \sigma(t)' x \geq Kx'x$ , para todo  $x \in \mathbb{R}^d$  e todo  $t \in [0, T], \mathbb{P} - q.c..$ 

**Definição 2.6.3.** Diremos que  $\varphi(t) = (\varphi_0(t), \varphi_1(t), \cdots, \varphi_d(t))$  é uma estratégia de negoci $a\zeta\tilde{a}o$  com valor inicial x, quando  $\varphi$  é um processo estocástico (d-dimensional), progressivamentemensurável com respeito a  $\{\mathcal{F}_t\}_{t\in[0,T]}$ , satisfazendo:

1. 
$$
\int_0^T |\varphi_0(t)| dt < \infty, \mathbb{P} - q.c.;
$$
  
\n2. 
$$
\sum_{j=1}^d \int_0^T [\varphi_i(t) P_i(t)]^2 dt < \infty, \mathbb{P} - q.c. e
$$
  
\n3. *O valor*  $x = \sum_{j=1}^d \varphi_j(0) \cdot p_j \in channel$  *channelo de valor inicial da estratégia*  $\varphi$ .

**Definição 2.6.4** (Processo de Riqueza). Seja  $\varphi$  uma estratégia de negociação com valor inicial  $x > 0$ . O processo

$$
X(t) = \sum_{i=0}^{d} \varphi_i(t) P_i(t)
$$

é chamado de Processo de Riqueza correspondente a ϕ, com riqueza inicial x.

**Definição 2.6.5** (Processo de Consumo). Um processo progressivamente mensurável nãonegativo c(t) com respeito a  $\{\mathcal{F}_t\}_{t\in[0,T]}$  com:

$$
\int_0^T c(t)dt < \infty, \mathbb{P} - q.c.
$$

é chamado de um Processo de Consumo

**Definição 2.6.6.** O par  $(\varphi, c)$  consistindo de uma estratégia de negoicação  $\varphi$  e um processo de consumo  $c \notin auto-financingedo se o correspondente processo de riqueza  $X(t)$ ,$  $t \in [0, T]$  satisfizer;

$$
X(t) = x + \sum_{i=0}^{d} \int_{0}^{t} \varphi_{i}(s) dP_{i}(s) - \int_{0}^{t} c(s) ds, \mathbb{P} - q.c.
$$
 (2.6.1)

**Definição 2.6.7.** Seja  $(\varphi, c)$  um par auto-financiado consistindo de uma estratégia de negoicação  $\varphi$  e um processo de consumo c com o correspondente processo de riqueza  $X(t) > 0, \mathbb{P} - q.c.,$  para todo  $t \in [0, T]$ . Então o processo em  $\mathbb{R}^d$ 

$$
\pi(t) = (\pi_1(t), \cdots, \pi_d(t)), t \in [0, T] \text{ com } \pi_i(t) = \frac{\varphi_i(t) \cdot P_i(t)}{X(t)}
$$

é chamado de portfólio auto-financiado correspondente ao par  $(\varphi, c)$ .

Assim, a equação diferencial estocástica para o processo de riqueza com respeito ao portfólio Π fica:

$$
\begin{cases} dX(t) = [r(t)X(t) - c(t)]dt + X(t)\pi^{t}(t)\{[b(t) - r(t)\vec{1}]dt + \sigma(t)dW(t)\} \\ X(0) = x \end{cases}
$$
(2.6.2)

Definição 2.6.8. Dado um par  $(\varphi, c)$  (ou  $(\pi, c)$ ) consistindo de uma estratégia de negocicação ϕ (ou um portfolio π) e um processo de consumo c é dito admissível para a riqueza inicial quando  $X(t) \geq 0, \mathbb{P} - q.c.$ . Se nos referirmos ao portfólio π, dizemos que  $(\pi, c) \in \mathcal{A}(x)$ .

A partir de agora, assumiremos que os mercados são completos, i.e., mercados onde o número de incertezas é igual ao número de ativos  $(d = m)$ .

**Teorema 2.6.1** (Teorema 2.63 da referência  $[KK00]$  - Completude de Mercados). 1. Seja  $(\pi, c)$  um par, consistindo de um processo de portfólio  $\pi$  e um processo de consumo c admissível para a riqueza inicial x, i.e.,  $(\pi, c) \in \mathcal{A}(x)$ . Então o correspondente processo de riqueza  $X(t)$  satisfaz:

$$
E\bigg(H(t)X(t) + \int_0^t H(s)c(s)ds\bigg) \le x, \text{ para todo } t \in [0,T].
$$

<span id="page-38-0"></span>2. Seja  $B \geq 0$  uma variável aleatória  $\mathcal{F}_T$ -mensurável e c(t),  $t \in [0, T]$  um processo de consumo satisfazendo:

$$
x := E\bigg(H(t)B + \int_0^t H(s)c(s)ds\bigg) < \infty.
$$

Então existe um portfólio processo  $\pi(t)$ ,  $t \in [0,T]$ , com  $(\pi, c) \in \mathcal{A}(x)$  e o correspondente processo de riqueza satisfazendo:

$$
X(T) = B, \mathbb{P} - q.c.
$$

Observação 2.6.2. Utilizaremos agora a seguinte notação:

 $\bullet \ \ \gamma(t):=\exp\left(-\int_0^t r(s)ds\right);$ 

• 
$$
\theta(t) := \sigma^{-1}(b(t) - r(t)\vec{1});
$$

• 
$$
Z(t) := \exp\left(-\int_0^t \theta(s)^t dW(s) - \frac{1}{2} \int_0^t \|\theta(s)\|^2 ds\right);
$$

• 
$$
H(t) := \gamma(t) \cdot Z(t)
$$
.

Introduziremos agora o conceito de oportunidade de arbitragem.

**Definição 2.6.9** (Oportunidade de Arbitragem). Um par auto-financiado e admissível  $(\varphi, c)$ , consistindo de uma estratégia de negociação  $\varphi$  e um processo de consumo c é chamado de uma oportunidade de arbitragem se o correspondente processo de riqueza  $satisfizer:$ 

$$
X(0) = 0, X(T) \ge 0, \mathbb{P} - q.c.
$$
  

$$
P(X(T) > 0) > 0 \text{ ou } P\left(\int_0^T c(t)dt > 0\right) > 0
$$

Corolário 2.6.1. Num modelo de mercados completos de tempo contínuo, não há oportunidades de arbitragem

Demonstração. É uma consequência direta do teorema [2.6.1.](#page-38-0) Seja  $(\varphi, c)$  uma oportunidade de arbitragem. Então, como  $H(t)$  é estritamento positivo, temos:

$$
E\bigg(H(T)X(T) + \int_0^T H(s)c(s)ds\bigg) > 0 = X(0) = x.
$$

O que é uma contradição com o teorema [2.6.1,](#page-38-0) parte (1). Portanto não há oportunidades de arbitragem em um modelo de mercados completos.

 $\Box$ 

**Definição 2.6.10** (Obrigação Contingenciada). Uma Obrigação Contingenciada  $(q, B)$ consiste de um processo de pagamento de dividendos  $g(t) \geq 0, t \in [0,T], \{\mathcal{F}_t\}_{t \in [0,T]}$ mensurável e um pagamento final  $B \ge 0$  no tempo  $t = T$ ,  $\mathcal{F}_T$ -mensurável com:

$$
E\left(\left(\int_0^T g(t)dt + B\right)^{\mu}\right) < \infty, \text{ para algun } \mu > 1.
$$

Um exemplo de obrigação contingenciada é uma opção de compra (ou de venda) europeia, i.e., basta tomar  $g \equiv 0$  e  $B = (P_1(T) - K)^+$  (ou  $B = (K - P_1(T))^+$ , no caso de uma opção de venda).

Analogamente ao caso de tempo discreto, usaremos a estratégia replicadora para precicar a opção. Ao contrário do exemplo visto no capítulo [1,](#page-22-0) essa estratégia pode não ser única, assim teremos como preço da opção o menor valor entre todos os possíveis.

**Definição 2.6.11.** 1. O par  $(\pi, c)$  é dito estratégia replicante para a obrigação contin $genciada (g, B), se:$ 

$$
g(t) = c(t), \mathbb{P} - q.c., \text{ para todo } t \in [0, T].
$$
  

$$
X(T) = B, \mathbb{P} - q.c.
$$

2. O conjunto de estratégias replicantes para o preço  $x \notin \{definido por:\}$ 

$$
\mathcal{D}(x) := \mathcal{D}(x; (g, B))
$$
  
 := {( $\pi, c$ )  $\in \mathcal{A}(x) | (\pi, c)$  é estratégia replicante para (g, B)}

3. O preço justo de uma obrigação contingenciada (g, B) é dado por:

$$
\hat{p} := \inf \{ p | \mathcal{D}(p) \neq \emptyset \}
$$

<span id="page-40-0"></span>Teorema 2.6.2 (Teorema 3.7 da referência [\[KK00\]](#page-164-0) - Preço Justo de uma Obrigação Contingenciada). O preço justo de uma obrigação contingenciada  $(q, B)$  é dado por;

$$
\hat{p} = E\bigg(H(T)B + \int_0^T H(t)g(t)dt\bigg) < \infty,
$$

Além disso, existe uma única (com respeito à medida  $P \otimes \lambda$ ) estratégia replicadora ( $\hat{\pi}, \hat{c}$ ) ∈  $\mathcal{D}(\hat{p})$ . O processo de riqueza relacionado a ela,  $\hat{X}(t)$  é dado por:

$$
\hat{X}(t) = \frac{1}{H(t)} E\bigg(H(T)B + \int_t^T H(s)g(s)ds|\mathcal{F}_t\bigg)
$$

Observação 2.6.3 (Observação 3.8 da referência [\[KK00\]](#page-164-0)). O Teorema [2.6.2](#page-40-0) nos informa que o preço p(t) justo de uma obrigação contingenciada  $(g, B)$  no tempo  $t \neq 0$  deve coincidir com  $\hat{X}(t)$ . Caso contrário, poderia haver oportunidades de arbitragem.

Como consequência do teorema [2.6.2,](#page-40-0) vamos provar a fórmula de Black & Scholes.

Corolário 2.6.2 (Fórmula de Black & Scholes). Considere um modelo de mercado consistindo de um ativo com risco e um sem risco com os coeficientes constantes:

$$
d = m = 1,
$$
  

$$
r(t) \equiv r, \quad b(t) \equiv b, \quad \sigma(t) \equiv \sigma > 0.
$$

para todo  $t \in [0, T], T > 0, r, b, \sigma \in \mathbb{R}$ .

1. O preço  $X<sub>C</sub>(t)$  no tempo t de uma opção de compra europeia com Strike  $K > 0$  e maturidade T é dado por:

$$
X_C(t) = P_1(t) \cdot \Phi(d_1(t)) - K \cdot e^{-r(T-t)} \cdot \Phi(d_2(t))
$$

onde:

d1(t) = <sup>1</sup> σ log <sup>P</sup>1(t) <sup>K</sup> +r(T −t) √ T −t + 1 2 σ √ T − t d2(t) = d1(t) − σ √ T − t Φ = função de distribuição acumulada de uma normal padrão.

2. O preço  $X_P(t)$  no tempo t de uma opção de compra europeia com Strike  $K > 0$  e maturidade T é dado por:

$$
X_P(t) = K \cdot e^{-r(T-t)} \cdot \Phi(-d_2(t)) - P_1(t) \cdot \Phi(-d_1(t))
$$

onde  $d_1$  e  $d_2$  são definidos na parte (1).

Demonstração. (1) Faremos a demonstração para o caso em que  $t \neq 0$ . A demonstração para o tempo  $t = 0$  está no Corolário 3.9 da referência [\[KK00\]](#page-164-0). Observe que:

$$
P_1(T) = \left(P_1(t) \cdot \exp\left(\left[b - \frac{1}{2}\sigma^2\right](T - t) + \sigma(W(T) - W(t))\right)\right) \tag{2.6.3}
$$

Pelo teorema [2.6.2,](#page-40-0) temos:

$$
X_C(t) = E\left(\frac{H(T)}{H(t)}(P_1(T) - K)^{+}|\mathcal{F}_t\right)
$$
  
= 
$$
E\left(\left(-\left[r - \frac{1}{2}\theta^2\right](T - t) - \theta \cdot (W(T) - W(t))\right)\right)
$$
  

$$
\left(P_1(t) \cdot \exp\left(\left[b - \frac{1}{2}\sigma^2\right](T - t) + \sigma(W(T) - W(t)) - K^{+}\right)\right)
$$
 (2.6.4)

com  $\theta = \frac{b-r}{\sigma}$  $\frac{-r}{\sigma}$ . Teremos o valor de  $X_C(t)$  diferente de zero se, e somente se:

$$
\hat{K} := W(T) - W(t) > \frac{1}{\sigma} \left( \ln \left( \frac{K}{P_1(t)} \right) - \left( b - \frac{1}{2} \sigma^2 \right) (T - t) \right)
$$

agora, fazendo  $\tau = T - t$  para facilitar a notação,  $W(T) - W(t)$  é normalmente distribuído, logo:

$$
X_C(t) = \int_{\hat{K}}^{\infty} e^{-\left(r + \frac{1}{2}\theta^2\right)(\tau) - \theta x} \left(P_1(t) \cdot e^{\left(b - \frac{1}{2}\sigma^2\right)\tau + \sigma x} - K\right) \cdot \frac{1}{\sqrt{2\pi(\tau)}} \cdot e^{-\frac{x^2}{2\tau}} dx
$$
  
\n
$$
= P_1(t) \cdot \int_{\hat{K}}^{\infty} \frac{1}{\sqrt{2\pi\tau}} \cdot \exp\left(\left(b - \frac{1}{2}\sigma^2 - r - \frac{1}{2}\theta^2\right)\tau + (\sigma - \theta)x - \frac{x^2}{2\tau}\right) dx
$$
  
\n
$$
-K \cdot \int_{\hat{K}}^{\infty} \exp\left(-r\tau\right) \cdot \frac{1}{\sqrt{2\pi\tau}} \cdot \exp\left(-\frac{1}{2}\theta^2\tau - \theta x - \frac{x^2}{2\tau}\right) dx.
$$
\n(2.6.5)

agora, basta apenas fazer transformações simples nos expoentes dentro das integrais a fim

de resolver as integrais com base na distribuição normal:

$$
X_C(t) = P_1(t) \cdot \int_{\hat{K}}^{\infty} \frac{1}{\sqrt{2\pi\tau}} \cdot \exp\left(\frac{\left(x - (\sigma - \theta)\tau\right)^2}{2\tau}\right) dx
$$
  
\n
$$
-K \cdot \exp(-r\tau) \cdot \int_{\hat{K}}^{\infty} \frac{1}{\sqrt{2\pi\tau}} \cdot \exp\left(\frac{\left(x + \theta\tau\right)^2}{2\tau}\right) dx
$$
  
\n
$$
= P_1(t) \cdot \left(1 - \Phi\left(\frac{\hat{K} - (\sigma - \theta)\tau}{\sqrt{\tau}}\right)\right) - K \cdot e^{-r(T-t)} \cdot \left(1 - \Phi\left(\frac{\hat{K} + \theta\tau}{\sqrt{\tau}}\right)\right)
$$
  
\n
$$
= P_1(t) \cdot \Phi\left(\frac{\log \frac{P_1(t)}{K} + \left(r + \frac{1}{2}\sigma^2\right)\tau}{\sigma\sqrt{\tau}}\right) - K \cdot e^{-r\tau} \left(\frac{\log \frac{P_1(t)}{K} + \left(r - \frac{1}{2}\sigma^2\right)\tau}{\sigma\sqrt{\tau}}\right).
$$
\n(2.6.6)

(2) A prova similar à de (1).

Este resultado também pode ser obtido através da aplicação do Teorema de Representação de Feynman-Kac ou transformando-se a equação [\(2.6.7\)](#page-42-0) abaixo em uma equação do calor. Esses dois métodos podem ser vistos em [\[KK00\]](#page-164-0), nas Observações 3.26 e 3.9, respectivamente.

<span id="page-42-0"></span>
$$
\begin{cases} \frac{\partial X_C}{\partial t} + \frac{1}{2} \sigma^2 P_1^2 \frac{\partial X_C}{\partial P_1^2} + r \left( P_1 \frac{\partial X_C}{\partial P_1} - X_C \right) = 0\\ X_C(T) = (P_1(T) - K)^+ \end{cases}
$$
(2.6.7)

#### 2.7 Definições gerais para o Método de Interpolação

O teorema abaixo nos dá uma condição necessária para o preço de uma opção de compra ou de venda é livre de arbitragem.

Teorema 2.7.1 (Proposições 3.28 e 3.29 da referência [\[KK00\]](#page-164-0) - Preços Livres de Arbitragem). Seja  $C_t(T, K)$ , o preço de uma opção de compra (de um modelo ou do mercado), no tempo t. Diremos que  $C_t(T, K)$  é livre de arbitragem, se:

 $(P_1(t) - K)^+ \leq C_t(T, K) \leq P_1(t)$ , no caso de uma opção de compra do tipo americana. (2.7.1)

ou

 $(P_1(t)-e^{-r(T-t)}K)^+ \leq C_t(T,K) \leq P_1(t)$ , no caso de uma opção de compra do tipo europeia. (2.7.2)

Teorema 2.7.2 (Teorema 3.31 da referência [\[KK00\]](#page-164-0) - Paridade Call-Put para Opções Europeias). Para os preços  $C_t(T, K)$  e  $P_t(T, K)$  para opções do tipo europeia com mesma

 $\Box$ 

maturidade T e Strike K, temos:

$$
C_t(T, K) + Ke^{-r(T-t)} = P_t(T, K) + P_1(t)
$$

se o ativo  $P_1$  não paga dividendos em [0, T].

Agora iremos definir Volatilidade Implícita, i.e., a volatilidade utilizada na fórmula de Black & Scholes, que resulta no mesmo valor do preço de uma opção europeia de compra ou de venda retirada mercado.

**Definição 2.7.1** (Volatilidade Implícita). Seja  $C_t(T, K)$ , o preço livre de arbitragem de uma opção de compra (de um modelo ou do mercado), no tempo t. A Volatilidade Implícita de Black & Scholes é o número  $\hat{\sigma}_t(T, K)$ , que satisfaz:

$$
C_t(T, K) = X_C(t, \hat{\sigma}_t(T, K))
$$
\n
$$
(2.7.3)
$$

**Observação 2.7.1.** A  $\hat{\sigma}_t(T, K)$  de uma opção de venda é calculada através da Paridade Call-Put.

Demonstração. Se os preços  $C_t(T, K)$  e  $P_t(T, K)$  são livres de arbitragem, então teremos a paridade Call/Put, então:

<span id="page-43-0"></span>
$$
C_t(T, K) + Ke^{-r(T-t)} = P_t(T, K) + P_1(t).
$$
\n(2.7.4)

Com o cálculo da volatilidade implícita,  $\hat{\sigma}_t(T, K)$ , para  $C_t(T, K)$ , temos a paridade  $Call/Put$  para os preços calculados com a fórmula de Black & Scholes:

<span id="page-43-1"></span>
$$
X_C(t) + Ke^{-r(T-t)} = X_P(t) + P_1(t). \tag{2.7.5}
$$

Fazendo  $(2.7.4) - (2.7.5)$  $(2.7.4) - (2.7.5)$  $(2.7.4) - (2.7.5)$ , temos:

<span id="page-43-2"></span>
$$
X_C(t) - C_t(T, K) = X_P(t) - P_t(T, K)
$$
\n(2.7.6)

assim, o valor  $\hat{\sigma}_t(T, K)$  retorna o valor 0 do lado esquerdo da equação [\(2.7.6\)](#page-43-2) e, pela equação [\(2.7.5\)](#page-43-1), este valor é o mesmo para o lado direto da equação [\(2.7.6\)](#page-43-2).  $\Box$ 

A seguir temos um teorema de existência e unicidade que garante que a volatilidade implicita está bem definida.

**Teorema 2.7.3** (Teorema 2.5 da referência  $\lceil \text{Sap09} \rceil$  - Existência e Unicidade). Se os preços  $C_t(T, K)$  são livres de arbitragem para todo T, K e  $0 \le t \le T$ , então  $\hat{\sigma}_t(T, K)$  existe e é única.

Demonstração. A demonstração está na referência [\[Sap09\]](#page-164-1).

Com isso, podemos definir Smile e Superfície de Volatilidade Implícita.

**Definição 2.7.2** (Superfície de Volatilidade Implícita - SVI). Sejam  $\widetilde{T} > 0$  fixo e a família de preços  $C_t = \{C_t(T,K); K > 0, T \in (0, \tilde{T}]\}.$  A Superfície de Volatilidade Implícita (SVI) é o conjunto:

$$
\sigma_t = \{ (T, K, \hat{\sigma}_t(T, K)) ; K > 0, T \in (0, \tilde{T}] \}
$$
\n(2.7.7)

tal que:

$$
C_t(T, K) = X_C(t, \hat{\sigma}_t(T, K) \tag{2.7.8}
$$

**Definição 2.7.3** (Smile). Seja  $T > 0$  fixo. A curva abaixo é chamada Smile:

$$
\{(K, \hat{\sigma}_t(T, K); K > 0\}
$$
\n(2.7.9)

#### <span id="page-44-2"></span>2.8 A Fórmula de Dupire

Nesta seção, faremos uma breve digressão sobre o Modelo de Dupire, conforme pode ser visto em [\[Gat06\]](#page-164-2).

Vamos supor que o ativo subjacente S seja modelado pela Equação Diferencial Estocástica [\(2.8.1\)](#page-44-0):

<span id="page-44-0"></span>
$$
\frac{dS_t}{S_t} = \mu_t dt + \sigma_{loc}(S_t, t; S_0) dW_t.
$$
\n(2.8.1)

Definição 2.8.1 (Volatilidade Local). Chamaremos de Volatilidade Local, o número  $\sigma_{loc}(S_t,t;S_0)$ , considerando que o ativo subjacente S é modelado pela Equação [\(2.8.1\)](#page-44-0).

Fixados o tempo corrente  $t = 0$  e o valor do ativo subjacente  $S_0$ , considere a coleção  ${C(S_0, K, T)}$  de preços de opções europeias não descontados de opções como função dos Strikes K e das maturidades T. Assim, estes preços se raelacionam com a pseudodensidade de probabilidade  $\varphi$  do ativo  $S_T$  no tempo  $t = T$ , dado  $S_0$ , através da Equação  $(2.8.2):$  $(2.8.2):$ 

<span id="page-44-1"></span>
$$
C(S_0, K, T) = E\left[e^{-rT} (S_T - K)^+\right]
$$
  
= 
$$
\int_K^{\infty} \varphi(S_T, T; S_0)(S_T - K) dS_T,
$$
 (2.8.2)

 $\Box$ 

Diferenciando a Equação  $(2.8.2)$ , com respeito a K, temos:

$$
\frac{\partial C}{\partial K}(K,T) = -\int_{K}^{\infty} dS_T \varphi(S_T, T; S_0)
$$
\n
$$
\frac{\partial^2 C}{\partial K^2}(K,T) = \varphi(K,T; S_0).
$$
\n(2.8.3)

Na Equação [\(2.8.2\)](#page-44-1), temos que  $\varphi(S_T, T; S_0)$  satisfaz à Equação de Fokker-Planck:

$$
\begin{cases}\n\frac{1}{2} \frac{\partial^2}{\partial S_T^2} \left( \sigma^2 S_T^2 \varphi \right) - S_t \frac{\partial}{\partial S_T} \left( \mu S_T \varphi \right) = \frac{\partial \varphi}{\partial T} \\
\varphi(K, T; S_0) = \frac{\partial^2 C}{\partial K^2} (K, T).\n\end{cases}
$$
\n(2.8.4)

Diferenciando a Equação [\(2.8.2\)](#page-44-1), com respeito a T, temos:

$$
\frac{\partial C}{\partial T} = \int_{K}^{\infty} dS_{T} \left\{ \frac{\partial}{\partial T} \varphi(S_{T}, T; S_{0}) \right\} (S_{T} - K)
$$
\n
$$
= \int_{K}^{\infty} dS_{T} \left\{ \frac{1}{2} \frac{\partial^{2}}{\partial S_{T}^{2}} \left( \sigma^{2} S_{T}^{2} \varphi \right) - \frac{\partial}{\partial S_{T}} \left( \mu S_{T} \varphi \right) \right\} (S_{T} - K)
$$
\n(2.8.5)

Integrando por partes duas vezes com relação a K temos a Equação de Dupire:

<span id="page-45-0"></span>
$$
\begin{cases}\n\frac{\partial C}{\partial T} = \frac{\sigma^2 K^2}{2} \frac{\partial^2 C}{\partial K^2} + (r_t - D_t) \left( -\frac{\partial C}{\partial K} \right) \\
C(T) = (S_T - K)^+ \n\end{cases}
$$
\n(2.8.6)

onde  $\mu(t) = r_t - D_t$ , em que  $r_t$  é a taxa de juros e  $D_t$  é a taxa de dividendos no tempo  $t$ , com a condição inicial  $C(T=0,K) = (S_0 - K)^+$ . Assim com a Equação  $(2.8.6)$  e a condição de não-arbitragem  $\frac{\partial^2 C}{\partial K^2} > 0$ , podemos calcular a Superfície de Volatilidade Local com a Equação [\(2.8.7\)](#page-45-1):

<span id="page-45-1"></span>
$$
\sigma_{loc}(K,T) = \sqrt{2\frac{\frac{\partial C}{\partial T} + (r_t - D_t)\left(\frac{\partial C}{\partial K}\right)}{K^2 \frac{\partial^2 C}{\partial K^2}}}
$$
(2.8.7)

temos que  $\sigma_{loc}(K,T)$ ,  $r_t$  e  $D_t$  determinam unicamente a distribuição do ativo. Assim, usando Métodos de Monte Carlo, podemos calcular preços de derivativos mais complexos como Opções Exóticas.

# Capítulo 3

# Interpolação da Volatilidade Implícita

Neste capítulo apresentaremos o algoritmo de interpolação da volatilidade implícita desenvolvido por Kahalé em  $Kah05$ . O método consiste em, para uma maturidade fixa:

- 1. Construir curvas de preços de opções em função dos Strikes e calcular as curvas de volatilidade implícita correspondentes e
- 2. Interpolar valores de volatilidade implícita não conhecidos entre essas curvas.

As demonstrações para o caso  $C^1$  não serão dadas e podem ser encontradas em [\[Alv08\]](#page-164-4). Demonstraremos os resultados para a interpolação da curva  $C^2$  e faremos a implementação computacional. Faremos um exemplo númerico para verificarmos a diferença entre as superfícies calculadas com a curva  $C^1$  e a curva  $C^2$ , na Seção  $3.1.$ 

O Método de Kahalé requer que o conjunto de preços de opções retirados do mercado sejam *livres de arbitragem*, o que pode ser verificado com o seguinte lema:

**Lema 3.0.1.** Considere uma sequência  $\{c_i, k_i\}_{0 \leq i \leq n+1}$  tal que

<span id="page-46-0"></span>
$$
0 = c_{n+1} = k_0 < k_1 < \dots < k_n < k_{n+1} = \infty \tag{3.0.1}
$$

e  $c_i, 0 \le i \le n$ , é o preço de uma opção de compra com strike  $k_i$ . Não há arbitragem entre este conjunto de preços se, e somente se,  $c_0$  é igual ao preço do ativo subjacente,  $c_n \geq 0$  e

$$
-1 \le \frac{c_i - c_{i-1}}{k_i - k_{i-1}} \le \frac{c_{i+1} - c_i}{k_{i+1} - k_i} \le 0
$$
\n(3.0.2)

para 1 ≤ i < n

**Observação 3.0.1.** São retirados do mercado os dados  $\{c_i, k_i\}_{0 \le i \le n+1}$ .  $c_{n+1} = 0$  e  $k_{n+1} =$ ∞ é uma convenção resultante do fato que o preço de uma opção de compra vai para 0, quando o Strike cresce indefinidamente.

A escolha dos dados retirados do mercado é discutida no Capítulo [4.](#page-74-0)

#### <span id="page-47-0"></span>3.1 Um exemplo numérico

Nesta seção, vamos verificar, com um exemplo numérico, que a superfície de volatilidade implícita calculada pelo nosso método se aproxima da superfície que iremos simular. Para o cálculo das curvas de preços  $C^2$ , utilizamos 200 iterações e  $\epsilon = 0.001$ . Os códigos referentes a esta Seção estão no Apêndice [C,](#page-132-0) na Seção [C.2.](#page-134-0)

Para isso, vamos calcular uma superfície de volatilidade implícita através da seguinte Equação [\(3.1.1\)](#page-47-1):

<span id="page-47-1"></span>
$$
\sigma(K,T)^{2} = \sigma_{0}^{2} + \alpha * (t - t_{0}) + \beta * (x - x_{0})^{2}
$$
\n(3.1.1)

onde  $x = \log(\frac{s_0}{K})$ ,  $\sigma_0 = 1$ ,  $x_0 = 0.4055$ ,  $t_0 = 0.5$ ,  $T = 0.8$ ,  $\alpha = 1$  e  $\beta = 2$ . Utilizamos um espaçamento de 0.005 entre  $t_0 = 0.5$  e  $T = 0.8$  e entre  $K_{min} = 1$  e  $K_{max} = 2$ , o que totalizou 61 e 201 pontos, respectivamente. A superfície de volatilidade implícita simulada está na Figura [3.1.](#page-47-2)

<span id="page-47-2"></span>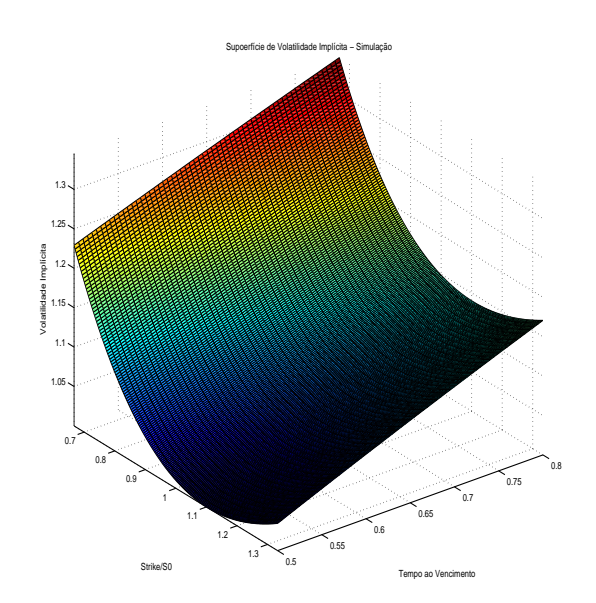

Figura 3.1: Superfície de volatilidade implícita simulada.

Com esta superfície, calculamos uma superfície de preços, através da Fórmula de Black & Scholes, que está na Figura [3.2.](#page-48-0)

<span id="page-48-0"></span>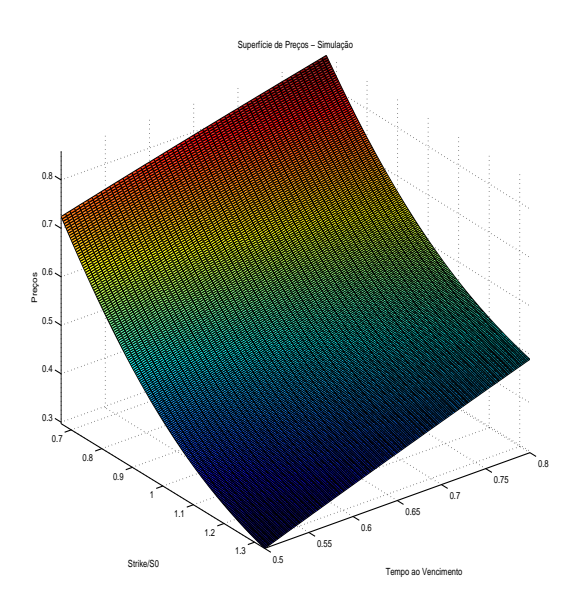

Figura 3.2: Preços simulados.

Após isso, retiramos 10 maturidades (cada uma com 5, 6 ou 7 Strikes) para aplicar o Método de Kahalé. As maturidades e os Strikes escolhidos estão na Tabela [3.1.](#page-49-0)

<span id="page-49-0"></span>

| Dados Simulados          |                  |                          |                            |                  |                |  |  |  |  |
|--------------------------|------------------|--------------------------|----------------------------|------------------|----------------|--|--|--|--|
|                          |                  | Tempo ao vencimento 0.5  | Tempo ao vencimento 0.5450 |                  |                |  |  |  |  |
| Preço                    | Strike           | Condição                 | Preço                      | Strike           | Condição       |  |  |  |  |
| 1,5                      | 0                |                          | 1,5                        | $\boldsymbol{0}$ |                |  |  |  |  |
| 0,623172376              | 1,145            | $-0,765788318$           | 0,630606473                | 1,17             | $-0,74307139$  |  |  |  |  |
| 0,504848734              | 1,345            | $-0,591618208$           | 0,557232856                | 1,295            | -0,586988937   |  |  |  |  |
| 0,467530194              | 1,42             | $-0,497580539$           | 0,518194805                | 1,37             | $-0,520507358$ |  |  |  |  |
| 0,444830038              | 1,47             | $-0,45400311$            | 0,494293243                | 1,42             | $-0,478031237$ |  |  |  |  |
| 0,413989278              | 1,545            | $-0,411210131$           | 0,441884407                | 1,545            | $-0,419270683$ |  |  |  |  |
| 0,395502554              | 1,595            | $-0,369734493$           | 0,407177788                | 1,645            | $-0,347066196$ |  |  |  |  |
| 0,378603154              | 1,645            | $-0,337987986$           |                            |                  |                |  |  |  |  |
| Tempo ao vencimento 0.62 |                  |                          | Tempo ao vencimento 0.6450 |                  |                |  |  |  |  |
| Preço                    | <b>Strike</b>    | Condição                 | Preço                      | <b>Strike</b>    | Condição       |  |  |  |  |
| 1,5                      | $\boldsymbol{0}$ |                          | 1,5                        | $\theta$         |                |  |  |  |  |
| 0,669165186              | 1,17             | $-0,710115226$           | 0,681782977                | 1,17             | $-0,699330789$ |  |  |  |  |
| 0,654245468              | 1,195            | -0,596788687             | 0,611981163                | 1,295            | $-0,55841451$  |  |  |  |  |
| 0,61182737               | 1,27             | $-0,565574647$           | 0,574867976                | 1,37             | $-0,494842493$ |  |  |  |  |
| 0,560898585              | 1,37             | $-0,509287852$           | 0,552138691                | 1,42             | $-0,454585707$ |  |  |  |  |
| 0,506379213              | 1,495            | $-0,43615497$            | 0,48494657                 | 1,595            | $-0,383954975$ |  |  |  |  |
| 0,453818818              | 1,645            | $-0,350402633$           |                            |                  |                |  |  |  |  |
|                          |                  | Tempo ao vencimento 0.67 | Tempo ao vencimento 0.6950 |                  |                |  |  |  |  |
| Preço                    | Strike           | Condição                 | Preço                      | <b>Strike</b>    | Condição       |  |  |  |  |
| 1,5                      | 0                |                          | 1,5                        | $\theta$         |                |  |  |  |  |
| 0,694285062              | 1,17             | $-0,688645246$           | 0,70667227                 | 1,17             | $-0,678057889$ |  |  |  |  |
| 0,679729069              | 1,195            | $-0,582239692$           | 0,638600128                | 1,295            | $-0,544577136$ |  |  |  |  |
| 0,638360155              | 1,27             | $-0,551585527$           | 0,602422726                | 1,37             | $-0,482365359$ |  |  |  |  |
| 0,588708757              | 1,37             | $-0,496513981$           | 0,58026717                 | 1,42             | $-0,443111139$ |  |  |  |  |
| 0,51698968               | 1,545            | $-0,409823295$           | 0,514744589                | 1,595            | $-0,374414746$ |  |  |  |  |
| Tempo ao vencimento 0.72 |                  |                          | Tempo ao vencimento 0.7450 |                  |                |  |  |  |  |
| Preço                    | Strike           | Condição                 | Preço                      | <b>Strike</b>    | Condição       |  |  |  |  |
| 1,5                      | 0                |                          | 1,5                        | $\boldsymbol{0}$ |                |  |  |  |  |
| 0,718945282              | 1,17             | $-0,667568135$           | 0,731104644                | 1,17             | $-0,657175518$ |  |  |  |  |
| 0,704746387              | 1,195            | $-0,567955779$           | 0,664732281                | 1,295            | -0,530978908   |  |  |  |  |
| 0,664407121              | 1,27             | $-0,537856888$           | 0,629475922                | 1,37             | $-0,470084781$ |  |  |  |  |
| 0,616011374              | 1,37             | $-0,483957471$           | 0,607886815                | 1,42             | $-0,43178214$  |  |  |  |  |
| 0,546105441              | 1,545            | $-0,399462474$           | 0,544029184                | 1,595            | $-0,364900751$ |  |  |  |  |
| Tempo ao vencimento 0.77 |                  |                          | Tempo ao vencimento 0.80   |                  |                |  |  |  |  |
| Preço                    | Strike           | Condição                 | Preço                      | Strike           | Condição       |  |  |  |  |
| 1,5                      | $\boldsymbol{0}$ |                          | 1,5                        | $\boldsymbol{0}$ |                |  |  |  |  |
| 0,743150796              | 1,17             | $-0,646879662$           | 0,800494553                | 1,095            | $-0,63881776$  |  |  |  |  |
| 0,729303311              | 1,195            | $-0,553899367$           | 0,669711141                | 1,345            | $-0,523133647$ |  |  |  |  |
| 0,689976774              | 1,27             | $-0,524353835$           | 0,6376918                  | 1,42             | $-0,426924549$ |  |  |  |  |
| 0,642817373              | 1,37             | $-0,471594009$           | 0,618190279                | 1,47             | $-0,390030415$ |  |  |  |  |
| 0,574710116              | 1,545            | $-0,389184327$           | 0,608982716                | 1,495            | $-0,368302508$ |  |  |  |  |
|                          |                  |                          | 0,575657044                | 1,595            | $-0,333256726$ |  |  |  |  |
|                          |                  |                          | 0,561010619                | 1,645            | $-0,292928507$ |  |  |  |  |

Tabela 3.1: Tabela dos Preços. Strikes e a condição [3.3.1](#page-58-0) dos dados simulados para as suas 10 maturidades.

<span id="page-50-0"></span>A superfície de volatilidade implícita calculada com as curvas  $C^1$  está na Figura [3.3](#page-50-0)

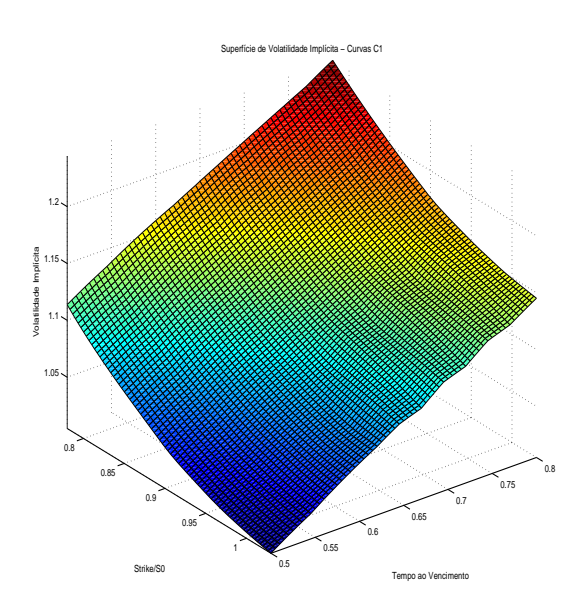

Figura 3.3: Superfície de volatilidade implícita calculada com as curvas  $C^1$ .

<span id="page-50-1"></span>Na Figura [3.4,](#page-50-1) temos o erro relativo absoluto entre as superfícies de volatilidade implícita simulada e a calculada pelas curvas  $C^1$ . A média dos valores desta superfície é 0.0008392.

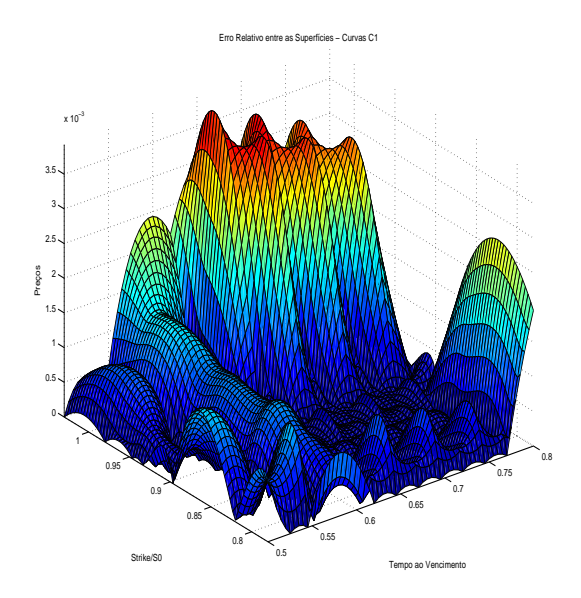

Figura 3.4: Erro relativo entre as superfícies de volatilidade implícita simulada e a calculada pelas curvas  $C^1$ .

<span id="page-51-0"></span>A superfície de preços calculada com as curvas  $C^1$  está na Figura [3.5](#page-51-0)

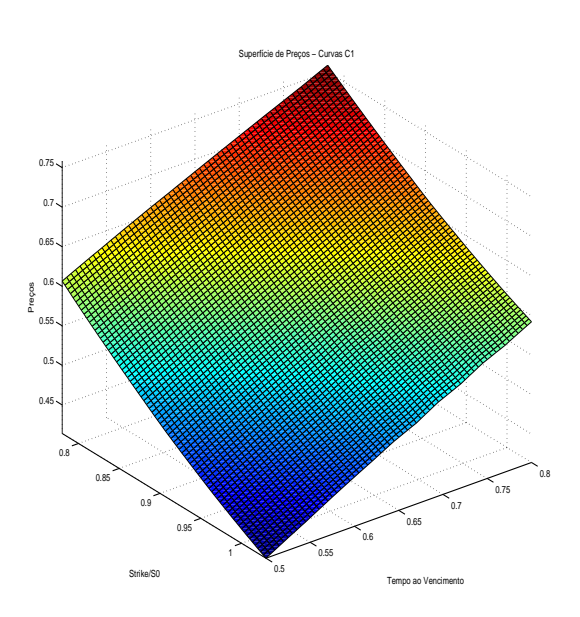

Figura 3.5: A superfície de preçoos calculada com as curvas  $C^1$ .

<span id="page-51-1"></span>Na Figura [3.6,](#page-51-1) temos o erro relativo absoluto entre a superfície de preços simulada e a calculada pelas curvas  $C^1$ . A média dos valores desta superfície é 0.0006876.

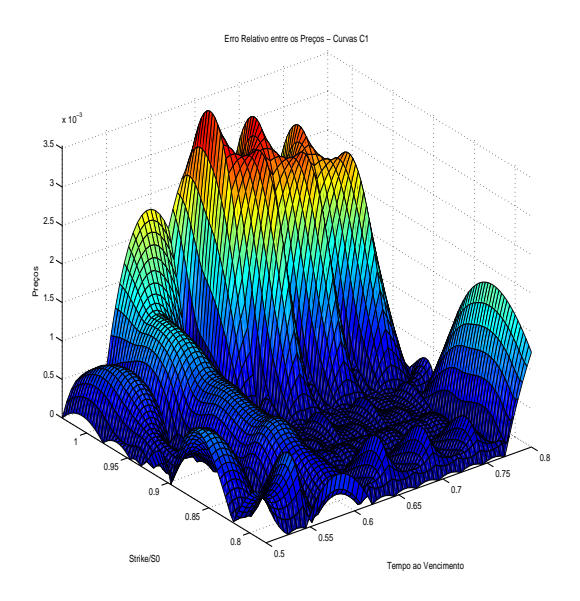

Figura 3.6: Erro relativo entre a superfície de preços simulada e a calculada pelas curvas  $C^1$ .

<span id="page-52-0"></span>A superfície de volatilidade implícita calculada com as curvas  $C^2$  está na Figura [3.7](#page-52-0)

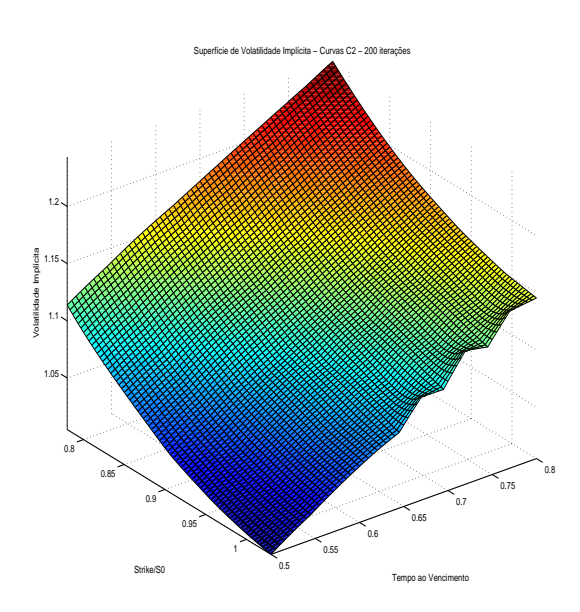

Figura 3.7: Superfície de volatilidade implícita calculada com as curvas  $C^2$ .

<span id="page-52-1"></span>Na Figura [3.8,](#page-52-1) temos o erro relativo absoluto entre as superfícies de volatilidade implícita simulada e a calculada pelas curvas  $C^2$ . A média dos valores desta superfície é 0.0006509.

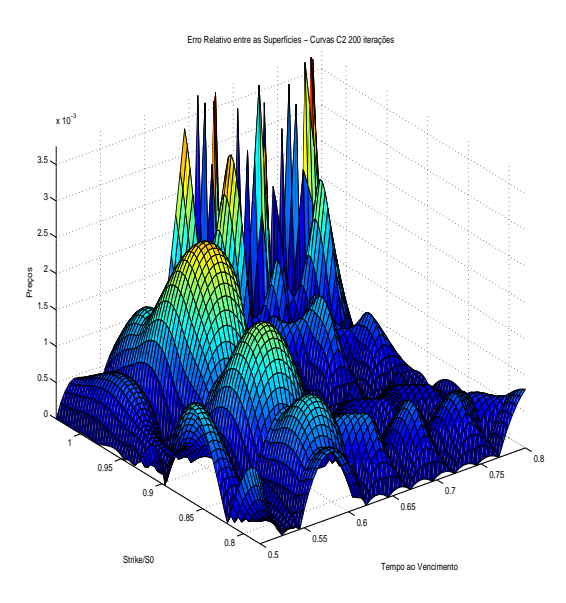

Figura 3.8: Erro relativo entre as superfícies de volatilidade implícita simulada e a calculada pelas curvas  $C^2$ .

<span id="page-53-0"></span>A superfície de preços calculada com as curvas  $C^2$  está na Figura [3.9](#page-53-0)

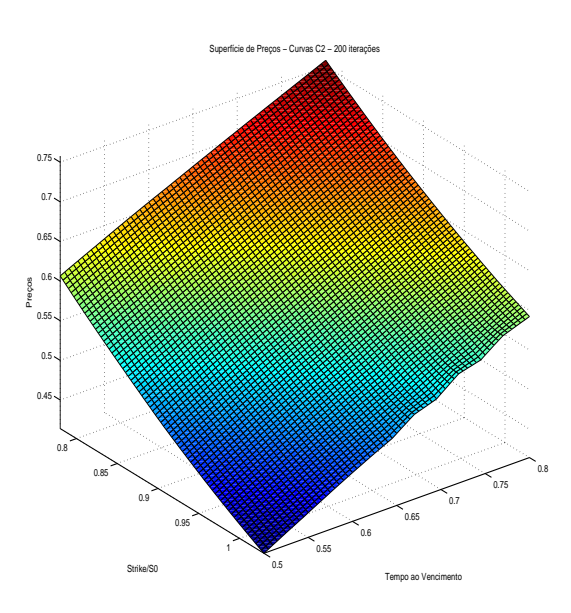

Figura 3.9: A superfície de preçoos calculada com as curvas  $C^2$ .

<span id="page-53-1"></span>Na Figura [3.10,](#page-53-1) temos o erro relativo absoluto entre a superfície de preços simulada e a calculada pelas curvas  $C^2$ . A média dos valores desta superfície é  $0.0005202$ .

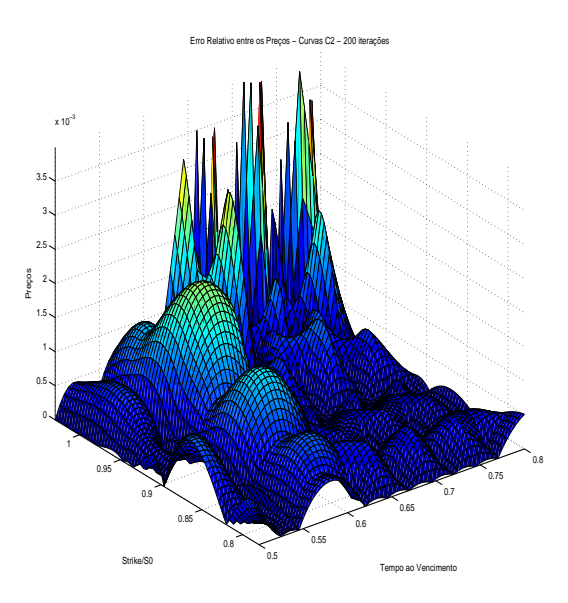

Figura 3.10: Erro relativo entre a superfície de preços simulada e a calculada pelas curvas  $C^2$ .

Neste exemplo numérico, o cálculo de curvas  $C^2$  melhorou a aproximação das superfícies de volatilidade implícita e de preços, com apenas 200 iterações e uma tolerância de erro 0.001. Podemos esperar que com mais iterações e uma tolerãncia de erro menor, a aproximação pode ser melhor.

# <span id="page-54-2"></span> $3.2$  Método de Interpolação  $C^1$

Nesta seção, será apresentada a construção de uma curva  $C^1$  de preços para uma determinada maturidade. Ela é baseada na concatenação de várias curvas convexas e inspirada na fórmula de Black & Scholes.

**Lema 3.2.1.** Dados  $f > 0$ ,  $\Sigma > 0$ ,  $a, b \in \mathbb{R}$ , a função

<span id="page-54-1"></span>
$$
c(k) = c_{f, \Sigma, a, b}(k) = fN(d_1) - kN(d_2) + ak + b \tag{3.2.1}
$$

onde N(.) representa a função de distribuição acumulada de uma variável aleatória normal padrão e

$$
d_1 = \frac{\log (f/k) + \Sigma^2 / 2}{\Sigma}
$$
 (3.2.2)

e  $d_2 = d_1 - \Sigma$ , é uma função convexa em k, para  $k > 0$ .

Observação 3.2.1. Lembrando que  $N'(x) = \frac{e^{-\frac{-x^2}{2}}}{\sqrt{x}}$  $\frac{-2}{\sqrt{2\pi}}$ .

**Teorema 3.2.1.** Considere os números reais  $k_0$ ,  $k_1$ ,  $c_0$ ,  $c_1$ ,  $c_0'$  $\frac{c}{0}$ ,  $c_1'$  $k_1'$  tais que  $0 < k_0 < k_1$  e

<span id="page-54-0"></span>
$$
c_0' < \frac{c_1 - c_0}{k_1 - k_0} < c_1' < 1 + c_0'.
$$
\n(3.2.3)

Então existe um único vetor  $(f, \Sigma, a, b)$  com  $f > 0$ ,  $\Sigma > 0$  tal que a função  $c(k) = c_{f,\Sigma,a,b}(k)$ satisfaz as seguintes condições:  $c(k_0) = c_0, c(k_1) = c_1, c^{'}(k_0) = c_0^{'}$  $c_{0}'\;$ e $\;c'(k_{1})=c_{1}'$  $\mathbf{z}_1'$ . O vetor  $(f, \Sigma, a, b)$  pode ser calculado numericamente.

O teorema anterior descreve uma forma de interpolar os preços entre os stikes intermediários  $k_i$  e  $k_{i+1}$ , ou seja, com  $i = 2, \dots n$ . A descrição completa desta interpolação está em [\[Mac10\]](#page-164-5); um resumo dela está a seguir.

Sejam  $a \in (c_1)$  $s'_{1}$ , 1 +  $c'_{0}$  $\sigma_0^{'}$ ) e  $d_2^i$ ,  $i=0,1,$  satifazendo  $c_i^{'}=-N(d_2^i)+a.$  Logo existem únicos  $\alpha$  e  $\beta$ , reais, tais que

$$
d_2^i = \alpha \cdot \log(k_i) + \beta
$$

, para  $i = 0, 1$ . Daí, existem únicos  $f > 0$  e  $\Sigma > 0$  tais que:

$$
\begin{cases}\n\Sigma = -\frac{1}{\alpha} \\
f = \exp(\beta \cdot \Sigma + \frac{\Sigma}{2})\n\end{cases}
$$
\n(3.2.4)

O que implica que:

$$
d_2^i = \frac{\log f / k_i - \Sigma^2 / 2}{\Sigma} \tag{3.2.5}
$$

Escolhendo-se  $b$  tal que  $c(k_0) = c_0$ , temos que  $d_2^i$ ,  $\alpha, \beta, f$ ,  $\Sigma$  são funções contínuas de a.

É demonstrado em [\[Kah05\]](#page-164-3) que a função abaixo é uma bijeção estritamente decrescente.

$$
g_1(a) := \frac{c(k_1) - c(k_0)}{k_1 - k_0} : (c_1', 1 + c_0') \to (c_0', c_1')
$$
 (3.2.6)

Logo existe um único  $a_0$  tal que:

$$
\frac{c(k_1) - c(k_0)}{k_1 - k_0} = \frac{c_1 - c_0}{k_1 - k_0}
$$
\n(3.2.7)

Ou seja, basta aplicar um método numérico para calcular o zero da função:

$$
\widetilde{g}_1(a) := \frac{c(k_1) - c(k_0)}{k_1 - k_0} - \frac{c_1 - c_0}{k_1 - k_0} : (c_1', 1 + c_0') \to \left(c_0' - \frac{c_1 - c_0}{k_1 - k_0}, c_1' - \frac{c_1 - c_0}{k_1 - k_0}\right) \tag{3.2.8}
$$

Assim para este valor de  $a_0$ , calcula-se o vetor  $(f, \Sigma, a, b)$ .

Observação 3.2.2. Pela Equação [\(3.2.3\)](#page-54-0), temos que:

$$
c_0' < \frac{c_1 - c_0}{k_1 - k_0} < c_1' < 1 + c_0' \implies c_0' - \frac{c_1 - c_0}{k_1 - k_0} \le 0 \le c_1' - \frac{c_1 - c_0}{k_1 - k_0} \tag{3.2.9}
$$

Isto possibilita a aplicação do Método de Newton ou da Bissecção para encontrar  $a_0$ , já que a derivada de  $\widetilde{g}_1$  é estritamente negativa e há somente uma raiz em  $(c_1^{\prime})$  $c'_1, 1+c'_0$  $C_0$ ).

<span id="page-55-0"></span> ${\bf Lema~3.2.2.}$  Considere os preços  $k_0, \, c_0$  e  $c_0'$  $\zeta_0'$ , tais que  $0 < k_0, -1 < c_0' < 0$  e  $c_0 > 0$ . Então existem dois únicos parâmetros  $f > 0$  e  $\Sigma > 0$  tais que a função  $c(k) = c_{f,\Sigma,0,0}(k)$  satisfaz as condições  $c(k_0) = c_0 e c'(k_0) = c'_0$  $\zeta_0'.$  Além disso,  $c(k) \to 0$  e  $c'(k) \to 0$ , quando  $k \to \infty$ . O vetor  $(f, \Sigma)$  é contínuo com relação a  $(k_0, c_0, c_0')$  $\tilde{f}_0$ ) e pode ser calculado numericamente.

O lema anterior descreve uma forma de interpolar os preços para o maior strike, ou seja, entre  $k_i$  e  $k_{i+1}$ . A descrição completa desta interpolação está em [\[Mac10\]](#page-164-5); um resumo dela está a seguir.

Sejam  $\Sigma > 0$  e  $d_2^0$  tal que  $c_0' = -N(d_2^0)$ .

Tome  $d_1^0 = d_2^0 + \Sigma e f = k_0 \exp(\Sigma d_2^0 + \Sigma^2 / 2).$ 

Construindo  $c(k) = fN(d_1^0) - kN(d_2^0)$ , segue que  $c'(k_0) = c'_0$  $\cdot_0'$ 

É demonstrado em [\[Kah05\]](#page-164-3) que a função abaixo é bijetiva e estritamente crescente.

$$
g_2(\Sigma) = c(k_0) : (0, \infty) \to (0, \infty)
$$
\n(3.2.10)

Logo existe um único  $\Sigma_0$  tal que  $c(k_0) = c_0$ . Assim, temos que  $c(k) \to 0$  e  $c^{'}(k) \to 0$ , quando  $k \to \infty$ .

Ou seja, basta aplicar um método numérico para calcular o zero da função:

<span id="page-56-0"></span>
$$
\widetilde{g}_2(\Sigma) := c(k_0) - c_0 : (0, \infty) \to (-c_0, \infty)
$$
\n(3.2.11)

**Observação 3.2.3.** Como  $c_0 > 0$ , temos que, por [3.2.11,](#page-56-0) podemos utilizar o Método de Newton ou da Bissecção para encontrar  $\Sigma_0$ , já que a derivada de  $\widetilde{g}_2$  é estritamente positiva e há somente uma raiz em  $(0, \infty)$ .

**Lema 3.2.3.** Considere os números reais  $k_1$ ,  $c_0$ ,  $c_1$ ,  $c_2$  $y_1'$  tais que  $0 < k_1$  e

<span id="page-56-1"></span>
$$
-1 < \frac{c_1 - c_0}{k_1} < c_1' < 0 \tag{3.2.12}
$$

então existem três parâmetros  $f > 0$ ,  $\Sigma > 0$  e b tais que a função  $c = c_{f,\Sigma,0,b}$  satisfaz as  $\begin{array}{c} \it{seguntes\ condições}\ c'(k_1) = c_1' \end{array}$  $c'_1$  e  $c(k_1) = c_1$ . Além disso,  $c(k) \rightarrow c_0$  e  $c'(k) \rightarrow -1$ , quando  $k \to 0$ .

O lema anterior descreve uma forma de interpolar os preços para o menor strike, ou seja, de  $i = 0$  a  $i = 1$ . A descrição completa desta interpolação está em [\[Mac10\]](#page-164-5); um resumo dela está a seguir.

Sejam $\Sigma>0$ e $d^1_2,$ tal que  $c_1^{'}=-N(d^1_2)$ Tome  $d_1^1 = d_2^1 + \Sigma e f = k_1 \exp(\Sigma d_2^1 + \Sigma^2 / 2).$ Construindo  $c(k_1 = fN(d_1^1) - k_1N(d_2^1) + b$ , onde  $b = c_0 - f$ . É demonstrado em [\[Kah05\]](#page-164-3) que a função abaixo é bijetiva e estritamente crescente.

$$
g_3(\Sigma) := c(k_1) - c_0 : (0, \infty) \to (-k_1, k_1 c'_1)
$$
\n(3.2.13)

Logo existe  $\Sigma_0 > 0$  tal que  $\frac{c(k_1)-c_0}{k_1} = \frac{c_1-c_0}{k_1}$  $\frac{-c_0}{k_1}$ , o que implica que  $c(k_1) = c_1$ . Ou seja, basta apllicar um método numérico para encontrar o zero da função

$$
\widetilde{g}_3 = g_3 - c_0 : (0, \infty) \to (-k_1 + c_0 - c_1, k_1 c'_1 + c_0 - c_1)
$$

Observação 3.2.4. Pela equação [\(3.2.12\)](#page-56-1), temos que

$$
-k_1 < c_1 - c_0 < k_1 c_1' < 0 \quad \Rightarrow \quad -k_1 + c_0 - c_1 < 0 < k_1 c_1' + c_0 - c_1 \tag{3.2.14}
$$

Isto possibilita a aplicação do Método de Newton ou da Bissecção para encontrar  $\Sigma_0$ , já que a derivada de  $\tilde{g}_3$  é estritamente positiva e há somente uma raiz em  $(0,\infty)$ .

Os três resultados anteriores nos motivam à seguinte denição e ao teorema subsequente:

<span id="page-57-0"></span> ${\bf Defini}$ ção 3.2.1.  $Considere$  os números reais  $k_0,\,k_1,\,c_0,\,c_1,\,c_0^\prime$  $e_{0}^{'}$  e  $c_{1}^{'}$  $k_1$ , tais que  $0 < k_0 < k_1$  e é válida a equação [\(3.2.3\)](#page-54-0). Denotando por  $\phi(k_0, k_1, c_0, c_1, c_0')$  $c_0', c_1'$  $f_1$ ) a função  $c(k) = c_{f,\Sigma,a,b}(k)$ , que satisfaz às seguintes condições:

$$
c(k_0) = c_0, c(k_1) = c(1), c^{'}(k_0) = c_0^{'} e c^{'}(k_1) = c_1^{'}.
$$

 $Analogamente,~considere~os~números~reais~k<sub>0</sub>,~c<sub>0</sub>~e~c<sub>0</sub>'$  $v'_0$ , tais que  $k_0 > 0$ ,  $-1 < c'_0 < 0$ e  $c_0 > 0$ . Denotando por  $\phi(k_0, c_0, c_0')$  $\mathcal{L}_0(\infty,0,0)$  a função  $c(k)\,=\,c_{f\Sigma,0,0}(k),\,$  que satisfaz às seguintes condições:

$$
c(k_0) = c_0, c^{'}(k_0) = c_0^{'}.
$$

 $\emph{Finalmente}, \emph{considere os números reais } k_1, \emph{c}_0, \emph{c}_1 \emph{ e c}'$  $k_1$ , tais que  $k_1 > 0$  e é válida a equação [\(3.2.12\)](#page-56-1). Denotando por  $\phi(0, c_0, -1, k_1, c_1, c_2)$  $\mathcal{L}_1^{'}$ ) a função  $c(k)=c_{f,\Sigma,0,b}(k),\;que\;satisfaz\;às$ seguintes condições:

$$
c(k_0) \rightarrow c_0
$$
, quando  $k_0 \rightarrow 0$ ,  $c'(k_1) = c'_1$  e  $c(k_1) = c_1$ 

Segue da Definição [3.2.1](#page-57-0) que para todos os números reais (ou  $\infty$ )  $k_0$ ,  $k_1$ ,  $c_0$ ,  $c_1$ ,  $c_0^1$  e  $c_1'$  $\zeta_1',$  tais que a função  $\phi(k_0, c_0, c_0')$  $c_0',k_1,c_1,c_1'$  $\mathcal{L}_1^{'}$ ) está bem definida, então  $(c(k), c^{'}(k)) \rightarrow (c_i, c^{'}_i)$  $\binom{n}{i},$ quando  $k \to k_i$ ,  $i \in \{0, 1\}$ .

**Teorema 3.2.2.** Considere as sequências  $\{k_i\}_{0 \leq i \leq n+1}$ ,  $\{c_i\}_{0 \leq i \leq n+1}$  e  $\{c'_i\}_{0 \leq i \leq n+1}$ , tais que vale [\(3.0.1\)](#page-46-0). Além disso, são válidas as condições:

<span id="page-57-2"></span>
$$
c_0' = -1, \quad c_n' < c_{n+1}' = 0 < c_0 \tag{3.2.15}
$$

e também são válidas as condições de convexidade e não-arbitragem:

<span id="page-57-3"></span>
$$
c_i' < \frac{c_{i+1} - c_i}{k_{i+1} - k_i} < c_{i+1}'
$$
\n(3.2.16)

para  $i = 0, 1, \dots, n - 1$ . Então existe uma função convexa de classe  $C^1$ ,  $c(k)$ , para  $k > 0$ , e uma sequência  $(f_i, \Sigma_i, a_i, b_i)_{0 \leq i \leq n}$  tal que  $c(k) = c_{f_i, \Sigma_i, a_i, b_i}(k)$ , satisfazendo  $c(k_i) = c_i$  e  $c^{'}(k_i) = c^{'}_i$  $i_i$ , para  $0 \leq i \leq n$ . Mais ainda, tem-se que (condições limite):

<span id="page-57-4"></span>
$$
\lim_{k \to 0} (c(k), c^{'}(k)) = (c_0, -1)
$$
\n(3.2.17)

<span id="page-57-1"></span>
$$
\lim_{k \to \infty} (c(k), c^{'}(k)) = (0, 0)
$$
\n(3.2.18)

**Observação 3.2.5.** Existem  $4(n+1)$  incógnitas que definem a função c,  $(f_i, \Sigma_i, a_i, b_i)_{0 \leq i \leq n}$ , cada equação  $c(k_i) = c_i$ , para  $1 \leq n \leq n$ , contribui com  $2n$  parâmetros, pois elas servem

.

para as funções  $c_{(f_i, \Sigma_i, a_i, b_i)}(k_i)$  e  $c_{(f_{i-1}, \Sigma_{i-1}, a_{i-1}, b_{i-1})}(k_i)$ . O mesmo acontece com  $c(k_i)' = c_i'$  $\frac{i}{i}$ . Acrescentando as condições limite quando  $k \to 0$  e  $k \to \infty$ , temos ao total  $4n + 4$  parâmetros, o que torna o problema de encontrar a interpolação bem determinado.

# 3.3 Interpolação da Curva de Preços  $C^1$

Nesta seção descreveremos o algoritmo descrito no Teorema [3.2.2](#page-57-1) para interpolar uma curva de preços  $C^1.$ 

## ALGORITMO A

Sejam  $\{c_i\}$  e  $\{k_i\}$ ,  $0 \le i \le n+1$ , Suponham válidas a Equação [\(3.0.1\)](#page-46-0) e as desigualdades:

<span id="page-58-0"></span>
$$
-1 < \frac{c_i - c_{i-1}}{k_i - k_{i-1}} < \frac{c_{i+1} - c_i}{k_{i+1} - k_i} < 0 \tag{3.3.1}
$$

para  $1 \leq i < n$ .

- 1. Assuma que  $c'_0 = -1$  e  $c'_{n+1} = 0$
- 2. Calcule a sequência  $\{c_i^{'}\}$  da seguinte forma:

$$
c'_{i} = \frac{l_{i} + l_{i+1}}{2}
$$
, para  $1 \leq i \leq n$ , onde  $l_{i} = \frac{c_{i} - c_{i-1}}{k_{i} - k_{i-1}}$ , para  $1 \leq i \leq n + 1$ .

- 3. Calcule os parâmetros  $(f_i, \Sigma_i, a_i, b_i)_{0 \leq i \leq n}$  da seguinte forma:
	- (a) Para  $i = 0$ , calcule os parâmetros  $(f, \Sigma, 0, b)$
	- (b) Para  $1 \leq i < n$ , calcule os parâmetros  $(f, \Sigma, a, b)$
	- (c) Para  $i = n$ , calcule os parâmetros  $(f, \Sigma, 0, 0)$
- 4. Calcule os preços livres de arbitragem, usando [\(3.2.1\)](#page-54-1)

**Observação 3.3.1.** Observe que  $c'_n = l(n)$ , pois  $l(n + 1) = 0$ , já que  $c_{n+1} = \infty$ .

A seguir temos um exemplo teórico do ALGORITMO A. Supondo que uma opção de compra sobre um ativo seja negociada com 3 Strikes para um determinada maturidade T, a saber  $K_1$ ,  $K_2$  e  $K_3$ . Na Figura [3.11,](#page-59-0)  $K_0 = 0$  e  $K_4 = \infty$  representam as conveções de que o preço da opção de compra é igual ao preço do ativo quando  $K = 0$  e tende a 0 quando  $K \to \infty$ . Observando a Figura [3.11,](#page-59-0) temos que a condição [3.3.1](#page-58-0) é satisfeita. Para compor a curva, de  $K_0$  a  $K_1$ , usamos o Lema [3.2.3,](#page-56-1) de  $K_1$  a  $K_2$  e de  $K_2$  a  $K_3$ , usamos o Teorema [3.2.1](#page-54-0) e de  $K_3$  a  $K_4$ , usamos o Lema [3.2.2.](#page-55-0)

<span id="page-59-0"></span>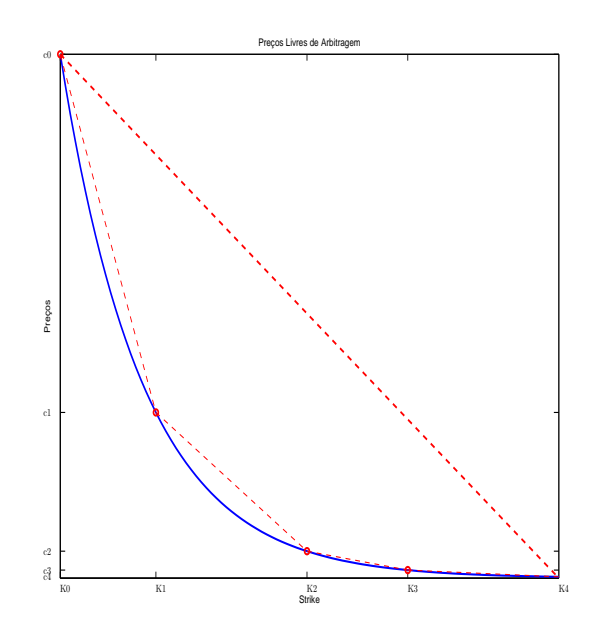

Figura 3.11: Cálculo da curva de preços.

<span id="page-59-1"></span>Na Tabela [3.2,](#page-59-1) temos os preços retirados do mercado do índice S&P500 na data 22/09/2011 e que, após o tratamento, satisfazem à condição [3.3.1.](#page-58-0)

| Indice S&P500 na data $22/09/2011$ |      |                 |                         |          |                 |  |  |  |  |
|------------------------------------|------|-----------------|-------------------------|----------|-----------------|--|--|--|--|
| Maturidade $19/11/2011$            |      |                 | Maturidade $12/12/2011$ |          |                 |  |  |  |  |
| Preço                              |      | Strike Condição | Preço                   |          | Strike Condição |  |  |  |  |
| 1129.56                            | 0    |                 | 1129.56                 | $\Omega$ |                 |  |  |  |  |
| 141.5                              | 1025 | $-0.96396$      | 76.5                    | 1125     | $-0.93605$      |  |  |  |  |
| 100                                | 1075 | $-0.83$         | 55                      | 1175     | $-0.43$         |  |  |  |  |
| 83                                 | 1100 | $-0.68$         | 33.9                    | 1225     | $-0.422$        |  |  |  |  |
| 63.5                               | 1145 | $-0.43333$      |                         |          |                 |  |  |  |  |
| 33.5                               | 1225 | $-0.43125$      |                         |          |                 |  |  |  |  |

Tabela 3.2: Tabela dos Preços, Strikes e a condição [3.3.1](#page-58-0) para as 2 maturidades na data 22/09/2011.

<span id="page-60-0"></span>Na Figura [3.12](#page-60-0) temos a intepolação dos preços para o índice S&P500 na data 22/09/2011, com os valores da Tabela [3.2.](#page-59-1)

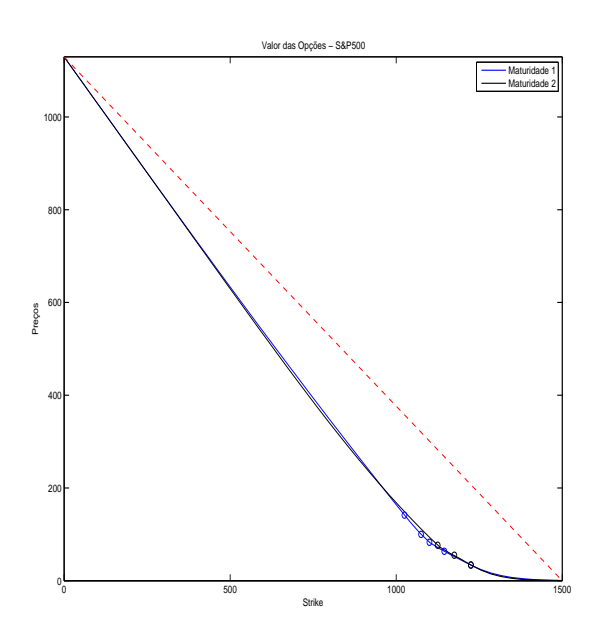

Figura 3.12: Intepolação dos preços para o índice S&P500 na data 22/09/2011, para as suas 2 maturidades.

### 3.4 Interpolação da Superfície de Volatilidade Implícita

Nesta seção, apresentaremos o algoritmo para calcular a Superfície de Volatilidade Implícita descrito em [\[Kah05\]](#page-164-3).

## ALGORITMO B

Supondo que sejam válidas as Equações [\(3.0.1\)](#page-46-0) e [\(3.3.1\)](#page-58-0).

- 1. Para cada  $t_i$ , calcular a curva de volatilidade implícita, utilizando os preços calculados no ALGORITMO A.
- 2. Fixodo o preço de exercício K, para cada data de vencimento  $t \in (t_i, t_{i+1})$ , calcula-se a volatilidade implícita,  $\hat{\sigma}_t(T,K)$ , usando uma interpolação linear entre  $\hat{\sigma}_t^2(t_i,K) \cdot t_i$ e  $\hat{\sigma}^2_t(t_{i+1}, K) \cdot t_{i+1}$ . Estas duas últimas são calculadas via a fórmula de Black & Scholes.

A seguir temos um exemplo teórico do algoritmo B.

Supondo que para um determinado ativo retiramos preços de opções do mercado que satisfaçam as Equações [\(3.0.1\)](#page-46-0) e [\(3.3.1\)](#page-58-0) para duas maturidades,  $Mat_1$  e  $Mat_2$ . Com o ALGORITMO A, calculamos duas curvas de preços, entre dois Strikes ( $K_{Min}$  e  $K_{Max}$ ). Para calcular a volatilidade implícita entre estas duas maturidades, calculamos a curva de volatilidade implícita para as maturidades  $Mat_1$  e  $Mat_2$ , através da fórmula de Black & Scholes e fazemos uma interpolação linear entre  $\hat{\sigma}_t^2(Mat_1,K_{Fixo})\cdot Mat_1$  e  $\hat{\sigma}_t^2(Mat_2,K_{Fixo})\cdot$  $Mat_2$ , obtendo uma superfície de volatilidade implícita.

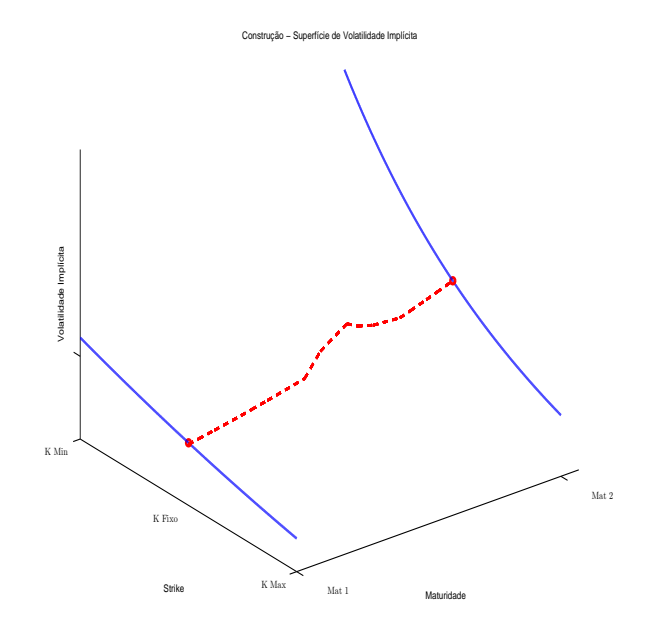

Figura 3.13: Interpolação de volatilidade implícita entre duas maturidades. Nas linhas contínuas, temos a curva de volatilidade para as maturidades 1 e 2 e, na linha tracejada, a curva de volatilidade interpolada para um  $K$  fixo.

Na Figura [3.14a,](#page-62-0) temos a interpolação da superfície de volatilidade implícita para o índice S&P500 na data 22/09/2011. Na Figura [3.14b,](#page-62-0) temos as curvas de volatilidade implícita nas maturidades.

<span id="page-62-0"></span>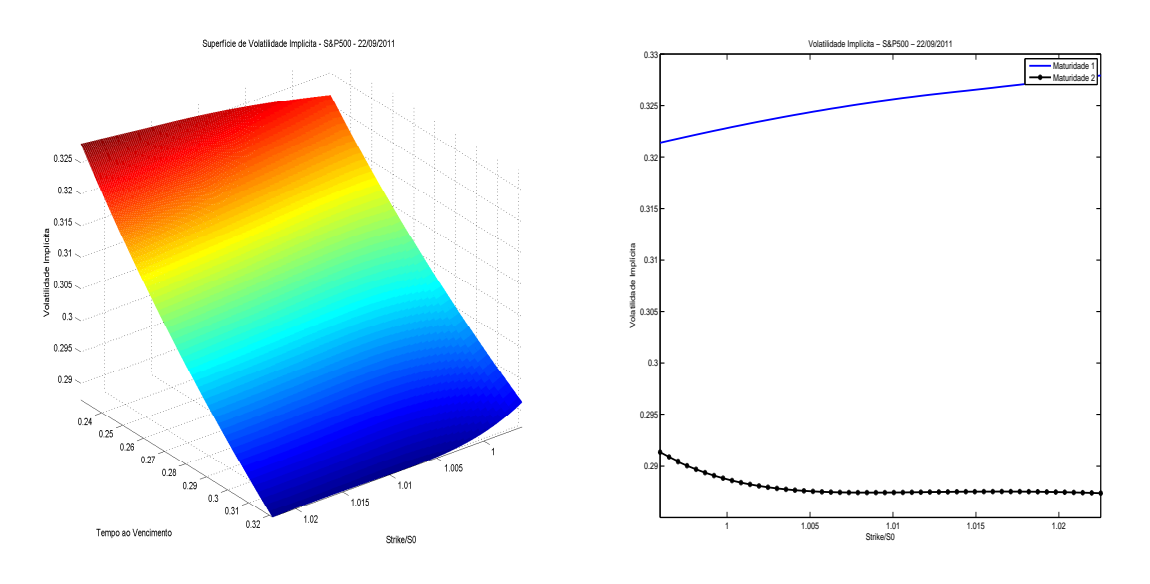

(a) Superfície de Volatilidade implícita do ín-(b) Curvas de volatilidade implícita do índice dice S&P500 na data 22/09/2011. S&P500 na data 22/09/2011.

Figura 3.14: Volatilidade implícita do índice S&P500 na data 22/09/2011.

# 3.5 Interpolação da Curva de Preços  $C^2$

O algoritmo dado pelo Terorema [3.2.2](#page-57-1) gera uma curva  $C<sup>1</sup>$ . Contudo, conforme a Seção [2.8,](#page-44-2) é necessário calcular uma curva  $C^2$  para calcular a Superfície de Volatilidade Local. Mostraremos nesta seção um algoritmo que gera tal curva  $C^2$  com as propriedades mencionadas na Seção [3.2.](#page-54-2) A convergência deste algoritmo será dada por uma conjectura. A seguir estão alguns resultados para chegar no nosso algoritmo.

**Lema 3.5.1.** Sejam g uma curva  $C^1$ , convexa, definida no invervalo  $[x_0, x_1]$  e  $x_2 \in$  $(x_0, x_1)$ . Então:

<span id="page-62-3"></span>
$$
g'(x_1) - g'(x_2) \le \eta \left( g'(x_1) - \frac{g(x_1) - g(x_2)}{x_1 - x_2} \right), \tag{3.5.1}
$$

onde  $\eta = \frac{x_1 - x_0}{x_0 - x_0}$  $\frac{x_1-x_0}{x_2-x_0}$ .

Demonstração. Como:

<span id="page-62-1"></span>
$$
g(x_2) - g(x_1) \le g'(x_2)(x_2 - x_0) \tag{3.5.2}
$$

e

<span id="page-62-2"></span>
$$
g(x_1) - g(x_2) \le g'(x_1)(x_1 - x_2)
$$
\n(3.5.3)

Somando-se as Equações [\(3.5.2\)](#page-62-1) e [\(3.5.3\)](#page-62-2), temos que:

$$
g(x_1) - g(x_0) \le g'(x_2)(x_2 - x_0) + g'(x_1)(x_0 + x_1 - x_0 - x_2) \Leftrightarrow
$$
  
\n
$$
g(x_1) - g(x_0) - g'(x_1)(x_1 - x_0) \le (g'(x_2) - g'(x_1))(x_2 - x_0) \Leftrightarrow
$$
  
\n
$$
g'(x_2) - g'(x_1) \ge \frac{x_1 - x_0}{x_2 - x_0} \left( \frac{g(x_1) - g(x_0)}{x_1 - x_0} - g'(x_1) \right) \Leftrightarrow
$$
  
\n
$$
g'(x_1) - g'(x_2) \le \frac{x_1 - x_0}{x_2 - x_0} \left( g'(x_1) - \frac{g(x_1) - g(x_0)}{x_1 - x_0} \right)
$$
\n
$$
\Box
$$

Observação 3.5.1. Demonstração das Equações  $(3.5.2)$  e  $(3.5.3)$ :

Demonstração. A derivada de g é crescente, pois ela é uma função convexa, logo:

$$
\lim_{x \to x_{1-}} \frac{g(x_1) - g(x)}{x_1 - x} = g'(x_1) \Rightarrow \frac{g(x_1) - g(x_2)}{x_1 - x_2} \le g'(x_1)
$$
\n
$$
\lim_{x \to x_{0-}} \frac{g(x_2) - g(x)}{x_2 - x} = g'(x_2) \Rightarrow \frac{g(x_2) - g(x_0)}{x_2 - x_0} \le g'(x_2)
$$

De onde segue o resultado

**Lema 3.5.2.** Para todo  $\gamma > 0$ , existe  $\epsilon_0 > 0$  tal que, para  $\epsilon < \epsilon_0$ ,  $\delta > 0$  e todo  $u \in \mathbb{R}$ , se:

<span id="page-63-0"></span>
$$
N(u+\delta) - N(u) < \epsilon \ e \tag{3.5.5}
$$

 $\Box$ 

<span id="page-63-1"></span>
$$
N(u+\delta) - N(u) > \gamma \tag{3.5.6}
$$

então  $\delta N'(u) < \epsilon$ .

 $Demonstração$ . Sem perda de generaliddade, seja  $\epsilon_0 < \frac{\gamma}{2} < 1$ . Pela Equação [\(3.5.5\)](#page-63-0), temos:

$$
N(u+\delta) - N(u) < \epsilon \Rightarrow N(u+\delta) - N(u) > -\epsilon > -\epsilon_0 > -\frac{\gamma}{2} \tag{3.5.7}
$$

Somando-se as Equações [\(3.5.5\)](#page-63-0) à [\(3.5.6\)](#page-63-1), temos  $N(u+2\delta) - N(u+\delta) > \frac{2}{3}$  $\frac{\gamma}{2}$ , e assim:

<span id="page-63-3"></span>
$$
u + \delta < z_0 \tag{3.5.8}
$$

onde  $z_0 = N^{-1}(1 - \gamma/2)$ , pois, fazendo  $A = N(u + 2\delta) - N(u + \delta)$ , temos que:

$$
N(u+\delta)+\alpha+A=1 \Rightarrow N(u+\delta)+\alpha=1-A<1-\gamma/2=N(z_0)\Rightarrow z_0>u+\delta
$$
\n(3.5.9)

Seja  $z \in [u, u + \delta],$  tal que  $N(u + \delta) - N(u) = \delta N'(z)$  (basta aplicar o Teorema do Valor Intermediário). Pela Equação [\(3.5.5\)](#page-63-0), segue que :

<span id="page-63-2"></span>
$$
\delta N'(z) < \epsilon \tag{3.5.10}
$$

Agora seja  $z \in [u, u + 2\delta]$ , tal que  $N(u + 2\delta) - N(u) = 2\delta N'(\tilde{z}) > \gamma$  (basta aplicar o Teorema do Valor Intermediário). Como a função  $N^{'}$  é limitada por superiormente por 1, segue que  $\delta > \gamma/2N'(\tilde{z})$ , logo  $\delta > \gamma/2$ , portanto, pela Equação [\(3.5.10\)](#page-63-2),  $N'(z) < 2\epsilon/\gamma$ . Fazendo  $\epsilon_0\ =\ \frac{\gamma}{2}N'(z_0).$  Se  $\epsilon\ <\ \epsilon_0,$  então  $N'(z)\ <\ N'(z_0),$  (pois  $N'(z)\ <\ \frac{2\epsilon}{\gamma}$  $\frac{2\epsilon}{\gamma} < \frac{2\epsilon_0}{\gamma} =$ 2  $\frac{2}{\gamma}\cdot\frac{\gamma}{2}N'(z_0)=N'(z_0)$ ). Como  $z< z_0$  (pela Equação [\(3.5.8\)](#page-63-3)), se  $z>0$ , então  $z> z_0$ , logo  $z < 0$ . assim,  $N'(u) < N'(z)$  e, pela Equação [\(3.5.10\)](#page-63-2),  $\delta N'(u) < \epsilon$ 

$$
\qquad \qquad \Box
$$

 ${\bf Lema}$  3.5.3.  $Dados$  os números reais  $k_0, \, k_1, c_0, \, c_1$  e  $c_1'$  $a'_1$ , tais que  $0 < k_0 < k_1$  e

<span id="page-64-3"></span>
$$
c_0' < \frac{c_1 - c_0}{k_1 - k_0} < 1 + c_0' \tag{3.5.11}
$$

 $Sejam \, c_1' \in ((c_1 - c_0)/(k_1 - k_0), 1 + c_0')$  $c_{0}^{\prime})\;\:e\;\:c\,=\,\phi(k_{0},c_{0},c_{0}^{\prime}% )\;\:\phi(k_{0},c_{0},c_{0}^{\prime})\;\:\phi(k_{0},c_{0},c_{0}^{\prime})\;\:\phi(k_{0},c_{0},c_{0}^{\prime})\;\:\phi(k_{0},c_{0},c_{0}^{\prime})\;\:\phi(k_{0},c_{0},c_{0}^{\prime})$  $c_{0}^{\prime},k_{1},c_{1},c_{1}^{\prime}$  $b'_1$ ). Então  $c''(k_1) \to 0$ , quando  $c'_1 \rightarrow \frac{c_1 - c_0}{k_1 - k_0}$ .

Demonstração. Vamos mostrar que existem  $\epsilon_0$ ,  $\theta > 0$ , tais que se  $0 < \epsilon < \epsilon_0$  e

<span id="page-64-0"></span>
$$
c_0' < \frac{c_1 - c_0}{k_1 - k_0} < c_1' < \frac{c_1 - c_0}{k_1 - k_0} + \epsilon < 1 + c_0'
$$
 (3.5.12)

então  $c^{''}(k_1) < \theta \epsilon$ . Escolhendo  $\epsilon_0 < 1+c_0^{'}-(c_1-c_0)/(k_1-k_0)$ , a existência de  $c=c_{f,\Sigma,a,b}$ segue do Teorema [3.2.1.](#page-54-0) Seja  $\gamma=(c_1-c_0)/(k_1-k_0)-c_0'$  $y'_{0}$ . Agora  $c'(k_{1}) - c'(k_{0}) > \gamma$ , pois, subtraindo  $c_{0}^{'}$  da Equação [\(3.5.12\)](#page-64-0), temos que:

$$
0 < \frac{c_1 - c_0}{k_1 - k_0} - c_0' < c_1' - c_0' \implies c_1' - c_0' > \gamma \tag{3.5.13}
$$

Usando a mesma notação do Teorema [3.2.1,](#page-54-0) e lembrando que  $c^{'}(k) = -N(d_2) + a$ , temos que:

<span id="page-64-2"></span>
$$
N(d_2^0) = a - c^{'}(k_0)
$$
\n(3.5.14)

e

<span id="page-64-1"></span>
$$
N(d_2^1) = a - c'(k_1)
$$
\n(3.5.15)

Subtraindo a Equação [\(3.5.15\)](#page-64-1) da Equação [\(3.5.14\)](#page-64-2), temos que:

$$
N(d_2^0) - N(d_2^1) = c^{'}(k_1) - c^{'}(k_0) = c_1^{'} - c_0^{'} > \gamma.
$$

Seja  $k_2 =$ √  $\overline{k_0 k_1}$ . Pelo Lema [3.5.1,](#page-62-3) temos que

$$
c'(k_1) - c'(k_2) \le \eta \left( c'(k_1) - \frac{c(k_1) - c(k_0)}{k_1 - k_0} \right) \quad \Rightarrow \quad c'(k_1) - c'(k_2) \le \eta \epsilon \tag{3.5.16}
$$

Temos que  $c'(k_2) = -N(d_2^2) + a$ , com  $d_2^2$  igual a:

$$
d_2^2 = \left(\log\left(\frac{f}{\sqrt{k_0 k_1}}\right) - \frac{\Sigma^2}{2}\right) / \Sigma
$$
  
\n
$$
= \left(\log f - \log \sqrt{k_0 k_1} - \frac{\Sigma^2}{2}\right) / \Sigma
$$
  
\n
$$
= \left(\frac{1}{2} \log f - \frac{1}{2} \log k_0 + \frac{1}{2} \log f - \frac{1}{2} \log k_1 - \frac{\Sigma^2}{4} - \frac{\Sigma^2}{4}\right) / \Sigma
$$
  
\n
$$
= \frac{1}{2} d_2^0 + \frac{1}{2} d_2^1
$$
  
\n
$$
= \frac{d_2^0 + d_2^1}{2}
$$
  
\n(3.5.17)

Logo  $N\left(\frac{d_2^0+d_2^1}{2}\right)-N(d_2^1)<\eta\epsilon$  Fazendo  $\delta=\frac{d_2^0-d_2^1}{2}$  e  $u=d_2^1$ , segue, pelo Lema [3.5.2,](#page-63-1) que:

$$
\left(\frac{d_2^0 - d_2^1}{2}\right) \cdot N'(d_2^1) < \eta \epsilon \quad \Rightarrow \quad (d_2^0 - d_2^1) N'(d_2^1) < 2\eta \epsilon \tag{3.5.18}
$$

Para  $\epsilon < \epsilon_0$ , com  $\epsilon_0$  apropriado.

Assim, como  $c''(k_1) = \frac{N'(d_2^1)}{k_1 \Sigma}$  $\frac{h'(d_2^1)}{k_1 \Sigma}$ , segue  $c''(k_1) < \frac{\eta \epsilon \cdot \frac{2}{d_2^0 - d_2^1}}{k_1 \Sigma}$ . Tomando-se  $\theta = \frac{2\eta}{(d^0 - d^1)}$  $\frac{2\eta}{(d_2^0 - d_2^1)k_1\Sigma}$ . Agora

$$
d_2^0 - d_2^1 = \left(\frac{\log \frac{f}{k_0} - \frac{\Sigma^2}{2}}{\Sigma}\right) - \left(\frac{\log \frac{f}{k_1} - \frac{\Sigma^2}{2}}{\Sigma}\right)
$$
  
= 
$$
\frac{\log f - \log k_0 - \log f - \log k_1}{\Sigma}
$$
  
= 
$$
\frac{\log \left(\frac{k_1}{k_0}\right)}{\Sigma}
$$
 (3.5.19)

$$
\text{Assim } \theta = \frac{2\eta}{k_1 \log\left(\frac{k_1}{k_0}\right)} \qquad \qquad \Box
$$

O Lema [3.5.3](#page-64-3) mostra que  $c''(k_1) \to 0$  quando  $c'$  tende ao seu limite superior. O Lema a seguir mostra um resultado similar quando  $k_0 = 0$ .

**Lema 3.5.4.** Dados os números reais  $k_1,c_0$  e  $c_1$ , tais que  $0 < k_1$  e

<span id="page-65-0"></span>
$$
-1 < \frac{c_1 - c_0}{k_1} < 0 \tag{3.5.20}
$$

Sejam  $c'_1 \in ((c_1 - c_0)/(k_1), 0)$  e  $c = \phi(0, c_0, -1, k_1, c_1, c'_1)$  $\zeta_1'$ ). Então  $c''(k_1) \rightarrow 0$ , quando  $c'_1 \to (c_1 - c_0)/k_1.$ 

 $Demonstração$ . Como  $c_{1}^{'} \in ((c_{1}-c_{0})/k_{1},0),$  segue a existência de  $c=\phi(0,c_{0},-1,k_{1},c_{1},c_{2})$  $t_{1}^{\prime}),$ pelo lema [3.2.3.](#page-56-1)

Usaremos a mesma notação do Lema [3.2.3.](#page-56-1) Considere a seguinte equação:

$$
c(k_1) - c_0 = -fN(-d_2^1 - \Sigma) + k_1 c_1' \tag{3.5.21}
$$

Segue que se  $c_1' \rightarrow (c_1 - c_0)/k_1$ , então  $fN(-d_2^1 - \Sigma) \rightarrow 0$ .

Agora, como  $f = k_1 \exp(\Sigma d_2^1 + \Sigma^2/2)$ , temos que se  $\Sigma \to 0$  então  $f \to k_1.E$  se  $\Sigma$  então  $\infty \Rightarrow f \rightarrow \infty$ , logo  $f$  é limitada inferiormente por  $k_1$ . Assim se  $c_1^{'} \rightarrow (c_1-c_0)/k_1$ , então  $fN(-d_2^1 - \Sigma) \to 0$ , o que implica que  $\Sigma \to \infty$ .

Como  $\Sigma \to \infty$ , segue que  $c''(k_0) \to 0$  (lembrando que  $c''(k) = \frac{N'(d_2)}{k\Sigma}$  $\Box$  $rac{(a_2)}{k\Sigma}$ ).

**Lema 3.5.5.** Dados os números reais  $k_0, k_1, c_0, c_1$  e  $c_1$  $x'_1$ , tais que  $0 < k_0 < k_1$  e

<span id="page-66-0"></span>
$$
c_1' - 1 < \frac{c_1 - c_0}{k_1 - k_0} < c_1' \tag{3.5.22}
$$

 $Sejam \, c'_0 \, \in \, (c'_1 - 1, \frac{c_1 - c_0}{k_1 - k_0})$  $\frac{c_1-c_0}{k_1-k_0}$ ) e  $c = \phi(k_0, c_0, c_0')$  $c_{0}^{\prime},k_{1},c_{1},c_{2}^{\prime}$  $b_1^{'})$ . Então  $c^{''}(k_0) \rightarrow 0$ , quando  $c'_0 \rightarrow (c_1 - c_0)/(k_1 - k_0).$ 

Demonstração. A demonstração é similar à do Lema [3.5.3](#page-64-3) e será omitida.

O Lema [3.5.5](#page-66-0) mostra que  $c''(k_0) \to 0$ , quando  $c'(k_0)$  tende ao seu limite superior. O lema a seguir mostra um resultado similar no caso em que  $k_1 = \infty$ 

<span id="page-66-2"></span>**Lema 3.5.6.** Dados os números reais  $k_0$  e  $c_0$ , tais que  $k_0 > 0$  e  $c_0 > 0$ , sejam  $c_0^{'} \in (-1,0)$  $e \ c = \phi(k_0, c_0, c'_0)$  $C_0', \infty, 0, 0$ ). Então  $c_0''$  $c_0''(k_0) \to 0$ , quando  $c_0' \to 0$ .

 $Demonstração$ . Usando a mesma notação do Lema [3.2.2,](#page-55-0) temos que se  $c_0^{'} \rightarrow 0$ , então  $f N(d_1^0) \rightarrow c_0 > 0$ . Como  $\Sigma$  é contínuo com relação à  $c_0^{\prime}$  $\sum_{0}^{\infty}$ , segue que deve existir  $\lim_{\infty}(\Sigma)$ . c  $e'_0 \rightarrow 0$ 

Assim, ou  $\Sigma \to a \in \mathbb{R}$ , ou  $\Sigma \to \infty$ , quando  $c'_0 \to 0$ .

Agora, se  $\Sigma \to a \in \mathbb{R}$ , então  $f \to 0$  e  $N(d_1^0) \to 0$ , logo  $fN(d_1^0) \to 0 \neq c_0$ . Portanto  $\Sigma \rightarrow 0$ . Como  $c''(k_0) = \frac{N'(d_2^0)}{k\Sigma}$  $\frac{d_2^{(d_2^0)}}{k\Sigma}$ , segue que  $c^{''}(k_0) \to 0$ , quando  $c_0^{'} \to 0$ .

O Teorema [3.5.1](#page-66-1) mostra como construir uma função que será duas vezes diferenciável num dado ponto  $k_j,$  para algum inteiro  $j$  no intervalo  $[1,n].$   $\rm A$  parte  $2$  da seção  $3.6$  mostra o algoritmo para obter isto.

<span id="page-66-1"></span>**Teorema 3.5.1.** Seja j um número inteiro em [1, n]. Para todas as sequências  $\{k_i\}_{0 \leq i \leq n+1}$ ,  ${c_i}_{0 \leq i \leq n+1}$  e  ${c'_i}_{0 \leq i \leq n+1}$ , tais que valem as Equações [\(3.0.1\)](#page-46-0), [\(3.2.15\)](#page-57-2) e [\(3.2.16\)](#page-57-3), então existe uma função convexa  $C^1$ ,  $c(k)$ ,  $k > 0$  e uma sequência  $(f_i, \Sigma_i, a_i, b_i)_{0 \leq i \leq n}$ , tal que  $c(k) = c_{f_i, \Sigma_i, a_i, b_i}(k)$  no intervalo  $[k_i, k_{i+1}] - \{0, \infty\}$ , satisfazendo  $c(k_i) = c_i$ , para  $0 \le i \le n$  $e\ c'(k_i) = c'_i$  $i_i^{'},\ para\ 0\leq i\leq n,\ i\neq j\ e\ c\ possui\ a\ segunda\ derivada\ contínua\ com\ relação\ a\ k$ em  $k_j$ . Além disso, valem as Equações [\(3.2.17\)](#page-57-4) e [\(3.2.18\)](#page-57-1). A sequência  $(f_i, \Sigma_i, a_i, b_i)_{0 \leq i \leq n}$ pode ser calculada numericamente.

Demonstração. Para  $i = 1, \dots, n$ , seja  $l_i = (c_i - c_{i-1})/(k_i - k_{i-1})$ . Pelo Teorema [3.2.2,](#page-57-1) para qualquer  $\gamma \in ]l_j,l_{j+1}[,$  existe uma função convexa  $C^1,$   $c(k),$   $k > 0$  e uma sequência  $(f_i, \Sigma_i, a_i, b_i)_{i=0}^n$ , tal que  $c(k) = c_{f_i, \Sigma_i, a_i, b_i}(k)$ , no intervalo  $[k_i, k_{i+1}] - \{0, \infty\}, c(k_i) = c_i$  $i = 1, \cdots, n, c^{'}(k_j) = \gamma e c^{'}(k_i) = c^{'}_i$  $i'_{i}, i = 1, \cdots, n, i \neq j$  e valem  $(3.2.17)$  e  $(3.2.18)$ .

Mostraremos que para algum  $\gamma \in (l_j, l_{j+1}), c$  é de classe  $C^2$  em  $k_j$ .

 $\Box$ 

Quando  $\gamma \rightarrow l_j$ ,  $c''(k'_j)$  $\sigma^{'}_j$ )  $\rightarrow$  0, pelos Lemas [3.5.3](#page-64-3) e [3.5.4.](#page-65-0) Mas  $c^{''}(k_j^+)$  $\varphi_j^{\pm}$ )  $\rightarrow \varphi''(k_j)$ , onde  $\varphi$ é a função  $\phi(k_j, c_j, l_j, k_{j+1}, c_{j+1}, c^{'}_{j+1})$ . Assim,  $c^{''}(k_j^+)$  $j^{+}) - c''(k_j^{-})$  $(\overline{i_j}) \to a > 0$ , quando  $\gamma \to l_j$ .

Analogamente, utilizando os Lemas [3.5.5](#page-66-0) e [3.5.6,](#page-66-2)  $c''(k_i^+)$  $j^{+}) - c''(k_j^{-})$  $(\overline{i_j}) \rightarrow a > 0$ , quando  $\gamma \rightarrow l_{j+1}$ . Por continuidade,  $c''(k_j^+)$  $j^{+}) = c''(k_j^{-})$  $(\overline{j}_j),$  para algum  $\gamma \in ]l_j, l_{j+1}[.$  $\Box$ 

Como no Teorema [3.2.2,](#page-57-1) o número de constantes é igual ao número de parâmetros, pois ainda temos 4 constantes em cada  $k_j$ :  $c(k_j^+)$  $j^{+}) = c(k_j^{-})$  $(c_j^-) = c_j, \; c^{'}(k_j^+)$  $j^{+}) = c^{'}(k_j^{-})$  $\binom{1}{j}$  e  $c''(k_i^+$  $j^{+}) = c''(k_j^{-})$  $\bar{j}$ ). Porém não está claro que a função interpolada pelo teorema [3.5.1](#page-66-1) é única.

# <span id="page-67-0"></span> $3.6$  Método de Interpolação  $C^2$

### ALGORITMO C

Dado  $\epsilon > 0$  (limite de erro), supondo válida a Equação [\(3.0.1\)](#page-46-0) e:

<span id="page-67-1"></span>
$$
-1 < \frac{c_i - c_{i-1}}{k_i - k_{i-1}} < \frac{c_{i+1} - c_i}{k_{i+1} - k_i} < 0 \tag{3.6.1}
$$

para  $1 \leq i < n$ .

- 1. Faça como na Algoritmo A.
- 2. Loop: Para  $1 \leq j \leq n$ , faça  $\gamma_j = c'_j$  $f_j(k_j),$  onde  $c_j$  é a função calculada pelo Teorema  $3.5.1$  para o índice j. Substitua simultaneamente (c.  $(\gamma_j')$  por  $\gamma_j, \, 1 \leq j \leq n.$  Repita até que  $max_{1 \leq j \leq n}(\left| c''(k_j^+) \right|$  $j^{+}) - c''(k_j^{-})$  $\left|\frac{j}{j}\right|\right| < \epsilon.$

**Observação 3.6.1.** Pelo Teorema [3.5.1,](#page-66-1) temos que  $\gamma_j \in ]l_j, l_{j+1}[$ , assim temos que resolver o seguinte problema:

$$
Fazendo \ \gamma = (\gamma_1, \gamma_2, \cdots, \gamma_n)
$$
\n
$$
\begin{aligned}\n\text{Min} \ \max_{1 \le j \le n} \left( \left| c''(k_j^+) - c''(k_j^-) \right| \right) \\
\text{s.t.} \ \begin{cases}\n\left| l_1 < \gamma_1 < l_2 \\
\left| l_2 < \gamma_2 < l_3 \\
\vdots & \vdots \\
\left| l_n < \gamma_n < l_{n+1}\n\end{cases}\n\right.\n\end{aligned} \tag{3.6.2}
$$

Em [\[Kah05\]](#page-164-3), foi feita a seguinte Conjectura sobre a convergência do Algoritmo supracitado:

Conjectura 3.6.1. Para todas as sequências  $\{k_i\}_{0\leq i\leq n+1}$ ,  $\{c_i\}_{0\leq i\leq n+1}$  tais que as Equações [\(3.0.1\)](#page-46-0) e [\(3.6.1\)](#page-67-1) são válidas, as sequências calculadas pelo ALGORITMO C convergem para uma sequência  $(f_i, \Sigma_i, a_i, b_i)_{0 \leq i \leq n}$ .

Observação 3.6.2. Para inúmeros casos, observou-se que o Algoritmo convergiu.

<span id="page-68-0"></span>Na Figura [3.15,](#page-68-0) temos a interpolação dos Preços para o índice S&P500 na data  $22/09/2011$ , com a curva  $C^2$ . Como critério de parada, usamos o número máximo de iterações igual a 200 e  $\epsilon = 0.001$ .

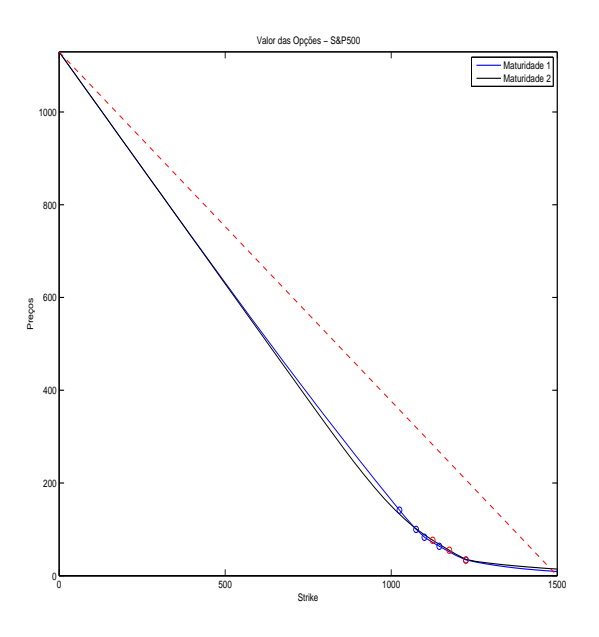

Figura 3.15: Intepolação dos preços para o índice S&P500 na data 22/09/2011, para as suas 2 maturidades. A curva é  $C^2$ .

Na Figura [3.16a,](#page-69-0) temos a interpolação da superfície de volatilidade implícita para o índice S&P500 na data 22/09/2011. Na Figura [3.16b,](#page-69-0) temos as curvas de volatilidade implícita nas maturidades.

<span id="page-69-0"></span>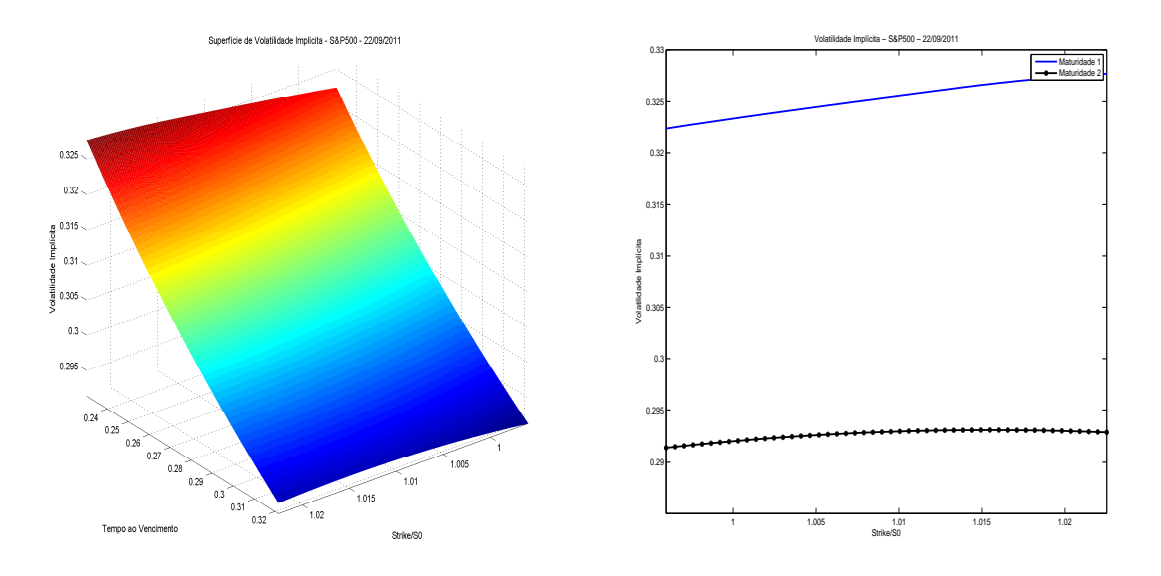

(a) Superfície de Volatilidade implícita do ín-(b) Curvas de volatilidade implícita do índice dice S&P500 na data 22/09/2011. S&P500 na data 22/09/2011.

Figura 3.16: Volatilidade implícita do índice S&P500 na data 22/09/2011.

As análises entre as superifícies e as curvas de preços do índice S&P500 na data 22/09/2011 estão na Seção [3.7.](#page-70-0)

## <span id="page-70-0"></span>3.7 Análise e comparação

<span id="page-70-1"></span>Nesta Seção, faremos algumas análises e comparações entre os preços calculados pelas curvas representadas nas Figuras [3.12](#page-60-0) e [3.15](#page-68-0) e entre as superfícies representadas nas Figuras [3.14a](#page-62-0) e [3.16a.](#page-69-0) Na Figura [3.17,](#page-70-1) temos o erro relativo absoluto entre os preços do mercado e os preços calculados pelo modelo em escala loarítmica, com a curva  $C^1$ . Onde não há pontos nas figuras, o erro foi muito pequeno e não foi desenhado.

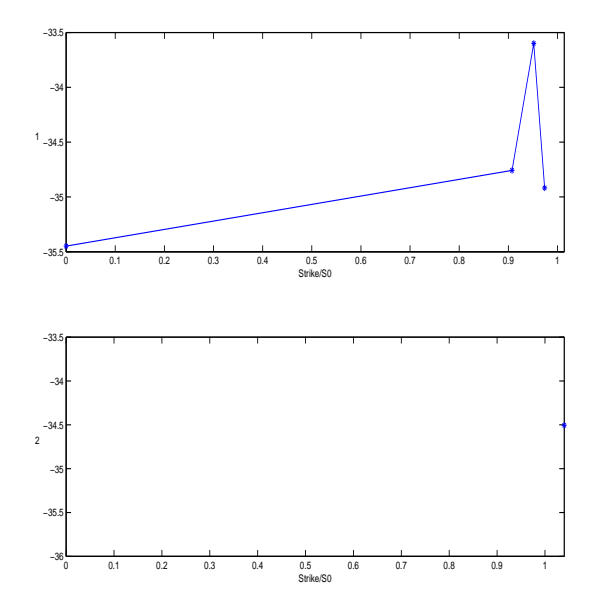

Figura 3.17: Logaritmo do erro relativo absoluto entre os preços do mercado e os calculados - Curva  $C^1$ .

<span id="page-71-0"></span>Na Figura [3.18,](#page-71-0) temos o erro relativo absoluto entre os preços do mercado e os preços calculados pelo modelo e,m escala logarítmica, com a curva  $C^2.$ 

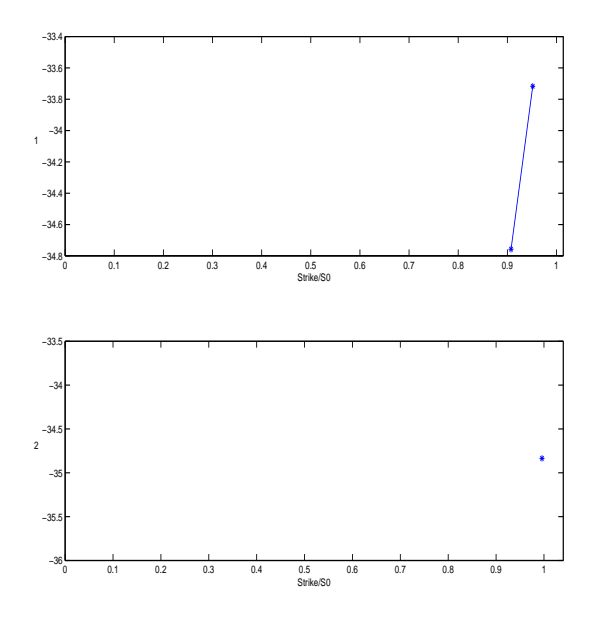

Figura 3.18: Logaritmo do erro relativo absoluto entre os preços do mercado e os calculados - Curva  $C^2$ .
<span id="page-72-0"></span>Para o cálculo das curvas  $C^1$  e  $C^2$ , interpolamos 50 pontos no intervalo de *Strikes* [0,1500]. Na Figura [3.19,](#page-72-0) temos o erro relativo absoluto entre os preços da curva  $C^1$  e os da curva  $C^2$ , pelos preços da curva  $C^2$ . Observe que perto do  $At\emph{-}The\emph{-}Money$  (0.8 a 1.2 do valor do ativo subjacente), há pontos com diferença signicativa.

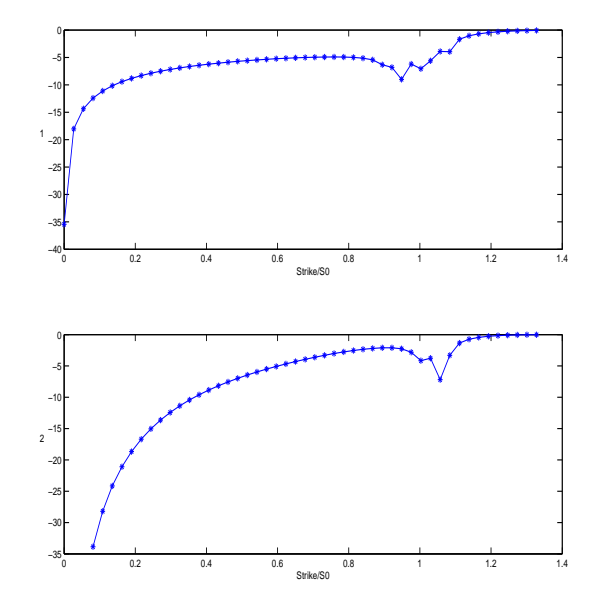

Figura 3.19: Logaritmo do erro relativo absoluto entre os preços da curva  $C^1$  e da curva  $C^2$ , pelos preços da curva  $C^2$ .

<span id="page-73-0"></span>Na Figura [3.20,](#page-73-0) temos o logaritmo da diferença absoluta as volatilidade implícitas calculadas com a curva de preços  $C^1$  e a  $C^2$ . A diferença entre as superfícies representadas nas Figuras [3.14a](#page-62-0) e [3.16a](#page-69-0) é da ordem de 10<sup>−</sup><sup>10</sup> .

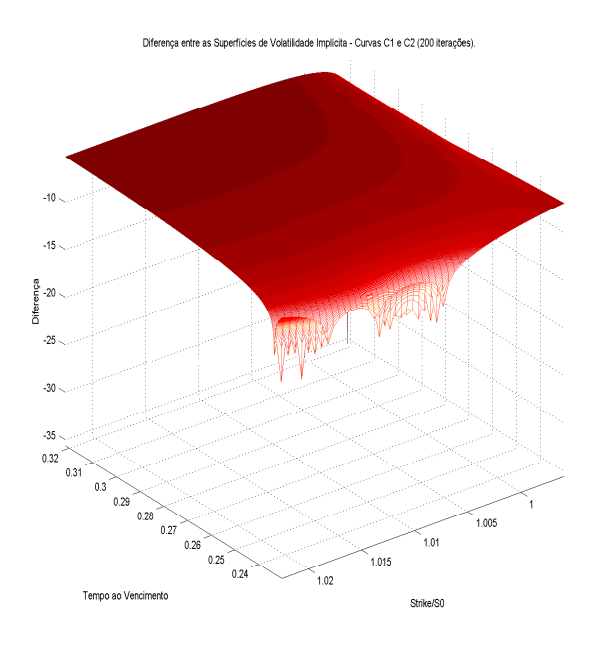

Figura 3.20: Logaritmo da diferença absoluta entre as volatilidades implícitas obtidas com os preços da curva  $C^1$  e da curva  $C^2$ . Note que a diferença é da ordem de  $10^{-10}$ .

As curvas de preços e superfícies de volatilidade implícita do índice USD/BRL e da Petrobrás estão no Apêndice [A.](#page-82-0)

### <span id="page-74-0"></span>Capítulo 4

### Tratamento de Dados

Os dados retirados do mercado nem sempre satisfazem à condição [3.3.1.](#page-58-0) Quando isto ocorre, não conseguimos aplicar os resultados [3.2.3,](#page-56-0) [3.2.1](#page-54-0) e [3.2.2,](#page-55-0) pois obtemos inconsistências, tais como calcular a função inversa de uma probabilidade negativa ou maior que 1, além do fato de haver oportunidade de arbitagem entre os dados, segundo o Lema [3.0.1.](#page-46-0)

O tratamento de dados é simples. Segundo [\[Kah05\]](#page-164-0), basta retirar os dados do mercado, verificar se a condição [3.3.1](#page-58-0) está satisfeita. Se não estiver, identificar o ponto que não sastisfaz à condição e retirá-lo afim de satisfazer à condição [3.3.1](#page-58-0) com o conjunto de pontos restante. Como não são muitos pontos do mercado (geralmente são no máximo 10), isto pode ser feito diretamente pelo usuário. Os dados mais bem precicados são os com maior volume de negociação.

Vamos a um exemplo simples:

Exemplo 4.0.1. Supondo que sejam retirados do mercado, para um determinado ativo, 4 pontos do mercado, i.e., 4 valores de opções com seus respectivos Strikes, a saber  $(K_1, c_1)$ ,  $(K_*, c_*), (K_2, c_2)$  e  $(K_3, c_3)$ . Agora vamos verificar se a condição [3.3.1](#page-58-0) está satisfeita. Pela Figura [4.1a,](#page-75-0) claramente vemos que o ponto  $(K_*, c_*)$  não satisfaz. Retirando-se este ponto a condição passa a ser satisfeita, pela Figura [4.1b.](#page-75-0) Além disso, a condição [3.3.1](#page-58-0) também exige que cada  $\frac{c_{i+1}-c_i}{k_{i+1}-k_i}$ , para  $1 ≤ i < n$ , seja menor que -1.

<span id="page-75-0"></span>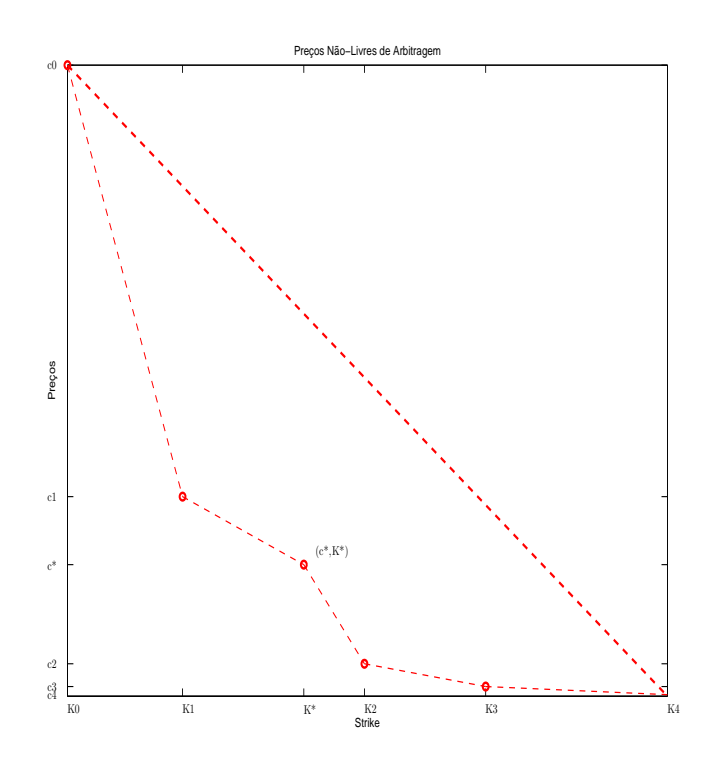

(a) O ponto $(K_*,c_*)$ não satisfaz à condição [3.3.1.](#page-58-0)

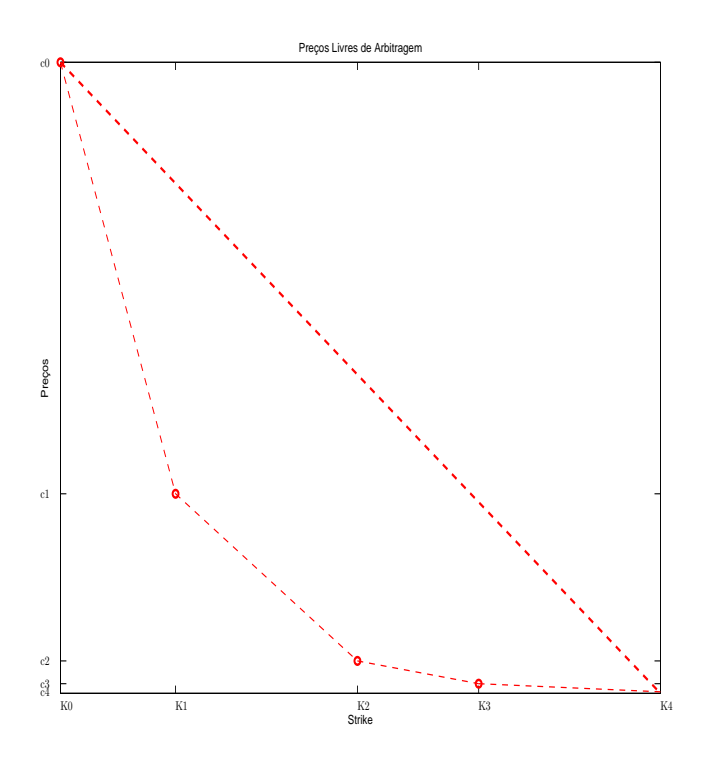

(b) O conjunto de preços agora satisfaz à condição [3.3.1.](#page-58-0) Figura 4.1: Conjuntos com e sem arbitragem entre os preços.

### Capítulo 5

# Aplicações

Neste capítulo apresentaremos uma aplicação da Superfície de Volatilidade Implícita.

Após o tratamento dos dados retirados do mercado, calculamos curvas de preços apenas para as maturidades negociadas no mercado. Para calcular a curva de preços em outra maturidade, simplesmente aplicamos a fórmula de Black & Scholes com os correspondentes valores da Superfície de Volatilidade Implícita.

Para o cálculo da Superfície de Volatilidade Local, utilizamos a superfície de preços e aplicação a Equação [2.8.6.](#page-45-0)

A seguir, temos as superfície de preços e as Superfícies de Volatilidade Local correspondentes às Superfícies de Volatilidade Implicitas calculadas no Capítulo [3.](#page-46-1)

Nas Superfícies de Volatilidade Local a seguir, valores negativos ou maiores que 1 ou 2 foram excluídos, pois o cálculo da Fórmula de Dupire é numericamente instável.

<span id="page-77-0"></span>Superfície de preços de opções de compra e de Volatilidade Local para o índice S&P500 na fechamento do dia 22/09/2011, nas Figuras [5.1](#page-77-0) e [5.2a,](#page-77-1) respectivamente. As curvas de Volatilidade Local nas maturidades estão na Figura [5.2b.](#page-77-1)

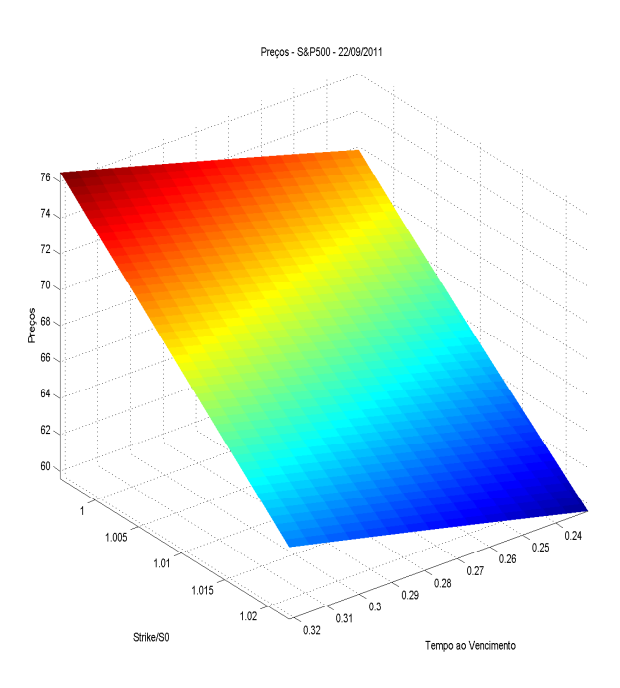

Figura 5.1: Superfície de preços do índice S&P500 na data 22/09/2011.

<span id="page-77-1"></span>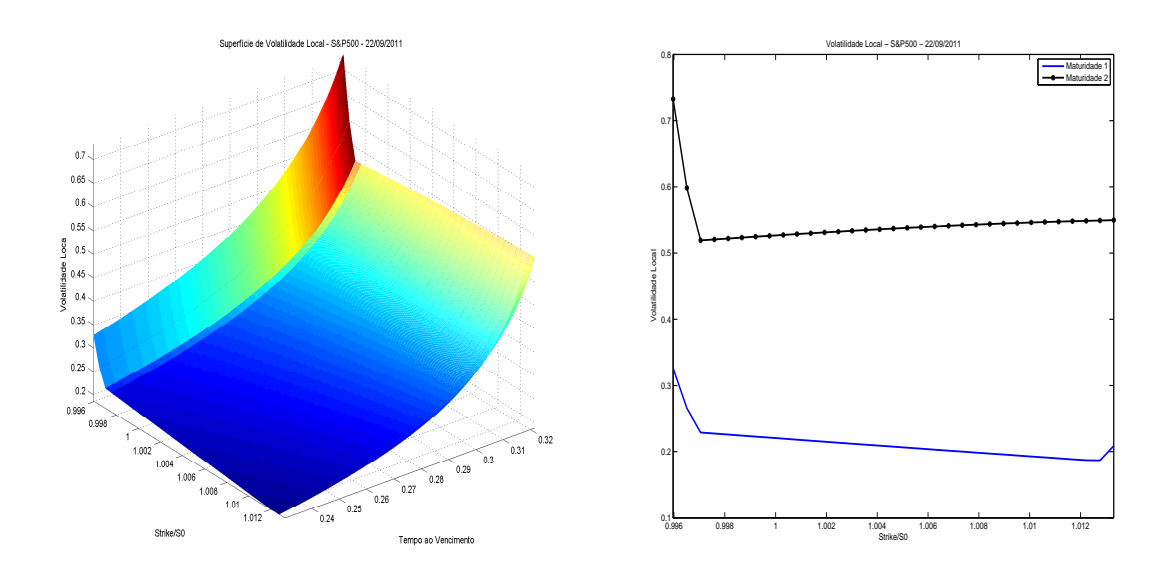

(a) Superfície de Volatilidade Local do índice (b) Curvas de volatilidade local do índice S&P500 na data 22/09/2011. S&P500 na data 22/09/2011.

Figura 5.2: Volatilidade local do índice S&P500 na data 22/09/2011.

Superfícies de preços e de volatilidade local do índice USD/BRL e da Petrobrás podem ser encontrados no Apêndice [B.](#page-124-0)

### Conclusão

O ajuste de uma curva de preços  $C^2$  é necessário, pois a densidade de probabilidade do ativo é proporcional à segunda derivada da curva com relação aos Strikes. Além disso, é necessária uma curva  $C^2$  para o desenvolvimento do modelo de Dupire, no cálculo da volatilidade local. Uma das aplicações da volatilidade local é o cálculo de preços de opções exóticas.

A Condição [3.3.1](#page-58-0) é a principal exigência para que o método funcione e não aconteçam erros de cálculo, conforme comentado na Seção [4.](#page-74-0)

O volume de negociação dos dados retirados do mercado é um indicativo dos melhores dados a serem utilizados, embora não possamos jogar nenhum dado fora sem antes verificar a Condição [3.3.1.](#page-58-0) Assim também é necessário encontrar algum método para retirar bons dados do mercado. Tal método pode ser testado com o os códigos que fizemos neste Projeto.

O método é eciente, pois dados as condições necessárias, conseguimos obter a superfície de volatilidade implícita.

Para diminuir o tempo de execução do método, precisamos sintetizar os códigos e de um computador mais potente.

Dos exemplos anteriores, podemos concluir que existem diferenças signicativas entre os preços calculados pela curva  $C^1$  e pela curva  $C^2$ . Logo podemos considerar melhor o algoritmo que gera as curvas de preços  $C^2$ .

Nos exemplos anteriores, não há diferenças significativas nas superfícies de volatilidade implícita correspondentes.

## <span id="page-82-0"></span>Apêndice A

# USD/BRL e Petrobrás: Superfície de Volatilidade Implícita e Curvas de Preços

### A.1 USD/BRL

Agora vamos calcular Superfícies de Volatilidade Implícita para o índice USD/BRL nas datas 15/04/2013, 24/04/2013 e 09/05/2013. Após o tratamento dos dados, os valores usados para o cálculo foram para o dia 15/04/2013:

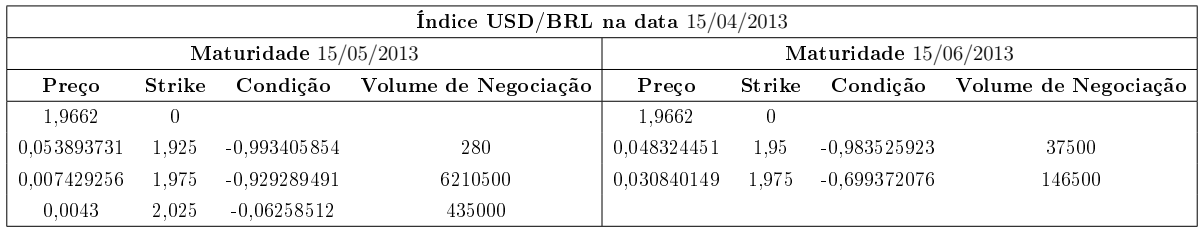

Tabela A.1: Tabela dos Preços, Strikes e a condição [3.3.1](#page-58-0) para as maturidades 15/05/2013 e 15/06/2013 na data 15/04/2013.

<span id="page-83-0"></span>Na Figura [A.1,](#page-83-0) temos os preços das opções calculados para o índice USD/BRL no dia  $15/04/2013$  com a curva  $C^1$ .

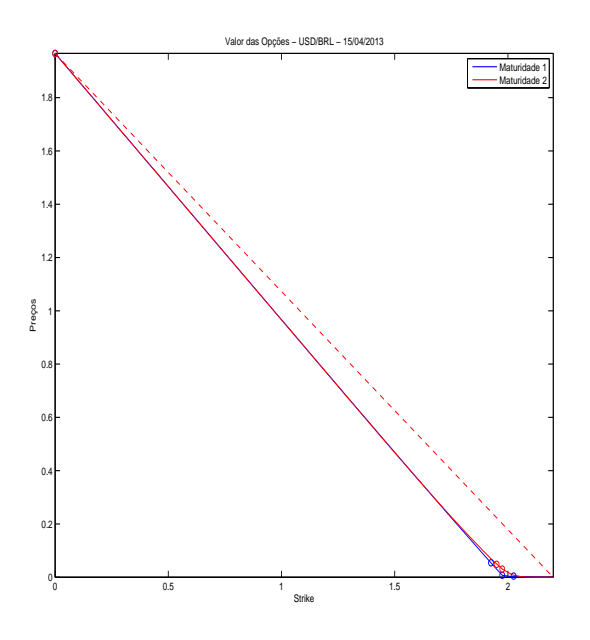

Figura A.1: Interpolação dos preços do índice USD/BRL na data 15/04/2013, para as suas 2 maturidades. A curva é  $C^1$ .

<span id="page-84-0"></span>Na Figura [A.2,](#page-84-0) temos os preços das opções calculados para o índice USD/BRL no dia  $15/04/2013$  com a curva  $C^2$ .

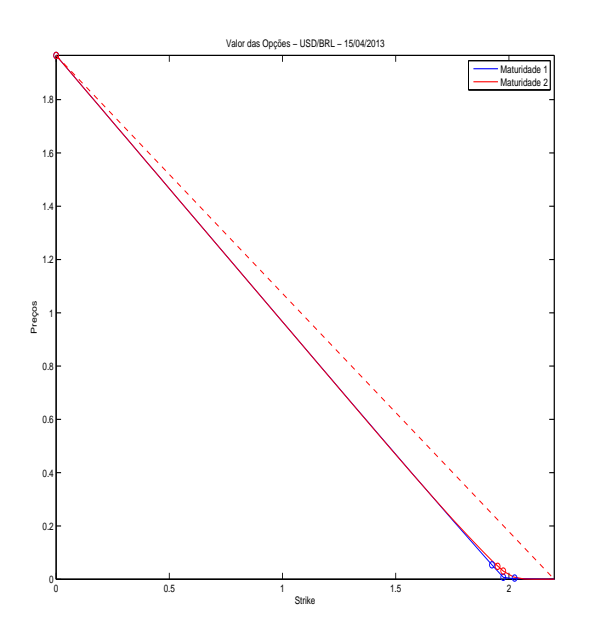

Figura A.2: Interpolação dos preços do índice USD/BRL na data 15/04/2013, para as suas 2 maturidades. A curva é  $C^2$ .

<span id="page-85-0"></span>Na Figura [A.3,](#page-85-0) temos o erro relativo entre os preços retirados do mercado e as curvas  $C^1$ .

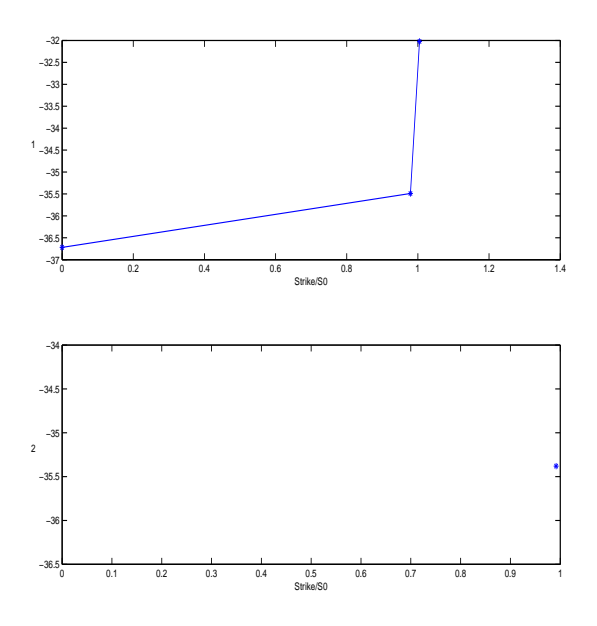

Figura A.3: Logaritmo do erro relativo absoluto entre as curvas  $C^1$  e os preços retirados do mercado.

<span id="page-85-1"></span>Na Figura [A.4,](#page-85-1) temos os erro relativo entre os preços retirados do mercado e as curvas  $C^2$ .

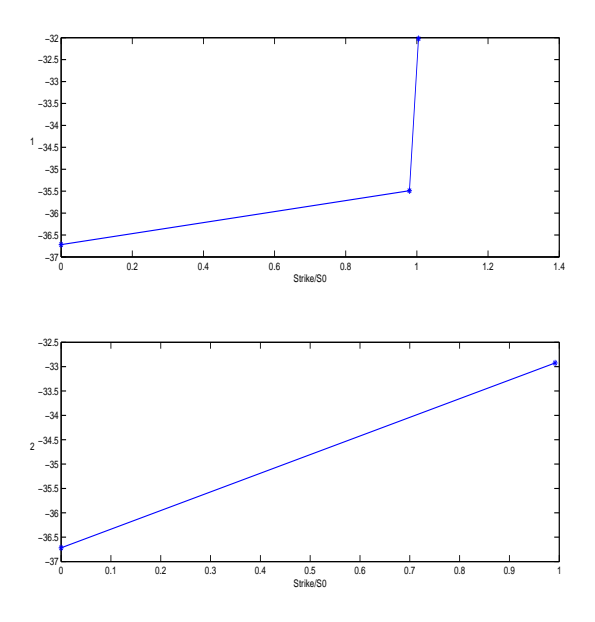

Figura A.4: Logaritmo do erro relativo absoluto entre as curvas  $C^2$  e os preços retirados do mercado.

<span id="page-86-0"></span>Para o cálculo das curvas  $C^1$  e  $C^2$ , interpolamos 50 pontos no intervalo de Strikes [0, 2.2]. Pela Figura [A.5,](#page-86-0) que representa o erro relativo entre as curvas  $C^1$  e  $C^2$ , pelos preços da curva  $C^2$ , há diferenças significativas entre os preços calculados pelas curvas.

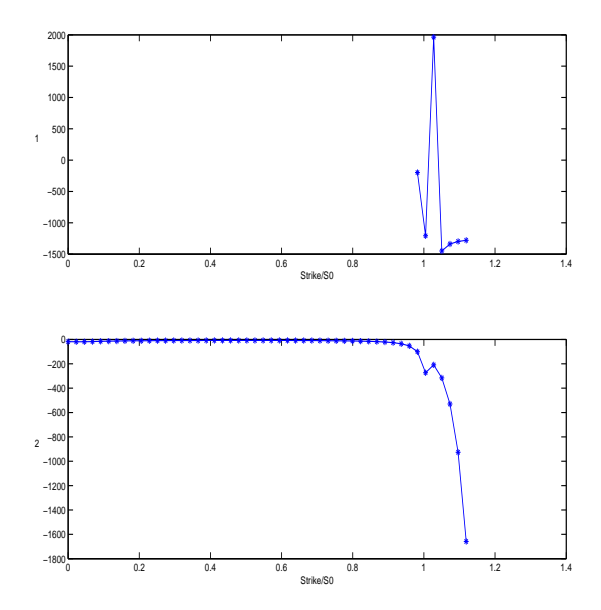

Figura A.5: Logaritmo do erro relativo absoluto entre as curvas de preços  $C^1$  e  $C^2$ , pela curva  $C^2$ .

A superfície de volatilidade implícita gerada pelas curvas  $C^1$  está na Figura [A.6a.](#page-87-0) As curvas de volatilidade implícita nas maturidades estão na Figura [A.6b](#page-87-0)

<span id="page-87-0"></span>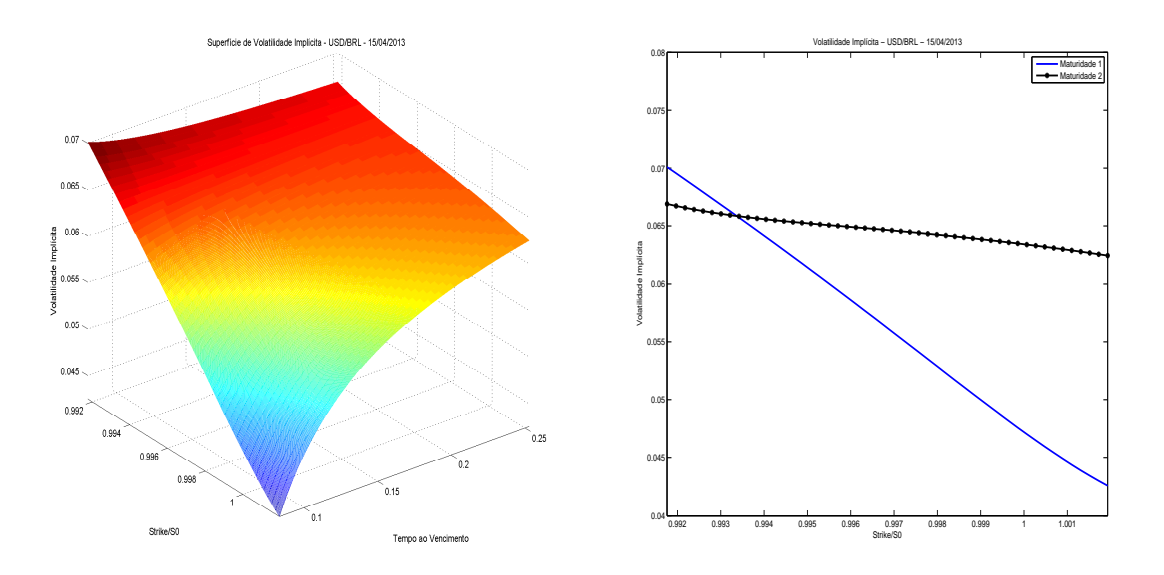

(a) Superfície de Volatilidade implícita do ín-(b) Curvas de volatilidade implícita do índice dice USD/BRL na data 15/04/2013. USD/BRL na data 15/04/2013.

Figura A.6: Volatilidade implícita do índice USD/BRL na data 15/04/2013.

A superfície de volatilidade implícita gerada pelas curvas  $C^2$  está na Figura [A.7a.](#page-87-1) As curvas de volatilidade implícita nas maturidades estão na Figura [A.7b](#page-87-1)

<span id="page-87-1"></span>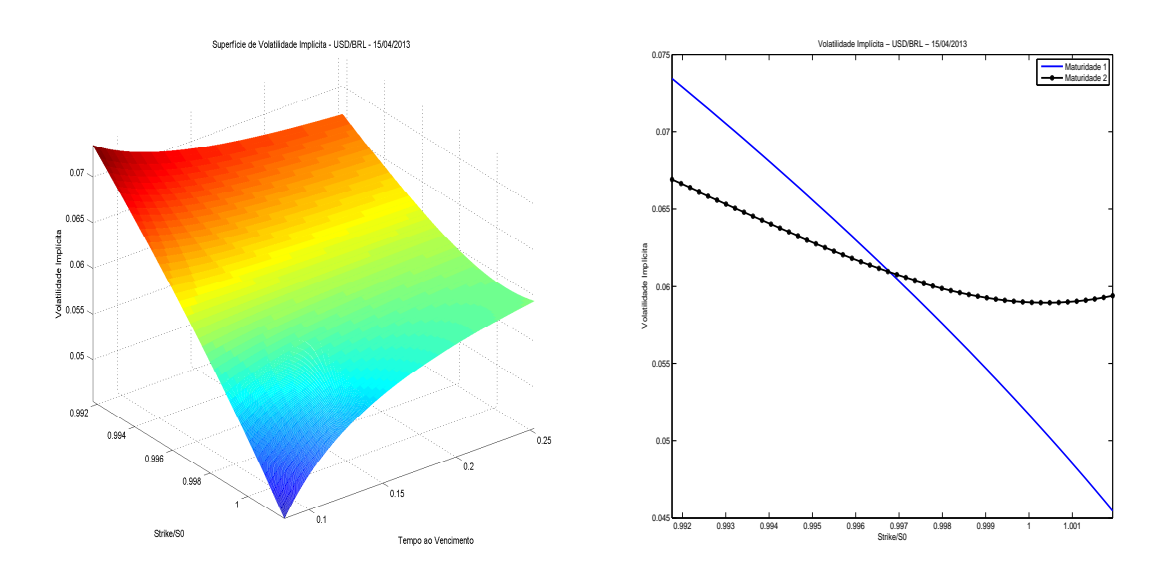

(a) Superfície de Volatilidade implícita do ín-(b) Curvas de volatilidade implícita do índice dice USD/BRL na data 15/04/2013. USD/BRL na data 15/04/2013.

Figura A.7: Volatilidade implícita do índice USD/BRL na data 15/04/2013.

<span id="page-88-0"></span>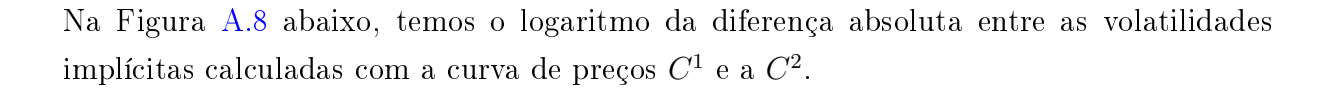

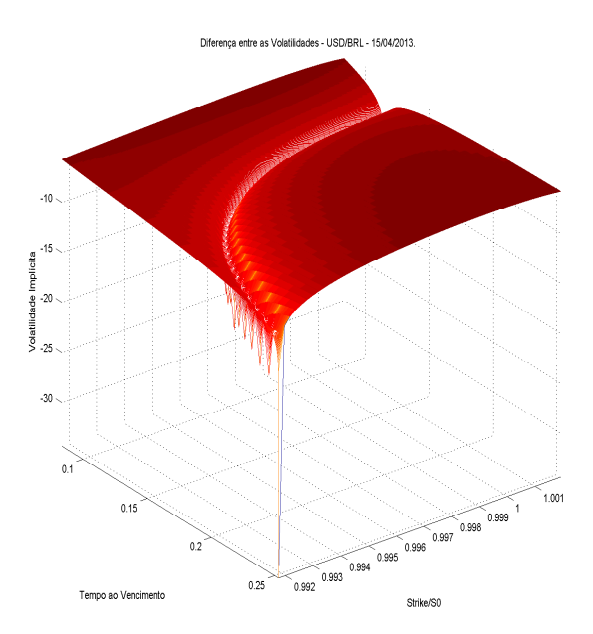

Figura A.8: Logaritmo da diferença absoluta entre as volatilidades implícitas obtidas com os preços da curva  $C^1$  e da curva  $C^2$ . Note que a diferença é da ordem de  $10^{-10}$ .

Após o tratamento dos dados, os valores usados para o cálculo foram para o dia 24/04/2013:

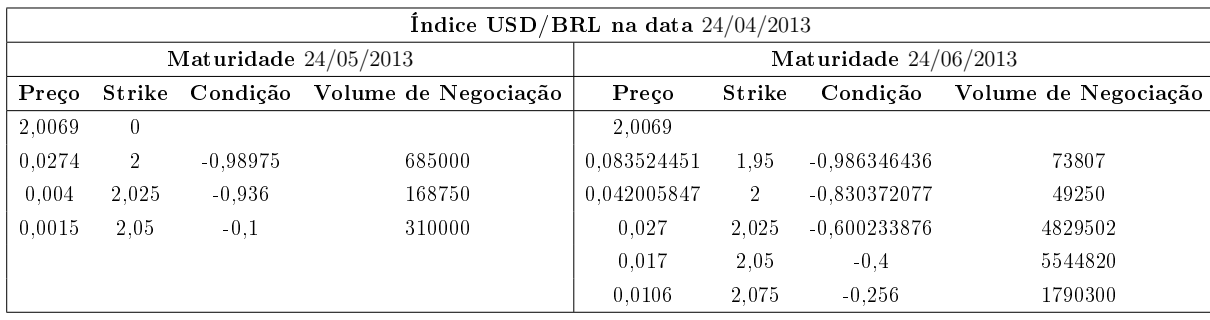

Tabela A.2: Tabela dos Preços, Strikes e a condição [3.3.1](#page-58-0) para as maturidades 24/05/2013 e 24/06/2013 na data 24/04/2013.

<span id="page-90-0"></span>Na Figura [A.9,](#page-90-0) temos os preços das opções calculados para o índice USD/BRL no dia  $24/04/2013$  com a curva  $C^1$ .

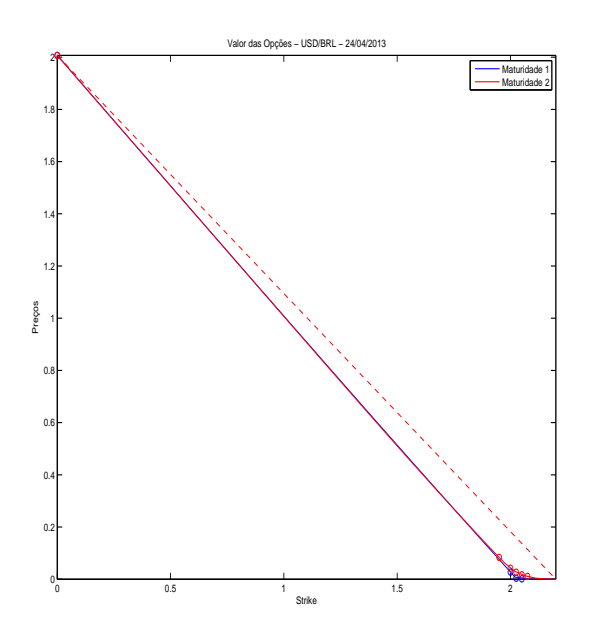

Figura A.9: Interpolação dos preços do índice S&P500 na data 24/04/2013, para as suas 2 maturidades. A curva é  $C^1$ .

<span id="page-91-0"></span>Na Figura [A.10,](#page-91-0) temos os preços das opções calculados para o índice USD/BRL no dia 24/04/2013 com a curva  $C^2$ .

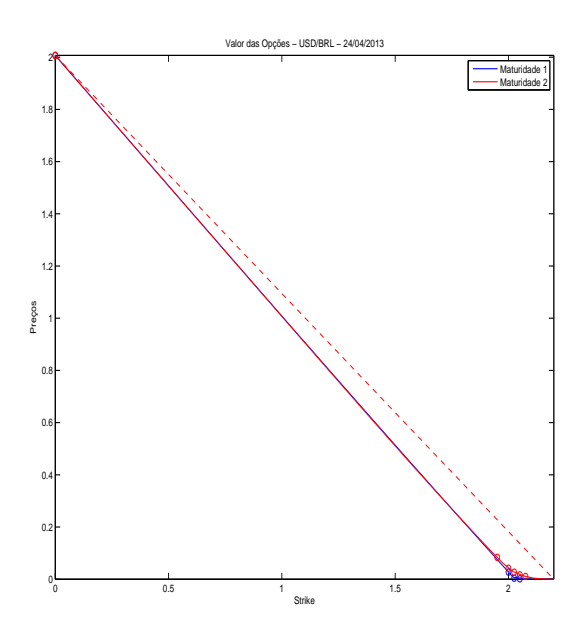

Figura A.10: Interpolação dos preços do índice USD/BRL na data 24/04/2013, para as suas 2 maturidades. A curva é  $C^2$ .

<span id="page-92-0"></span>Na Figura [A.11,](#page-92-0) temos o erro relativo entre os preços retirados do mercado e as curvas  $C^1$ .

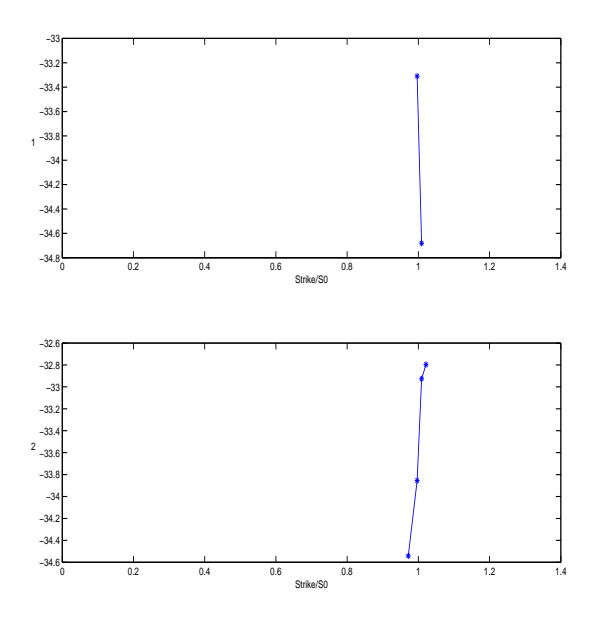

Figura A.11: Logaritmo do erro relativo absoluto entre as curvas  $C^1$  e os preços retirados do mercado.

<span id="page-92-1"></span>Na Figura [A.12,](#page-92-1) temos os erro relativo entre os preços retirados do mercado e as curvas  $C^2$ .

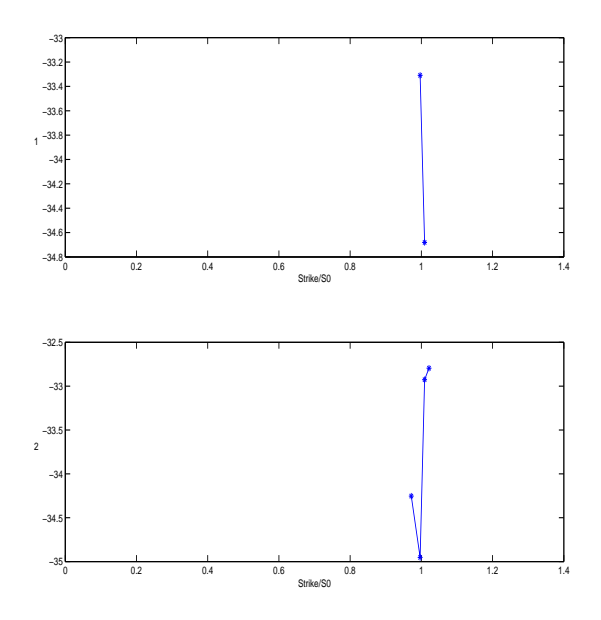

Figura A.12: Logaritmo do erro relativo absoluto entre as curvas  $C^2$  e os preços retirados do mercado.

<span id="page-93-0"></span>Para o cálculo das curvas  $C^1$  e  $C^2$ , interpolamos 50 pontos no intervalo de Strikes [0, 2.2]. Pela Figura [A.13,](#page-93-0) que representa o erro relativo entre as curvas  $C^1$  e  $C^2$ , pelos preços da curva  $C^2$ , há diferenças significativas entre os preços calculados pelas curvas.

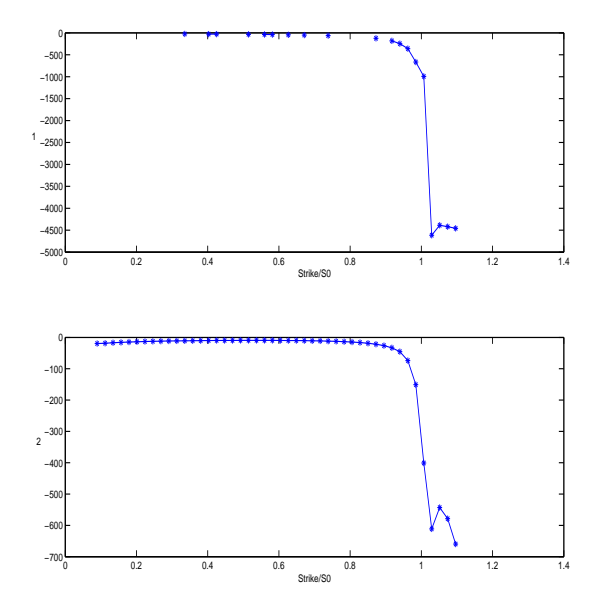

Figura A.13: Logaritmo do erro relativo absoluto entre as curvas de preços  $C^1$  e  $C^2$ , pela curva  $C^2$ .

A superfície de volatilidade implícita gerada pelas curvas  $C^1$  está na Figura [A.14a.](#page-94-0) As curvas de volatilidade implícita nas maturidades estão na Figura [A.14b](#page-94-0)

<span id="page-94-0"></span>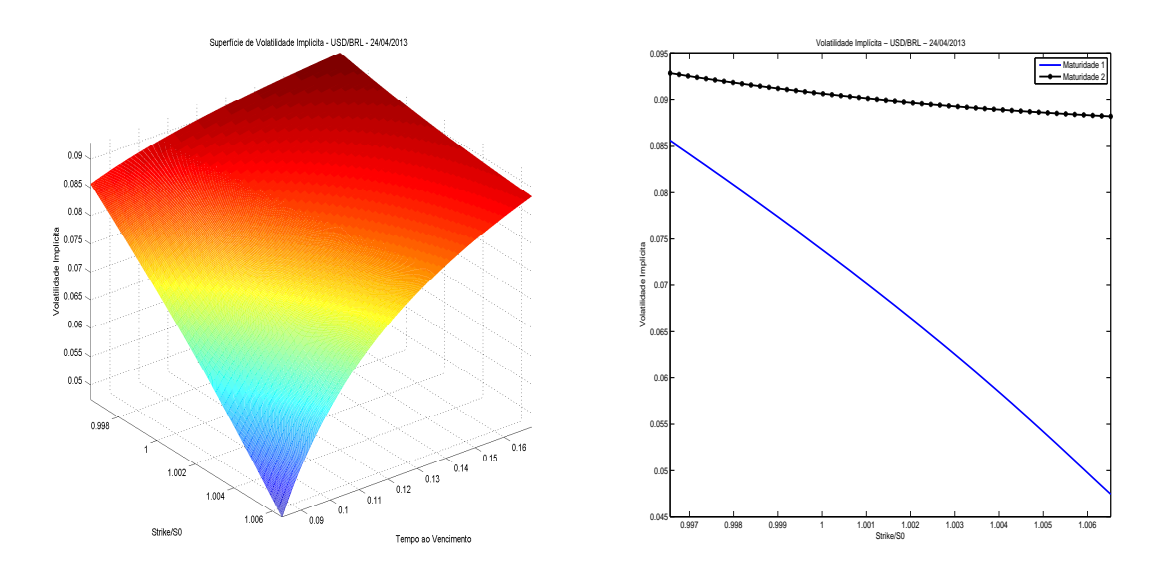

(a) Superfície de Volatilidade implícita do ín-(b) Curvas de volatilidade implícita do índice dice USD/BRL na data 24/04/2013. USD/BRL na data 24/04/2013.

Figura A.14: Volatilidade implícita do índice USD/BRL na data 24/04/2013.

A superfície de volatilidade implícita gerada pelas curvas  $C^2$  está na Figura [A.15a.](#page-94-1) As curvas de volatilidade implícita nas maturidades estão na Figura [A.15b](#page-94-1)

<span id="page-94-1"></span>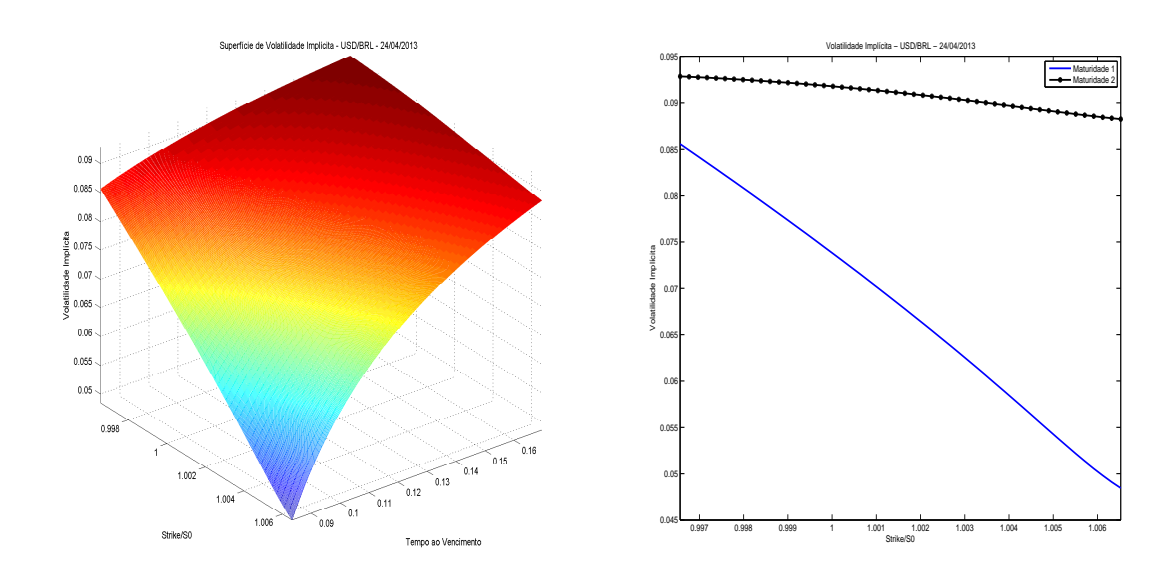

(a) Superfície de Volatilidade implícita do ín-(b) Curvas de volatilidade implícita do índice dice USD/BRL na data 24/04/2013. USD/BRL na data 24/04/2013.

Figura A.15: Volatilidade implícita do índice USD/BRL na data 24/04/2013.

<span id="page-95-0"></span>Na Figura [A.16](#page-95-0) abaixo, temos o logaritmo da diferença absolutaentre as volatilidades implícitas calculadas com a curva de preços  $C^1$  e a  $C^2.$ 

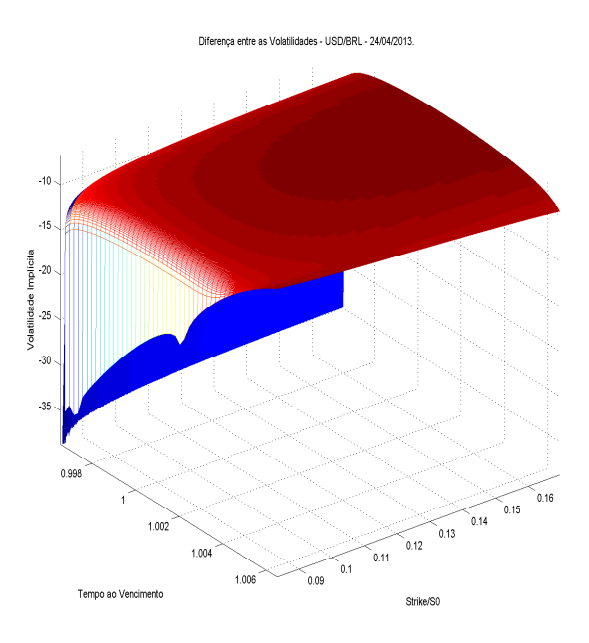

Figura A.16: Logaritmo da diferença absoluta entre as superfícies calculadas. Note que a diferença é da ordem de 10<sup>−</sup><sup>10</sup> .

Índice USD/BRL na data <sup>09</sup>/05/<sup>2013</sup> Maturidade 09/06/2013 Maturidade 09/07/2013 Preço Strike Condição Volume de Negociação Preço Strike Condição Volume de Negociação  $2000,7$  0 2000,7 0 65,9 1950 -0,992205128 1313000 89,09223201 1925 -0,993042996 10000 42 1975 -0,956 630000 65,45317009 1950 -0,945562477 11000  $21,22504624$  2000 -0,83099815 38250  $\Big| 26,97504624$  2000 -0,769562477 134000  $\begin{array}{ccccccccccccc} 11 & 2025 & -0,40900185 & 1724500 & & & 14,7 & 2050 & -0,245500925 & & & & 73500 \end{array}$  $5,6$  2050 -0,216 899000 1,5 2200 -0,088 7500  $1,65$   $2075$   $-0,158$  9000  $0,5$  2100  $-0,046$  5000

Após o tratamento dos dados, os valores usados para o cálculo foram para o dia 09/05/2013:

Tabela A.3: Tabela dos Preços, Strikes e a condição [3.3.1](#page-58-0) para as maturidades 09/06/2013 e 09/08/2013 na data 09/05/2013.

<span id="page-97-0"></span>Na Figura [A.17,](#page-97-0) temos os preços das opções calculados para o índice USD/BRL no dia 09/05/2013 com a curva  $C^1$ .

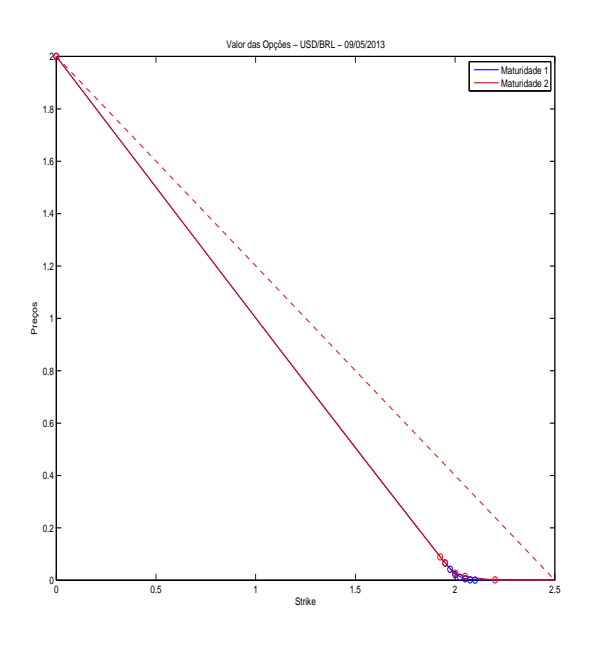

Figura A.17: Interpolação dos preços do índice USD/BRL na data 09/05/2013, para as suas 2 maturidades. A curva é  $C^1$ .

<span id="page-98-0"></span>Na Figura [A.18,](#page-98-0) temos os preços das opções calculados para o índice USD/BRL no dia 09/05/2013 com a curva  $C^2$ .

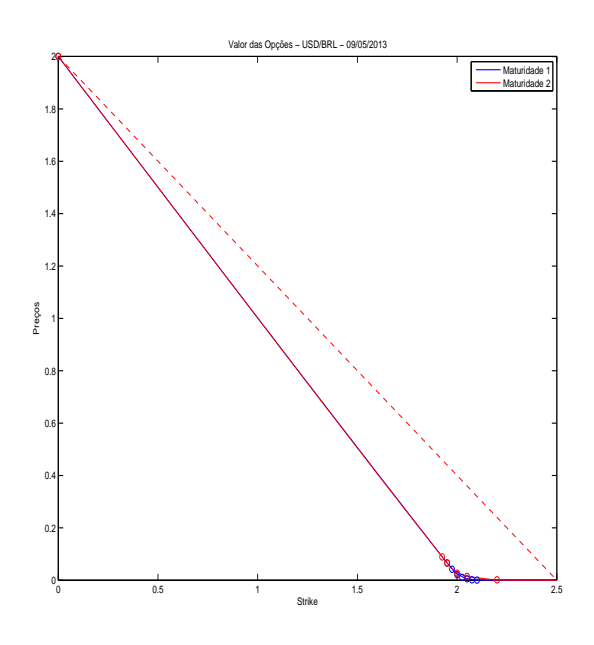

Figura A.18: Interpolação dos preços do índice USD/BRL na data 09/05/2013, para as suas 2 maturidades. A curva é  $C^2$ .

<span id="page-99-0"></span>Na Figura [A.19,](#page-99-0) temos o erro relativo entre os preços retirados do mercado e as curvas  $C^1$ .

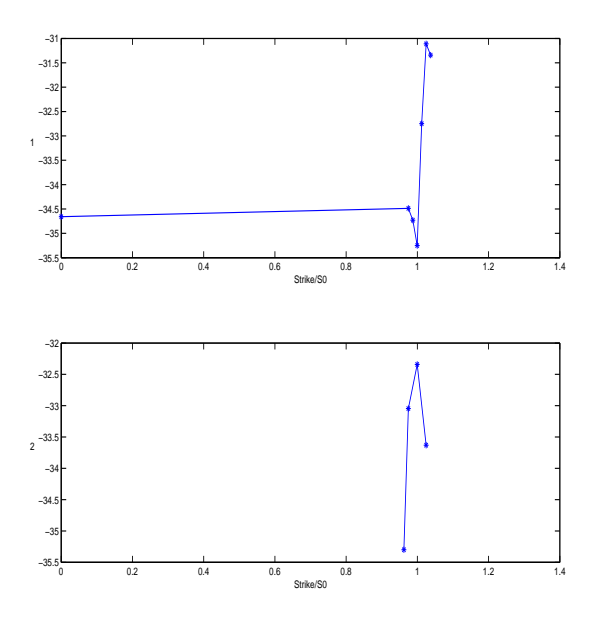

Figura A.19: Logaritmo do erro relativo absoluto entre as curvas  $C^1$  e os preços retirados do mercado.

<span id="page-99-1"></span>Na Figura [A.20,](#page-99-1) temos os erro relativo entre os preços retirados do mercado e as curvas  $C^2$ .

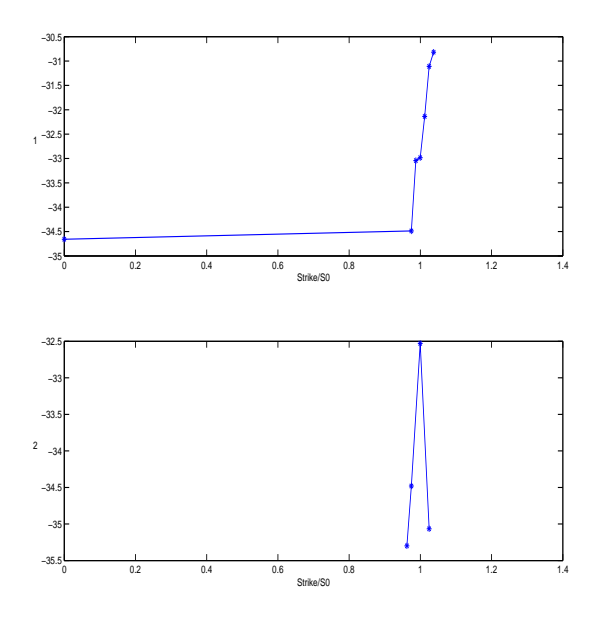

Figura A.20: Logaritmo do erro relativo absoluto entre as curvas  $C^2$  e os preços retirados do mercado.

<span id="page-100-0"></span>Para o cálculo das curvas  $C^1$  e  $C^2$ , interpolamos 50 pontos no intervalo de Strikes [0, 2.5]. Pela Figura [A.21,](#page-100-0) que representa o erro relativo entre as curvas  $C^1$  e  $C^2$ , pelos preços da curva  $C^2$ , há diferenças significativas entre os preços calculados pelas curvas.

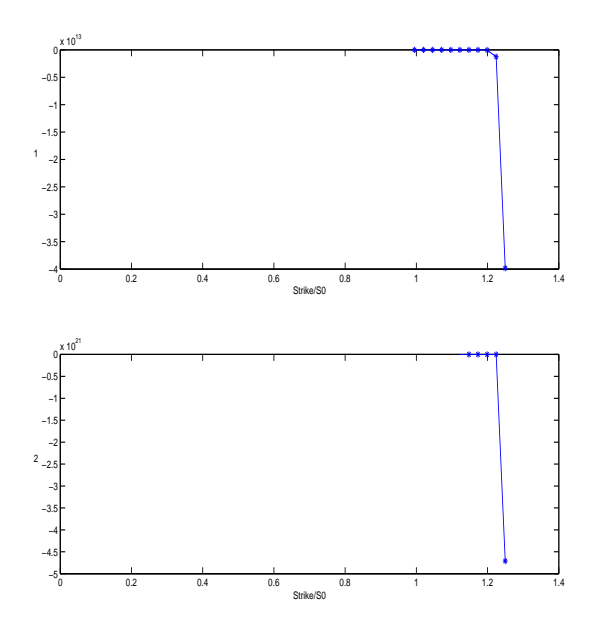

Figura A.21: Logaritmo do erro relativo absoluto entre as curvas de preços  $C^1$  e  $C^2$ , pela curva  $C^2$ .

A superfície de volatilidade implícita gerada pelas curvas  $C^1$  está na Figura [A.22a.](#page-101-0) As curvas de volatilidade implícita nas maturidades estão na Figura [A.22b](#page-101-0)

<span id="page-101-0"></span>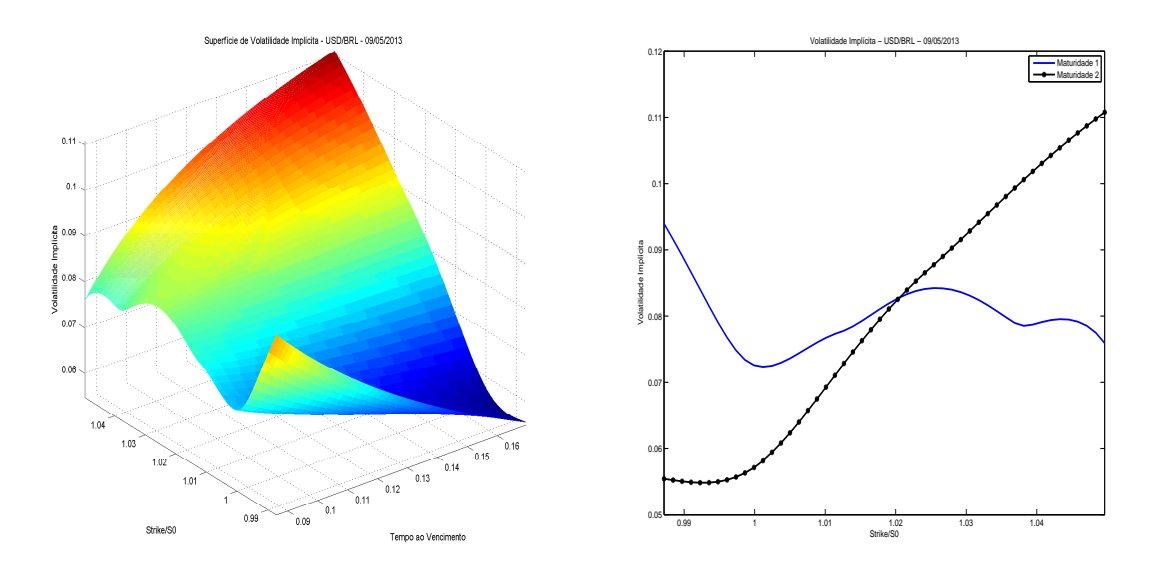

(a) Superfície de Volatilidade implícita do ín-(b) Curvas de volatilidade implícita do índice dice USD/BRL na data 09/05/2013. USD/BRL na data 09/05/2013.

Figura A.22: Volatilidade implícita do índice USD/BRL na data 09/05/2013.

A superfície de volatilidade implícita gerada pelas curvas  $C^2$  está na Figura [A.23a.](#page-101-1) As curvas de volatilidade implícita nas maturidades estão na Figura [A.23b](#page-101-1)

<span id="page-101-1"></span>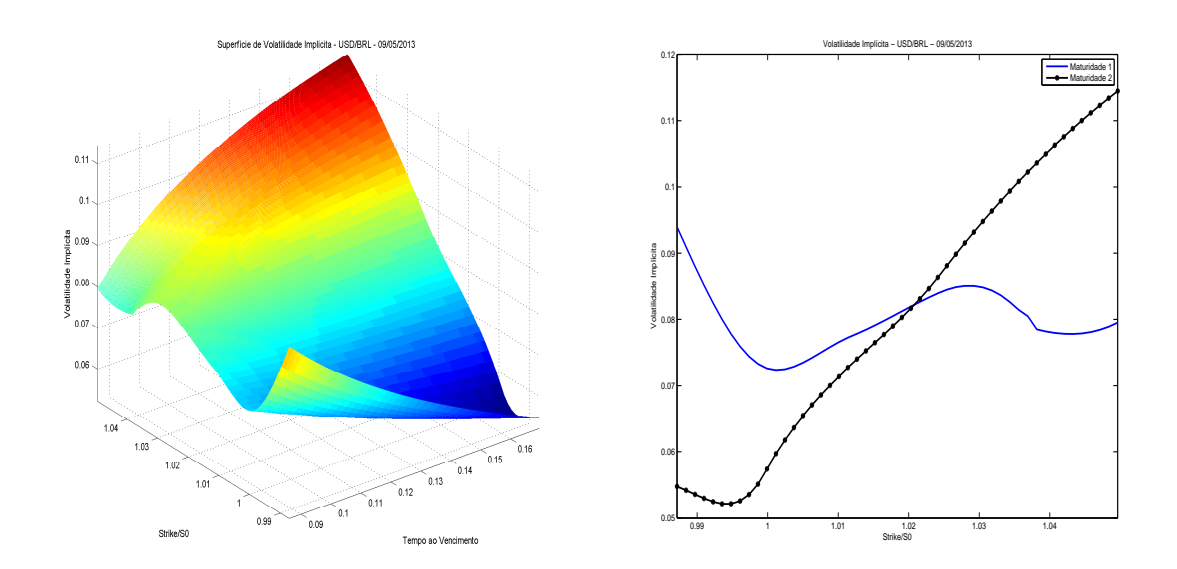

(a) Superfície de Volatilidade implícita do ín-(b) Curvas de volatilidade implícita do índice dice USD/BRL na data 09/05/2013. USD/BRL na data 09/05/2013.

Figura A.23: Volatilidade implícita do índice USD/BRL na data 09/05/2013.

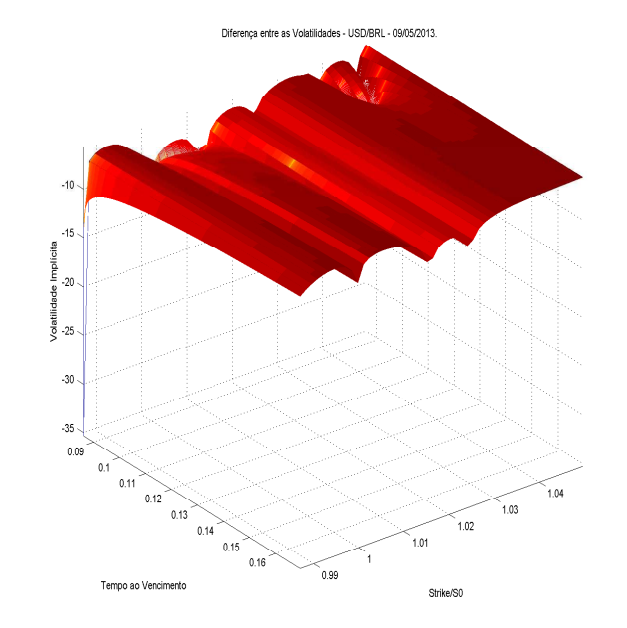

<span id="page-102-0"></span>Na Figura [A.24](#page-102-0) abaixo, temos o logaritmo da diferença absolutaentre as volatilidades implícitas calculadas com a curva de preços  $C^1$  e a  $C^2.$ 

Figura A.24: Logaritmo da diferença absoluta entre as superfícies calculadas. Note que a diferença é da ordem de 10<sup>−</sup><sup>10</sup> .

### A.2 Petrobrás

Agora vamos aos dados da empresa Petrobrás para os dias 03/01/2013, 04/01/2013 e 24/01/2013.

Após o tratamento dos dados, os valores usados para o cálculo foram para o dia 03/01/2013:

| Petrobrás na data $03/01/2013$ |    |                  |                         |    |                         |
|--------------------------------|----|------------------|-------------------------|----|-------------------------|
| Maturidade $18/02/2013$        |    |                  | Maturidade $18/03/2013$ |    |                         |
| Preços                         |    | Strikes Condição |                         |    | Preços Strikes Condição |
| 20.4                           | 0  |                  | 20.4                    | 0  |                         |
| 3.41                           | 17 | $-0.9994$        | 2.75                    | 18 | $-0.981$                |
| 2.57                           | 18 | $-0.83$          | 2                       | 19 | $-0.75$                 |
| 1.77                           | 19 | $-0.8$           | 1.31                    | 20 | $-0.69$                 |
| 1.12                           | 20 | $-0.65$          | 0.85                    | 21 | $-0.46$                 |
| 0.6                            | 21 | $-0.52$          | 0.54                    | 22 | $-0.31$                 |
| 0.34                           | 22 | $-0.26$          | 0.3                     | 23 | $-0.24$                 |
|                                |    |                  | 0.17                    | 24 | $-0.13$                 |

Tabela A.4: Tabela dos Preços, Strikes e a condição [3.3.1](#page-58-0) para as maturidades 18/02/2013 e 18/03/2013 na data 03/01/2013.

#### A.2. PETROBRÁS 85

<span id="page-104-0"></span>Na Figura [A.25,](#page-104-0) temos os preços das opções calculados para a empresa Petrobrás no dia 03/01/2013 com a curva  $C^1$ .

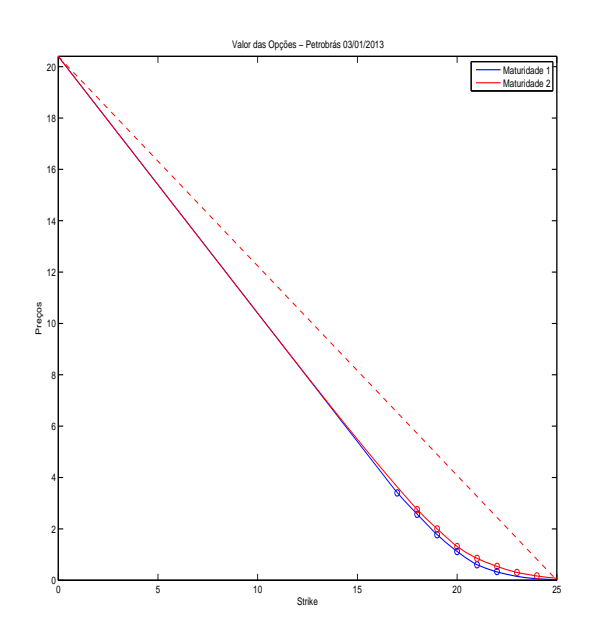

Figura A.25: Interpolação dos preços da empresa Petrobrás na data 03/01/2013, para as suas 2 maturidades. A curva é  $C^1$ .

<span id="page-105-0"></span>Na Figura [A.26,](#page-105-0) temos os preços das opções calculados para a empresa Petrobrás no dia 03/01/2013 com a curva  $C^2$ .

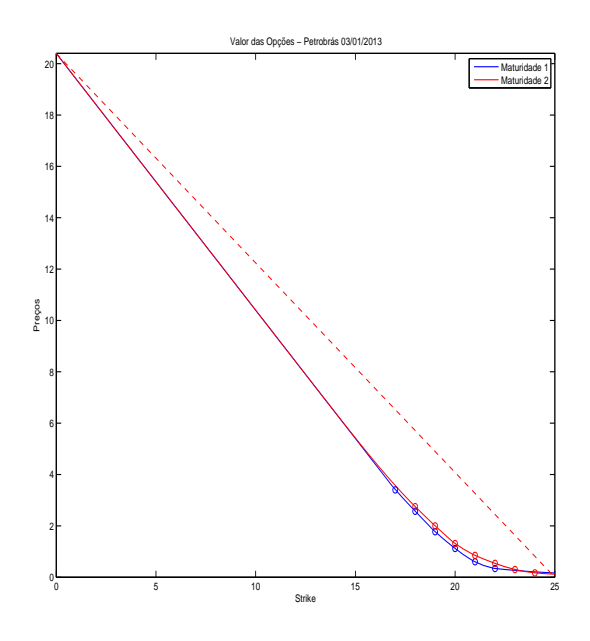

Figura A.26: Interpolação dos preços da empresa Petrobrás na data 03/01/2013, para as suas 2 maturidades. A curva é  $C^2$ .

#### A.2. PETROBRÁS 87

<span id="page-106-0"></span>Na Figura [A.27,](#page-106-0) temos o erro relativo entre os preços retirados do mercado e as curvas  $C^1$ .

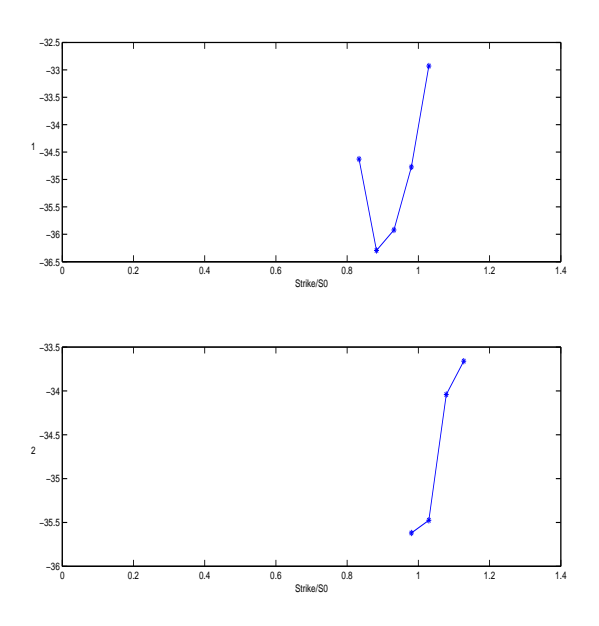

Figura A.27: Logaritmo do erro relativo absoluto entre as curvas  $C^1$  e os preços retirados do mercado.

<span id="page-106-1"></span>Na Figura [A.28,](#page-106-1) temos os erro relativo entre os preços retirados do mercado e as curvas  $C^2$ .

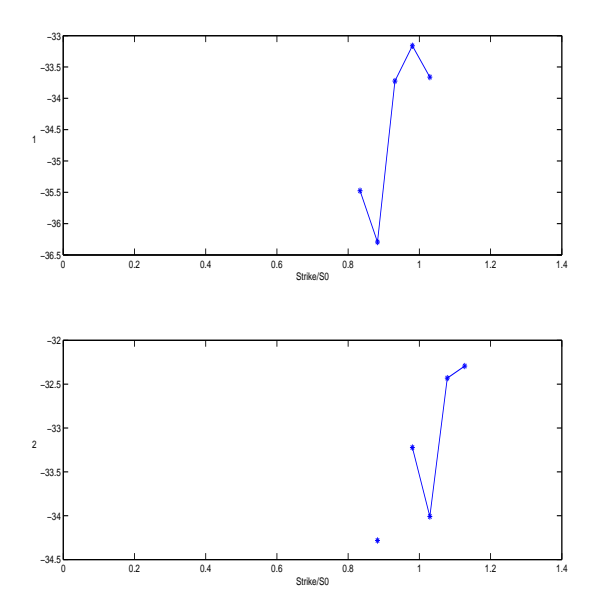

Figura A.28: Logaritmo do erro relativo absoluto entre as curvas  $C^2$  e os preços retirados do mercado.

<span id="page-107-0"></span>Para o cálculo das curvas  $C^1$  e  $C^2$ , interpolamos 50 pontos no intervalo de Strikes [0, 25]. Pela Figura [A.29,](#page-107-0) que representa o erro relativo entre as curvas  $C^1$  e  $C^2$ , pelos preços da curva  $C^2$ , há diferenças significativas entre os preços calculados pelas curvas.

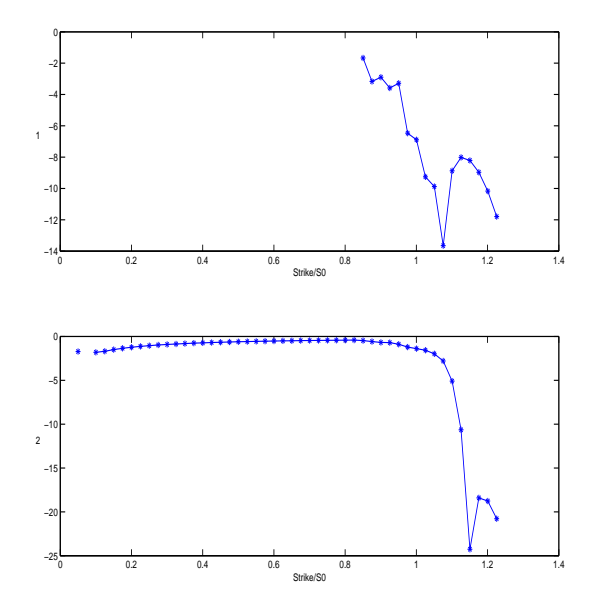

Figura A.29: Logaritmo do erro relativo absoluto entre as curvas de preços  $C^1$  e  $C^2$ , pela curva  $C^2$ .
A superfície de volatilidade implícita gerada pelas curvas  $C^1$  está na Figura [A.30a.](#page-108-0) As curvas de volatilidade implícita nas maturidades estão na Figura [A.30b](#page-108-0)

<span id="page-108-0"></span>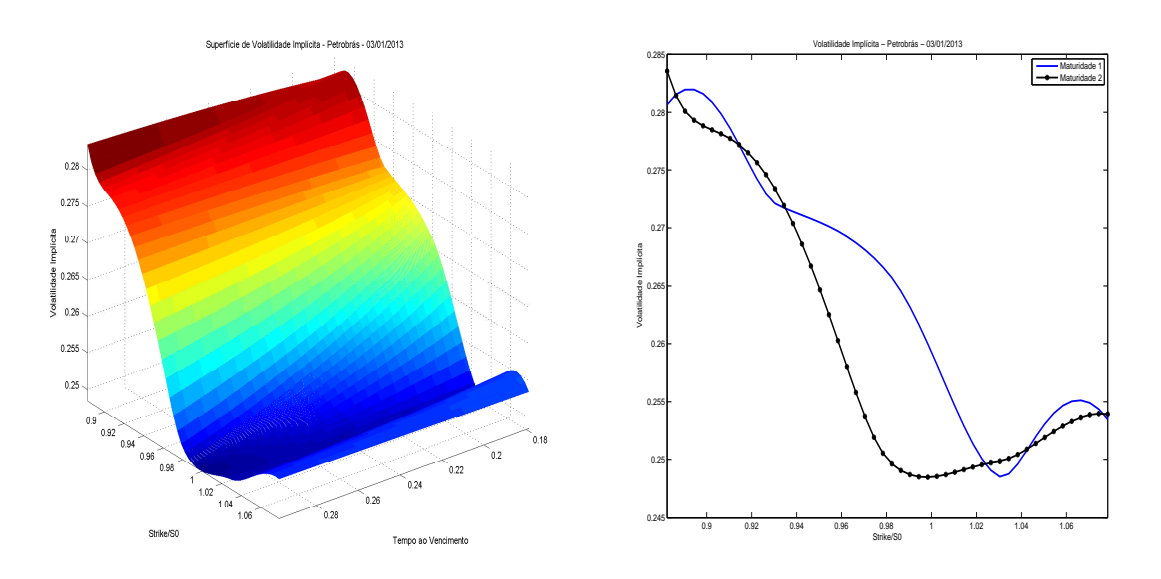

(a) Superfície de Volatilidade implícita da em-(b) Curvas de volatilidade implícita da empresa Petrobrás na data 03/01/2013. presa Petrobrás na data 03/01/2013.

Figura A.30: Volatilidade implícita da empresa Petrobrás na data 03/01/2013.

A superfície de volatilidade implícita gerada pelas curvas  $C^2$  está na Figura [A.31a.](#page-108-1) As curvas de volatilidade implícita nas maturidades estão na Figura [A.31b](#page-108-1)

<span id="page-108-1"></span>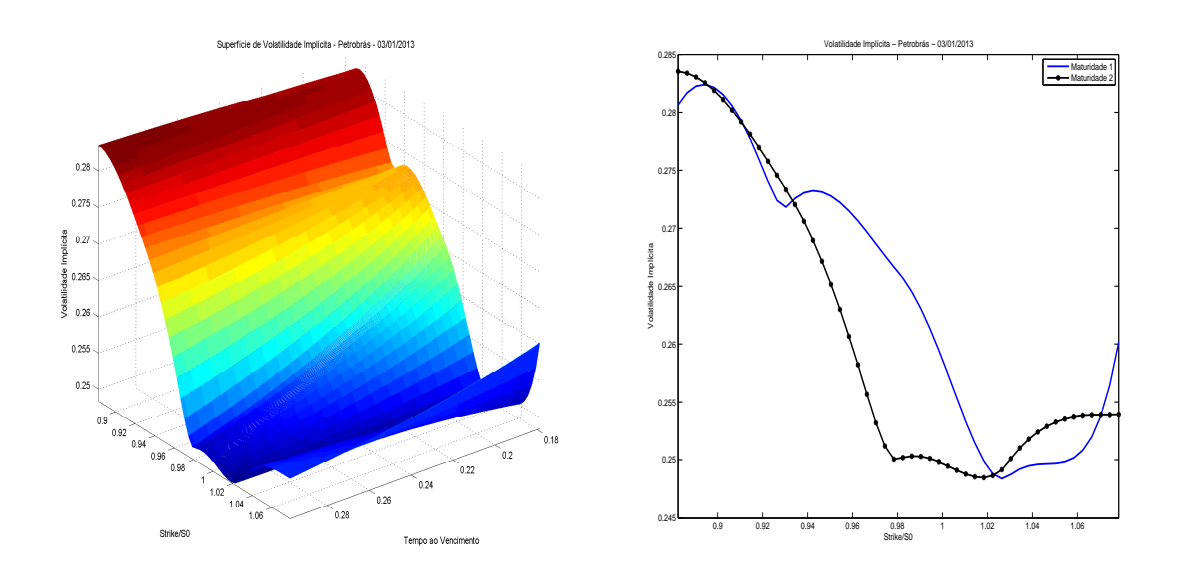

(a) Superfície de Volatilidade implícita da em-(b) Curvas de volatilidade implícita da empresa Petrobrás na data 03/01/2013. presa Petrobrás na data 03/01/2013.

Figura A.31: Volatilidade implícita da empresa Petrobrás na data 03/01/2013.

<span id="page-109-0"></span>Na Figura [A.32](#page-109-0) abaixo, temos o logaritmo da diferença absoluta entre as volatilidades implícitas calculadas com a curva de preços  $C^1$  e a  $C^2.$ 

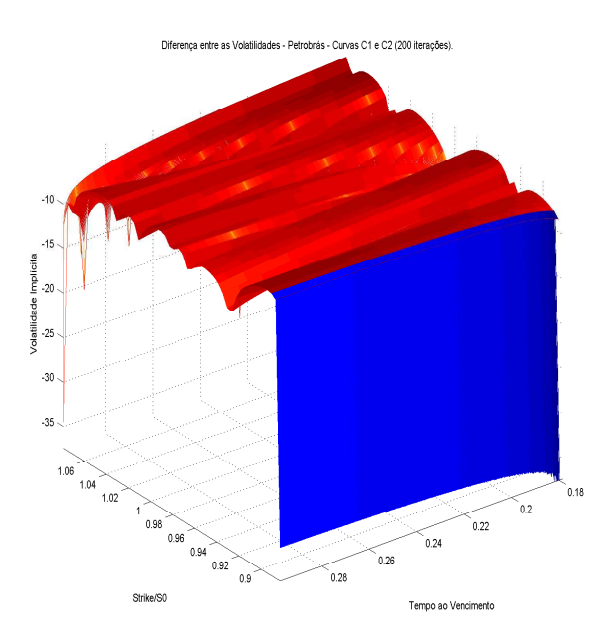

Figura A.32: Logaritmo da diferença absoluta entre as superfícies calculadas. Note que os valores do gráfico é da ordem de  $10^{-10}$ .

| Petrobrás na data $04/01/2013$ |          |                  |                         |    |                         |
|--------------------------------|----------|------------------|-------------------------|----|-------------------------|
| Maturidade $18/02/2013$        |          |                  | Maturidade $18/03/2013$ |    |                         |
| Precos                         |          | Strikes Condição |                         |    | Preços Strikes Condição |
| 20.48                          | $\Omega$ |                  | 20.48                   | 0  |                         |
| 2.5                            | 18       | $-0.9999$        | 2.17                    | 19 | $-0.9637$               |
| 1.84                           | 19       | $-0.66$          | 1.41                    | 20 | $-0.76$                 |
| 1.19                           | 20       | $-0.65$          | 0.88                    | 21 | $-0.53$                 |
| 0.64                           | 21       | $-0.55$          | 0.52                    | 22 | $-0.36$                 |
| 0.32                           | 22       | $-0.32$          | 0.3                     | 23 | $-0.22$                 |
|                                |          |                  | 0.17                    | 24 | $-0.13$                 |

Após o tratamento dos dados, os valores usados para o cálculo foram para o dia 04/01/2013:

Tabela A.5: Tabela dos Preços, Strikes e a condição [3.3.1](#page-58-0) para as maturidades 18/02/2013 e 18/03/2013 na data 04/01/2013.

<span id="page-111-0"></span>Na Figura [A.33,](#page-111-0) temos os preços das opções calculados para a empresa Petrobrás no dia 04/01/2013 com a curva  $C^1$ .

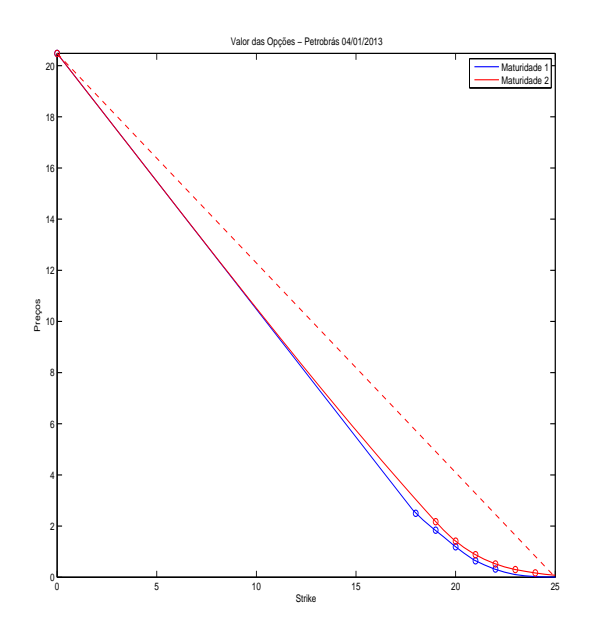

Figura A.33: Interpolação dos preços da empresa Petrobrás na data 04/01/2013, para as suas 2 maturidades. A curva é  $C^1$ .

<span id="page-112-0"></span>Na Figura [A.34,](#page-112-0) temos os preços das opções calculados para a empresa Petrobrás no dia 04/01/2013 com a curva  $C^2$ .

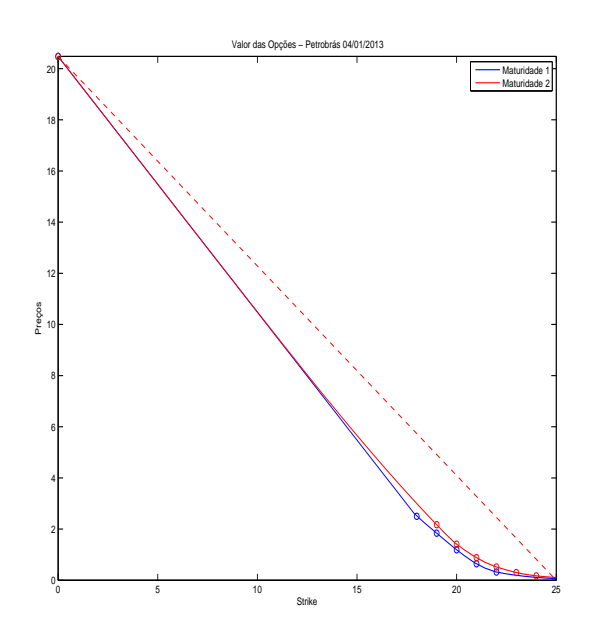

Figura A.34: Interpolação dos preços da empresa Petrobrás na data 04/01/2013, para as suas 2 maturidades. A curva é  $C^2$ .

<span id="page-113-0"></span>Na Figura [A.35,](#page-113-0) temos o erro relativo os preços retirados do mercado e as curvas  $C^1$ .

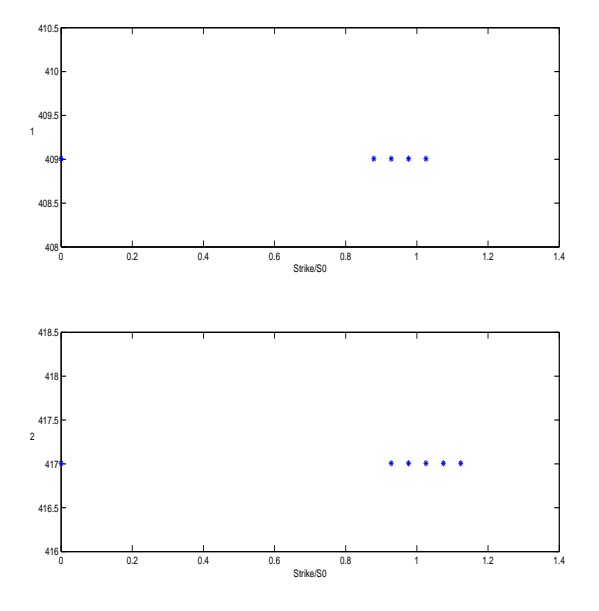

Figura A.35: Logaritmo do erro relativo absoluto entre as curvas  $C^1$  e os preços retirados do mercado.

<span id="page-113-1"></span>Na Figura [A.36,](#page-113-1) temos o erro relativo entre os preços retirados do mercado e as curvas  $C^2$ .

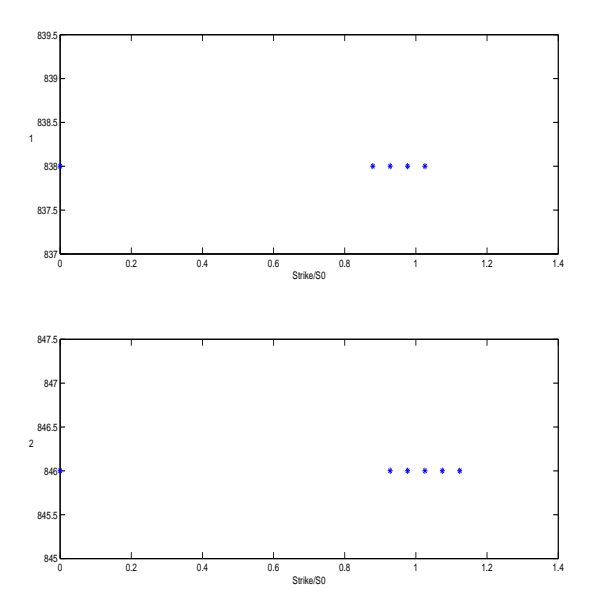

Figura A.36: Logaritmo do erro relativo absoluto entre as curvas  $C^2$  e os preços retirados do mercado.

<span id="page-114-0"></span>Para o cálculo das curvas  $C^1$  e  $C^2$ , interpolamos 50 pontos no intervalo de Strikes [0, 25]. Pela Figura [A.37,](#page-114-0) há diferenças significativas entre os preços calculados pelas curvas.

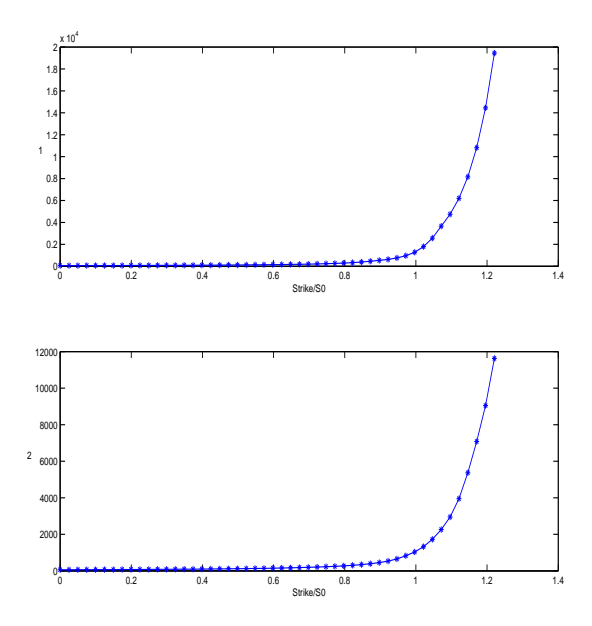

Figura A.37: Logaritmo do erro relativo absoluto entre as curvas de preços, pela curva  $C^2$ .

A superfície de volatilidade implícita gerada pelas curvas  $C^1$  está na Figura [A.38a.](#page-115-0) As curvas de volatilidade implícita nas maturidades estão na Figura [A.38b](#page-115-0)

<span id="page-115-0"></span>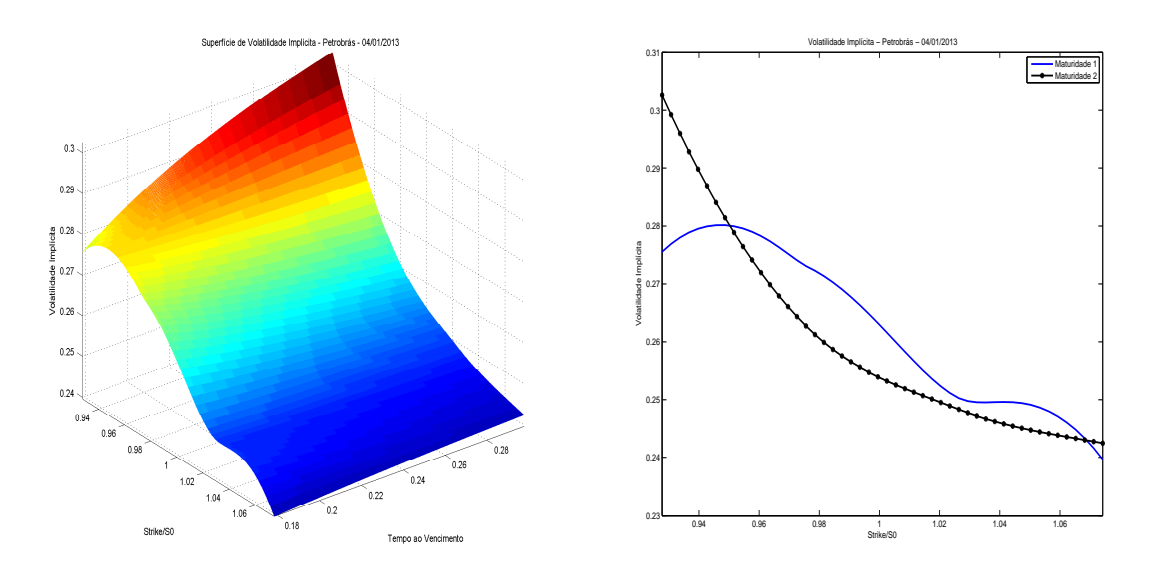

(a) Superfície de Volatilidade implícita da em-(b) Curvas de volatilidade implícita da empresa Petrobrás na data 04/01/2013. presa Petrobrás na data 04/01/2013.

Figura A.38: Volatilidade implícita da empresa Petrobrás na data 04/01/2013.

A superfície de volatilidade implícita gerada pelas curvas  $C^2$  está na Figura [A.39a.](#page-115-1) As curvas de volatilidade implícita nas maturidades estão na Figura [A.39b](#page-115-1)

<span id="page-115-1"></span>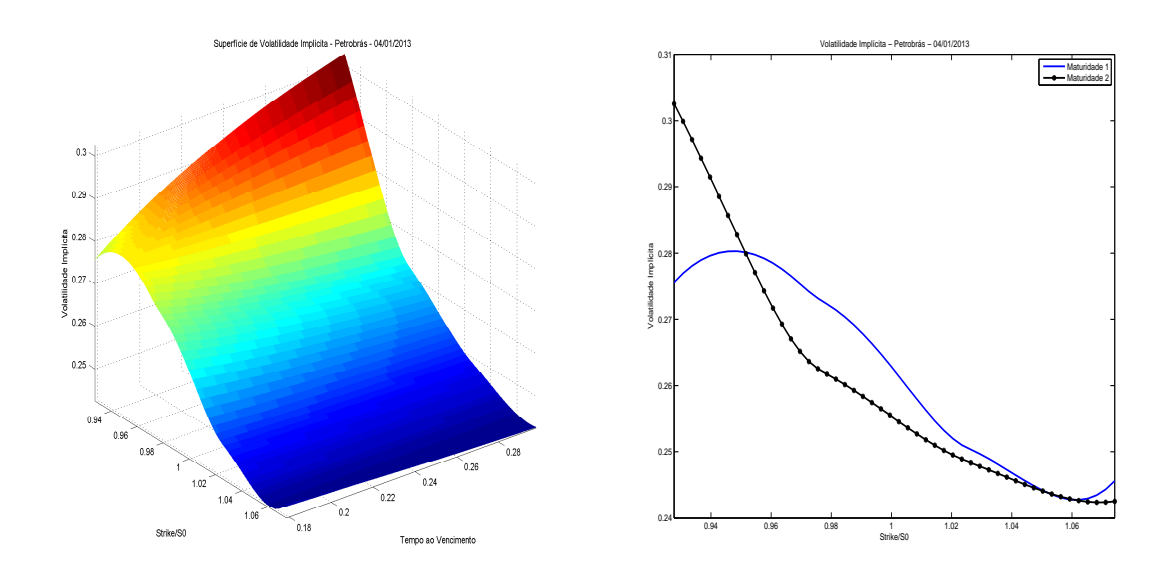

(a) Superfície de Volatilidade implícita da em-(b) Curvas de volatilidade implícita da empresa Petrobrás na data 04/01/2013. presa Petrobrás na data 04/01/2013.

Figura A.39: Volatilidade implícita da empresa Petrobrás na data 04/01/2013.

<span id="page-116-0"></span>Na Figura [A.40](#page-116-0) abaixo, temos o logaritmo da diferença absoluta entre as volatilidades implícitas calculadas com a curva de preços  $C^1$  e a  $C^2.$ 

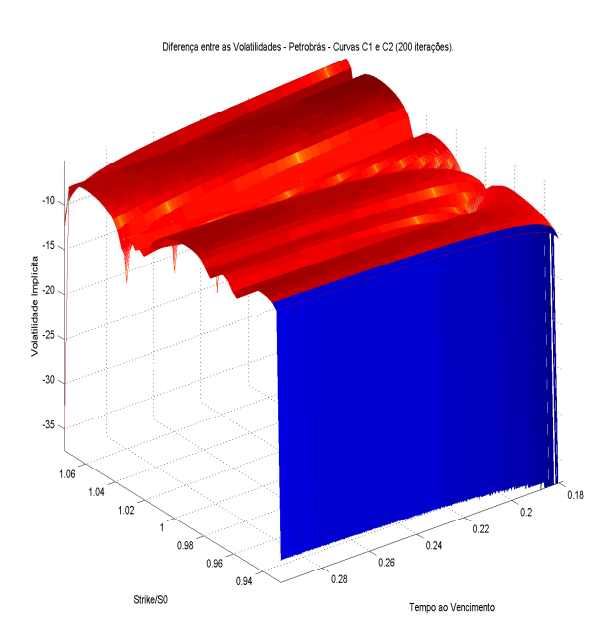

Figura A.40: Logaritmo da diferença absoluta entre as superfícies calculadas. Note que os valores do gráfico é da ordem de  $10^{-10}$ .

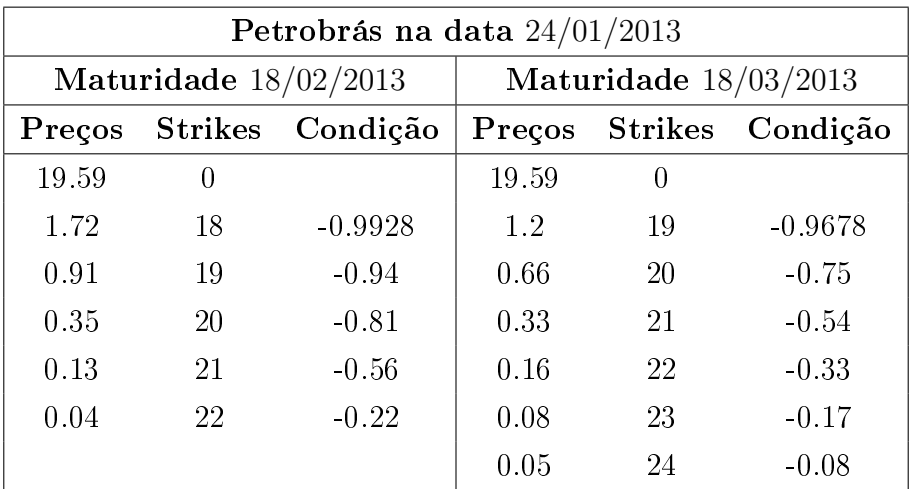

Após o tratamento dos dados, os valores usados para o cálculo foram para o dia 24/01/2013:

Tabela A.6: Tabela dos Preços, Strikes e a condição [3.3.1](#page-58-0) para as maturidades 18/02/2013 e 18/03/2013 na data 24/01/2013.

<span id="page-118-0"></span>Na Figura [A.41,](#page-118-0) temos os preços das opções calculados para a empresa Petrobrás no dia 24/01/2013 com a curva  $C^1$ .

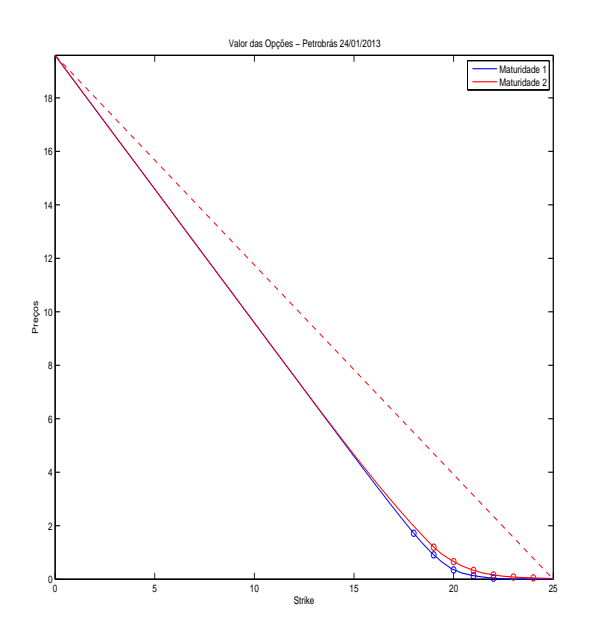

Figura A.41: Interpolação dos preços da empresa Petrobrás na data 24/01/2013, para as suas 2 maturidades. A curva é  $C^1$ .

<span id="page-119-0"></span>Na Figura [A.42,](#page-119-0) temos os preços das opções calculados para a empresa Petrobrás no dia 24/01/2013 com a curva  $C^2$ .

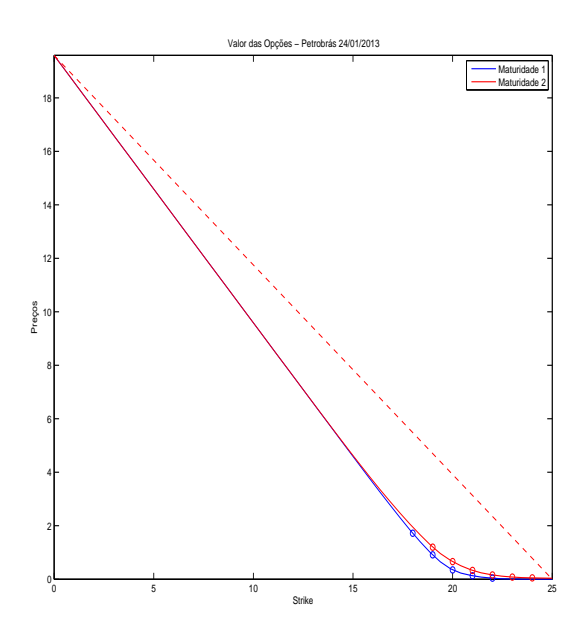

Figura A.42: Interpolação dos preços da empresa Petrobrás na data 24/01/2013, para as suas 2 maturidades. A curva é  $C^2$ .

<span id="page-120-0"></span>Na Figura [A.43,](#page-120-0) temos o erro relativo entre os preços retirados do mercado e as curvas  $C^1$ .

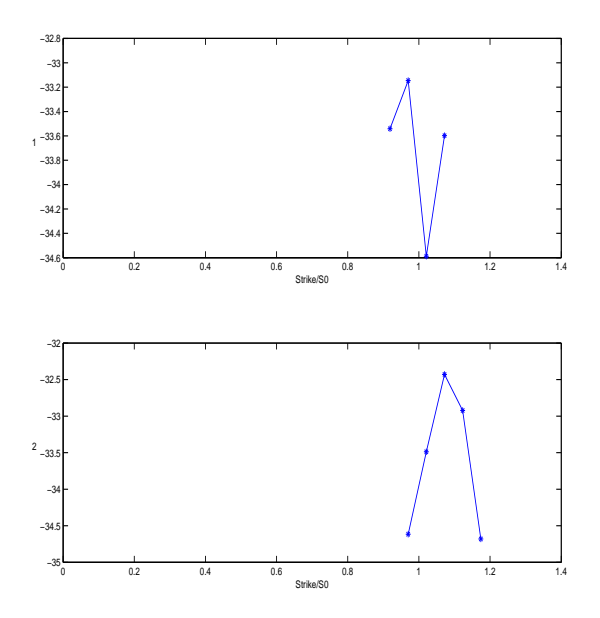

Figura A.43: Logaritmo do erro relativo absoluto entre as curvas  $C^1$  e os preços retirados do mercado.

<span id="page-120-1"></span>Na Figura [A.44,](#page-120-1) temos o erro relativo entre os preços retirados do mercado e as curvas  $C^2$ .

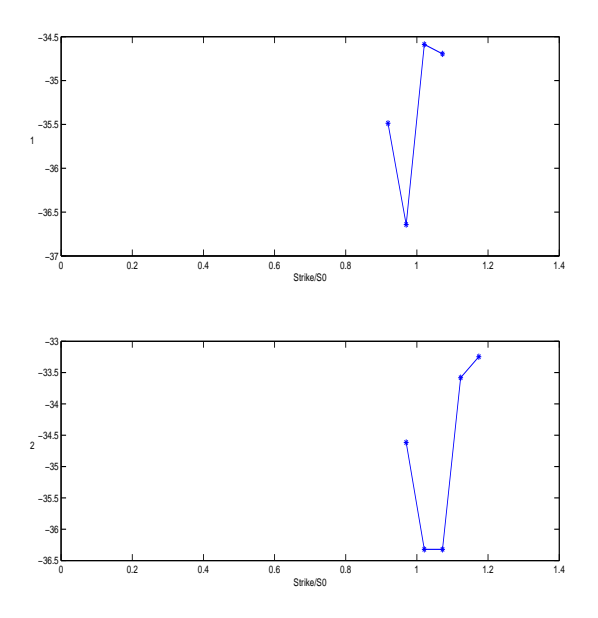

Figura A.44: Logaritmo do erro relativo absoluto entre as curvas  $C^2$  e os preços retirados do mercado.

<span id="page-121-0"></span>Para o cálculo das curvas  $C^1$  e  $C^2$ , interpolamos 50 pontos no intervalo de Strikes [0, 25]. Pela Figura [A.45,](#page-121-0) há diferenças significativas entre os preços calculados pelas curvas.

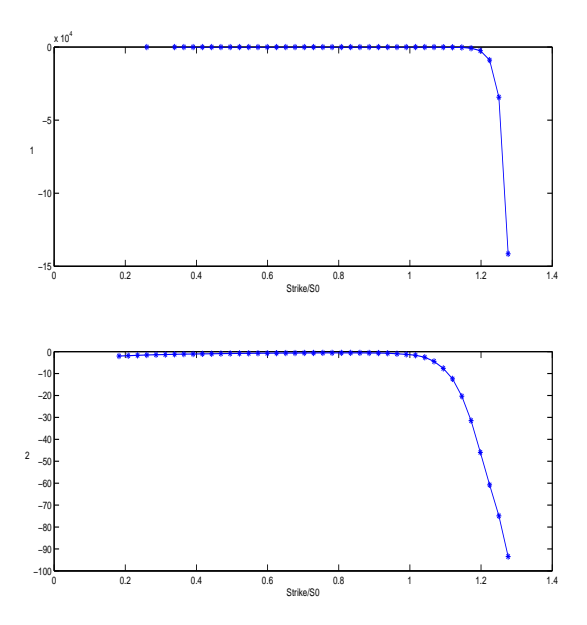

Figura A.45: Logaritmo do erro relativo absoluto entre as curvas de preços, pela curva  $C^2$ .

A superfície de volatilidade implícita gerada pelas curvas  $C^1$  está na Figura [A.46a.](#page-122-0) As curvas de volatilidade implícita nas maturidades estão na Figura [A.46b](#page-122-0)

<span id="page-122-0"></span>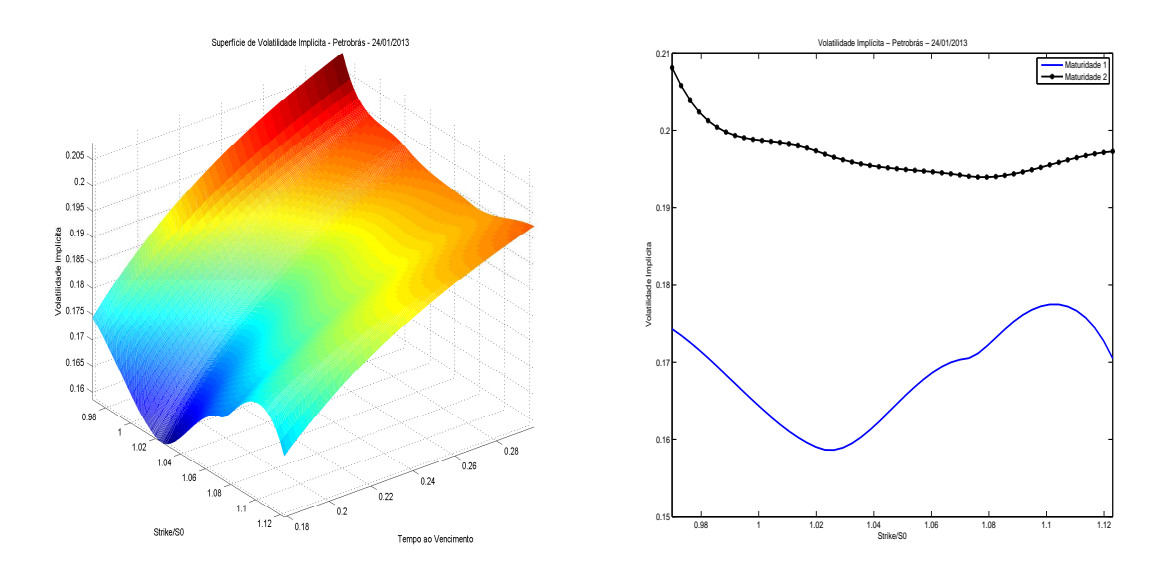

(a) Superfície de Volatilidade implícita da em-(b) Curvas de volatilidade implícita da empresa Petrobrás na data 24/01/2013. presa Petrobrás na data 24/01/2013.

Figura A.46: Volatilidade implícita da empresa Petrobrás na data 24/01/2013.

A superfície de volatilidade implícita gerada pelas curvas  $C^2$  está na Figura [A.47a.](#page-122-1) As curvas de volatilidade implícita nas maturidades estão na Figura [A.47b](#page-122-1)

<span id="page-122-1"></span>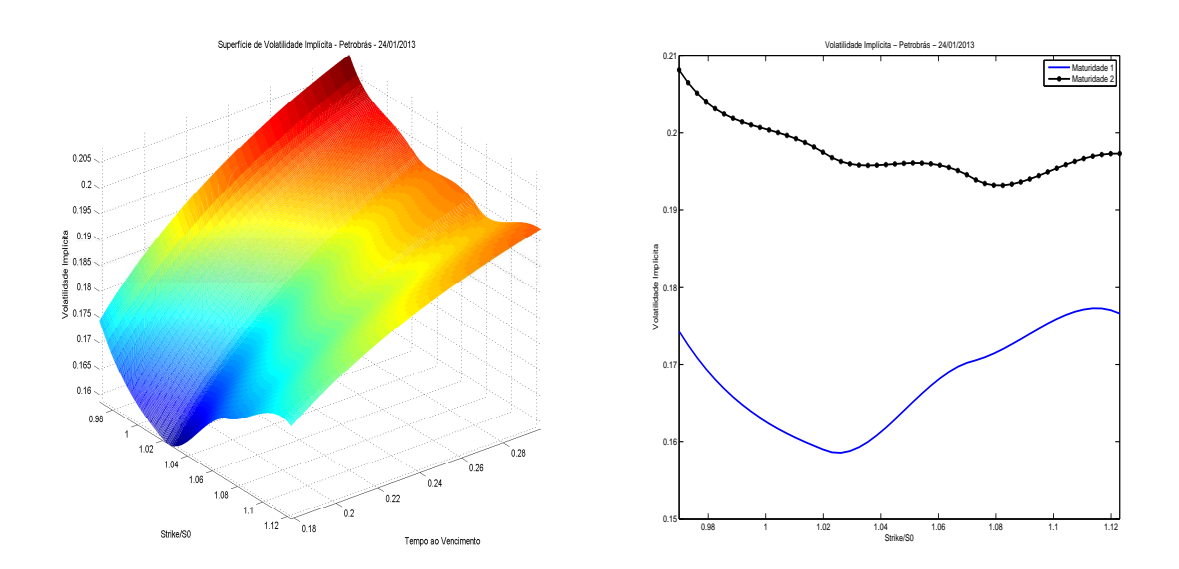

(a) Superfície de Volatilidade implícita da em-(b) Curvas de volatilidade implícita da empresa Petrobrás na data 24/01/2013. presa Petrobrás na data 24/01/2013.

Figura A.47: Volatilidade implícita da empresa Petrobrás na data 24/01/2013.

<span id="page-123-0"></span>Na Figura [A.48](#page-123-0) abaixo, temos o logaritmo da diferença absoluta entre as volatilidades implícitas calculadas com a curva de preços  $C^1$  e a  $C^2.$ 

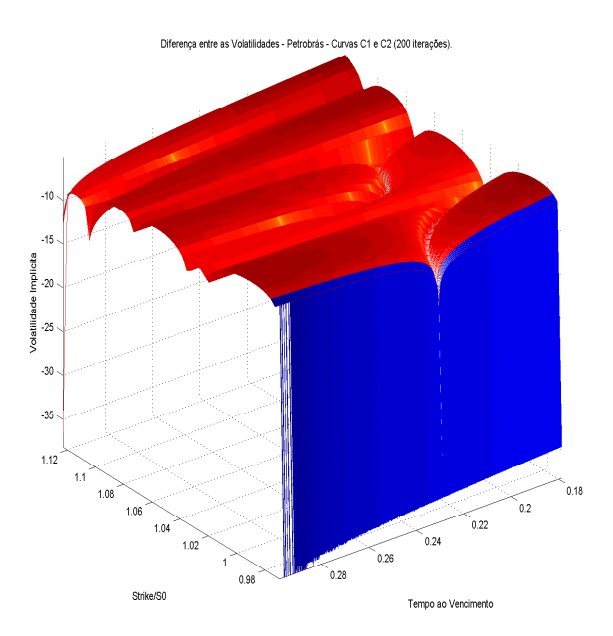

Figura A.48: Logaritmo da diferença absoluta entre as superfícies calculadas. Note que os valores do gráfico é da ordem de  $10^{-10}$ .

## Apêndice B

# USD/BRL e Petrobrás: Superfície de Volatilidade Local

## B.1 USD/BRL

<span id="page-124-0"></span>Superfície de preços e de Volatilidade Local do índice USD/BRL na data 11/04/2013, nas Figuras [B.1](#page-124-0) e [B.2a,](#page-125-0) respectivamente. As curvas de Volatilidade Local nas maturidades estão na Figura [B.2b.](#page-125-0)

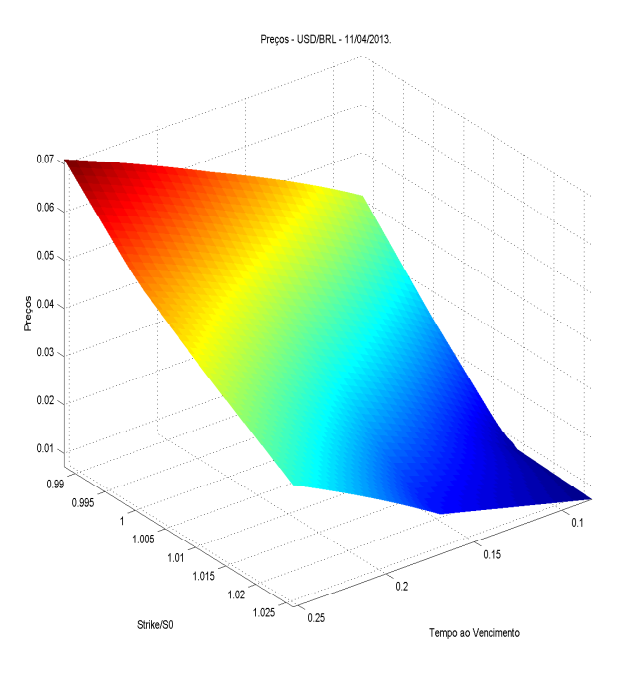

Figura B.1: Superfície de preços do índice USD/BRL na data 11/04/2013.

<span id="page-125-0"></span>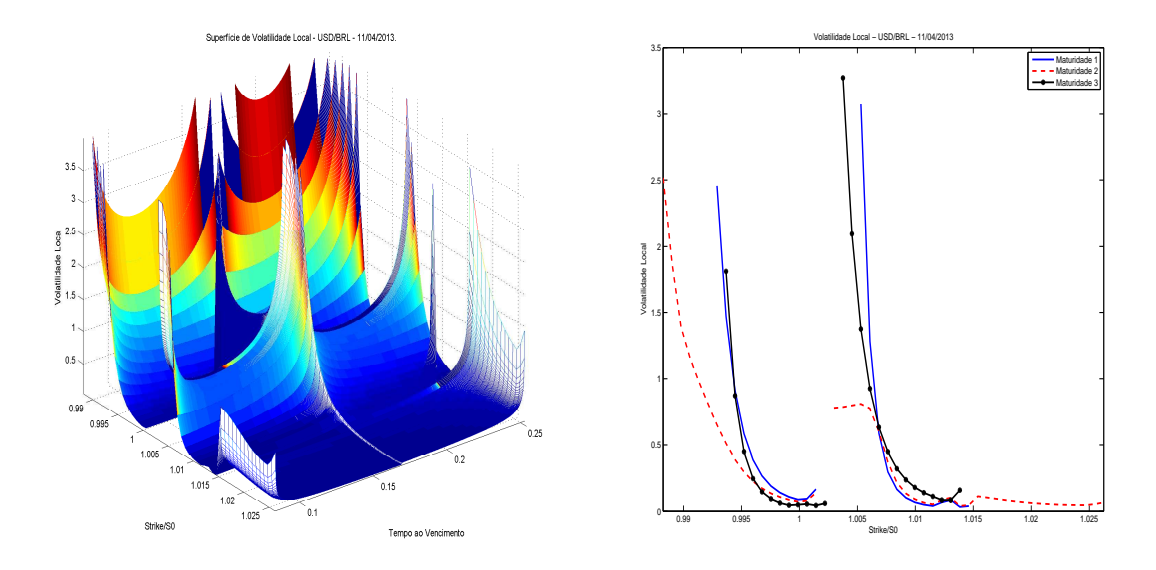

(a) Superfície de Volatilidade Local do índice (b) Curvas de volatilidade local do índice USD/BRL na data 11/04/2013. USD/BRL na data 11/04/2013.

Figura B.2: Volatilidade local do índice USD/BRL na data 11/04/2013.

#### B.1. USD/BRL 107

<span id="page-126-0"></span>Superfície de preços e de Volatilidade Local do índice USD/BRL na data 15/04/2013, nas Figuras [B.3](#page-126-0) e [B.4a,](#page-126-1) respectivamente. As curvas de Volatilidade Local nas maturidades estão na Figura [B.4b.](#page-126-1)

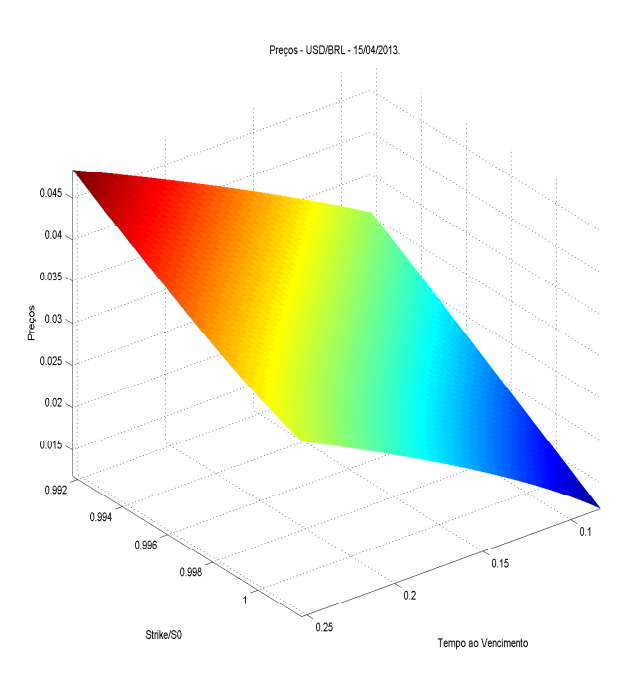

Figura B.3: Superfície de preços do índice USD/BRL na data 15/04/2013.

<span id="page-126-1"></span>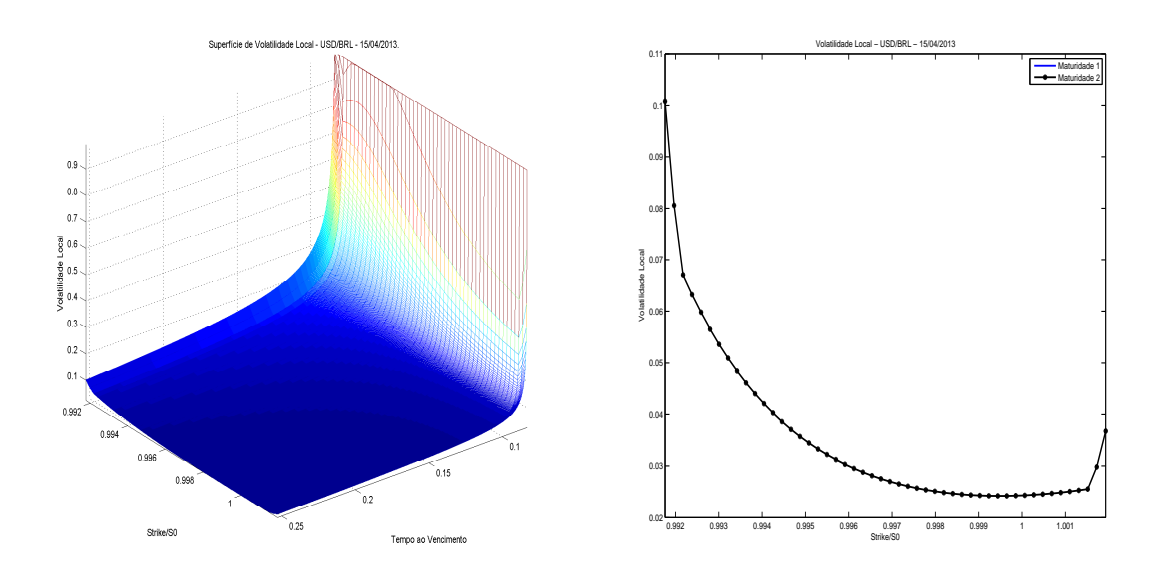

(a) Superfície de Volatilidade Local do índice (b) Curvas de volatilidade local do índice USD/BRL na data 15/04/2013. USD/BRL na data 15/04/2013.

Figura B.4: Volatilidade local do índice USD/BRL na data 15/04/2013.

#### 108APÊNDICE B. USD/BRL E PETROBRÁS: SUPERFÍCIE DE VOLATILIDADE LOCAL

<span id="page-127-0"></span>Superfície de preços e de Volatilidade Local do índice USD/BRL na data 09/05/2013, nas Figuras [B.5](#page-127-0) e [B.6a,](#page-127-1) respectivamente. As curvas de Volatilidade Local nas maturidades estão na Figura [B.6b.](#page-127-1)

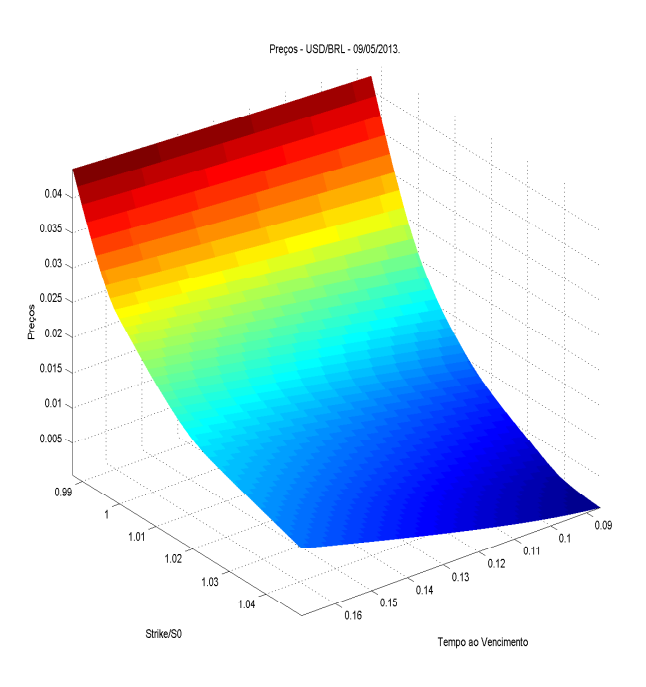

Figura B.5: Superfície de preços do índice USD/BRL na data 09/05/2013.

<span id="page-127-1"></span>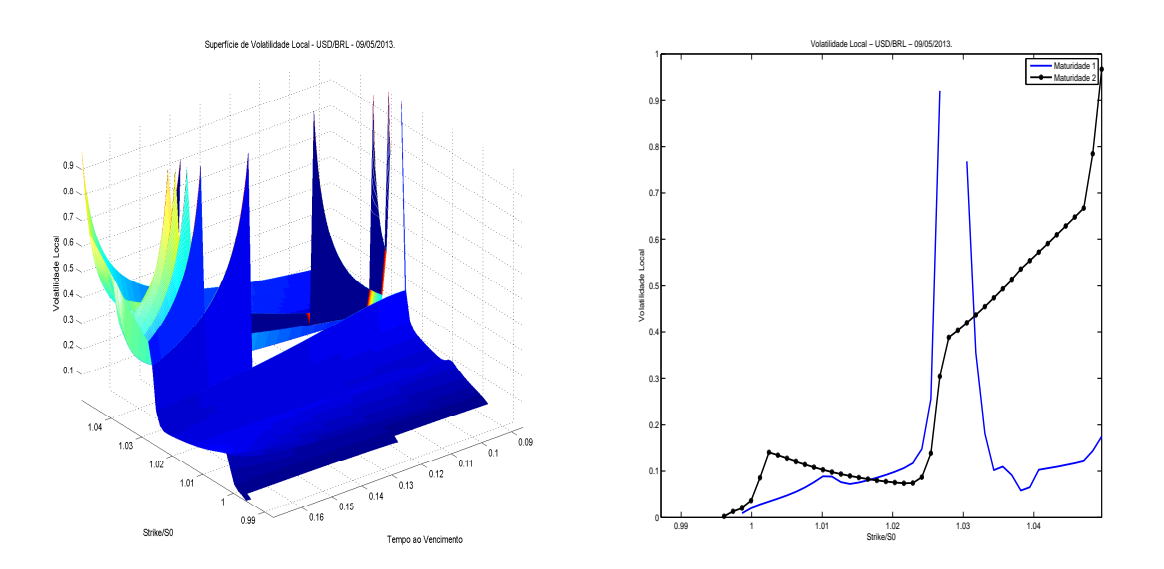

(a) Superfície de Volatilidade Local do índice (b) Curvas de volatilidade local do índice USD/BRL na data 09/05/2013. USD/BRL na data 09/05/2013.

Figura B.6: Volatilidade local do índice USD/BRL na data 09/05/2013.

### B.2 Petrobrás

<span id="page-128-0"></span>Superfície de preços e de Volatilidade Local da empresa Petrobrás na data 03/01/2013, nas Figuras [B.7](#page-128-0) e [B.8a,](#page-128-1) respectivamente. As curvas de Volatilidade Local nas maturidades estão na Figura [B.8b.](#page-128-1)

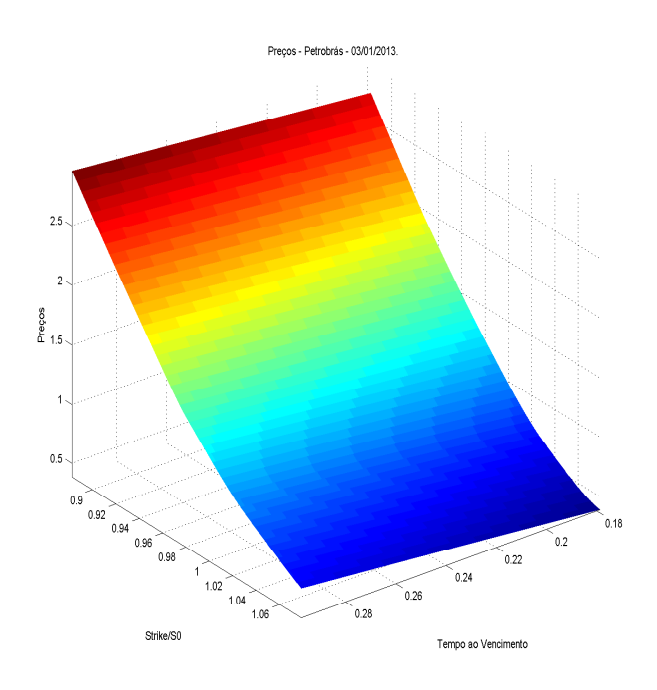

Figura B.7: Superfície de preços da empresa Petrobrás na data 03/01/2013.

<span id="page-128-1"></span>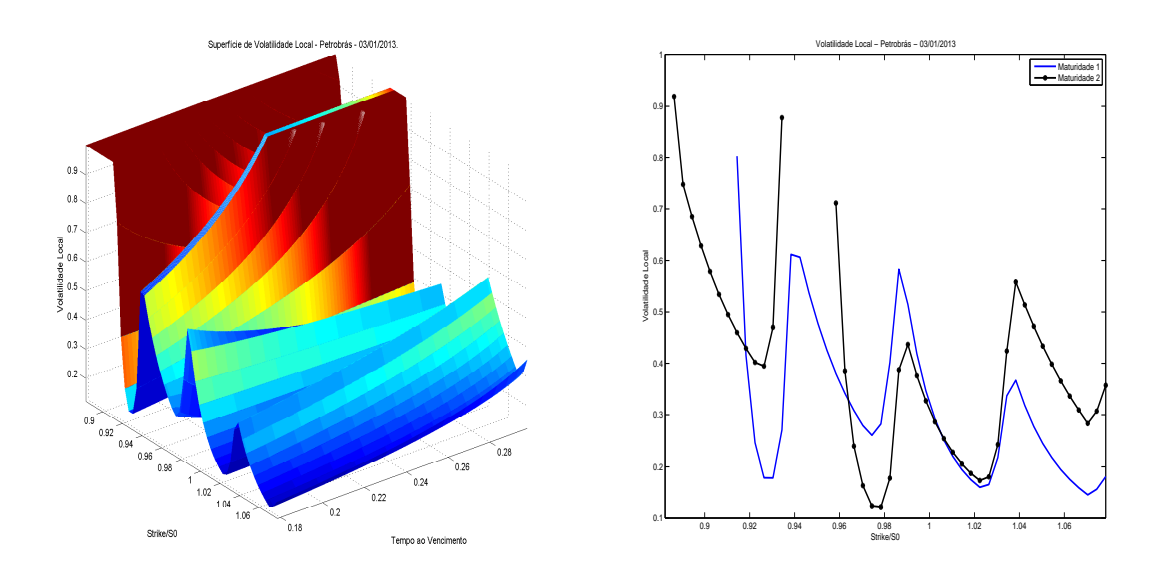

(a) Superfície de Volatilidade Local da em-(b) Curvas de volatilidade local da empresa presa Petrobrás na data 03/01/2013. Petrobrás na data 03/01/2013.

Figura B.8: Volatilidade local da empresa Petrobrás na data 03/01/2013.

110APÊNDICE B. USD/BRL E PETROBRÁS: SUPERFÍCIE DE VOLATILIDADE LOCAL

<span id="page-130-0"></span>Superfície de preços e de Volatilidade Local da empresa Petrobrás na data 04/01/2013, nas Figuras [B.9](#page-130-0) e [B.10a,](#page-130-1) respectivamente. As curvas de Volatilidade Local nas maturidades estão na Figura [B.10b.](#page-130-1)

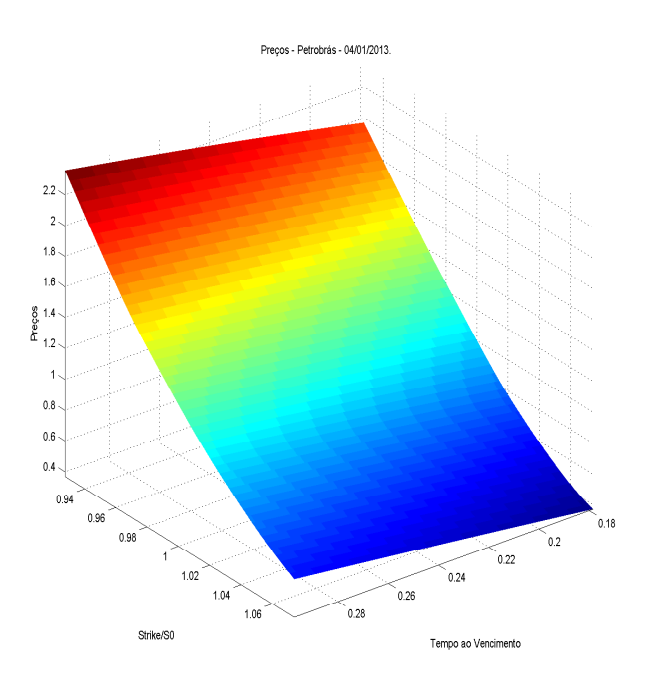

Figura B.9: Superfície de preços da empresa Petrobrás na data 04/01/2013.

<span id="page-130-1"></span>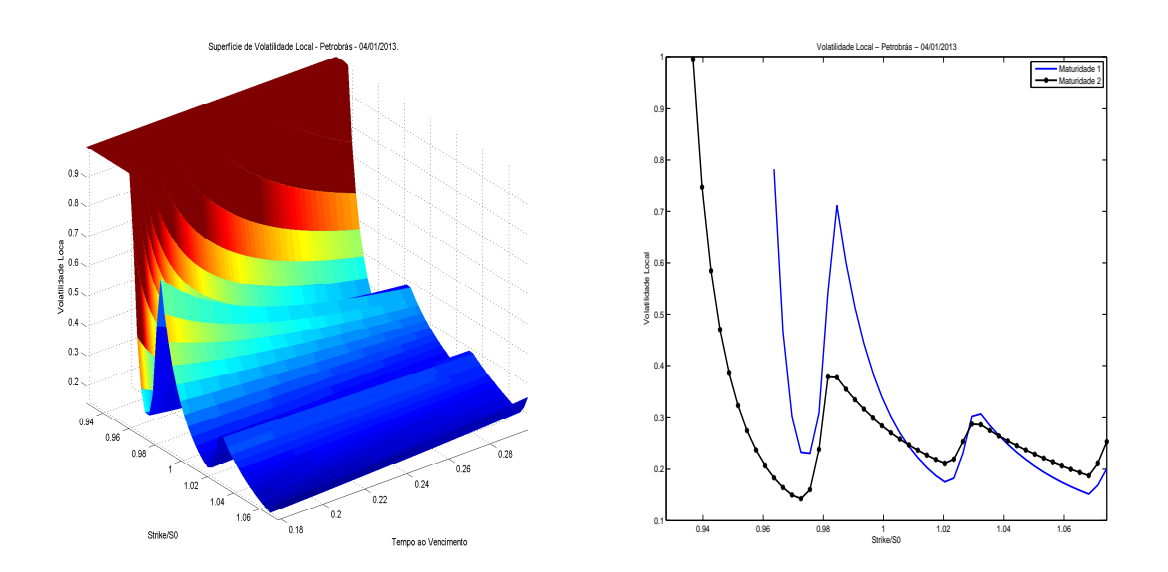

(a) Superfície de Volatilidade Local da em-(b) Curvas de volatilidade local da empresa presa Petrobrás na data 04/01/2013. Petrobrás na data 04/01/2013.

Figura B.10: Volatilidade local da empresa Petrobrás na data 04/01/2013.

<span id="page-131-0"></span>Superfície de preços e de Volatilidade Local da empresa Petrobrás na data 24/01/2013, nas Figuras [B.11](#page-131-0) e [B.12a,](#page-131-1) respectivamente. As curvas de Volatilidade Local nas maturidades estão na Figura [B.12b.](#page-131-1)

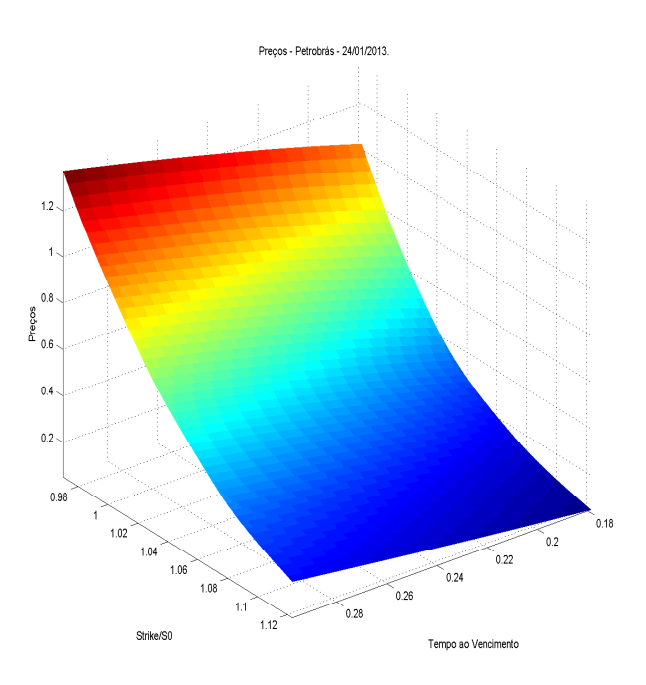

Figura B.11: Superfície de preços da empresa Petrobrás na data 24/01/2013.

<span id="page-131-1"></span>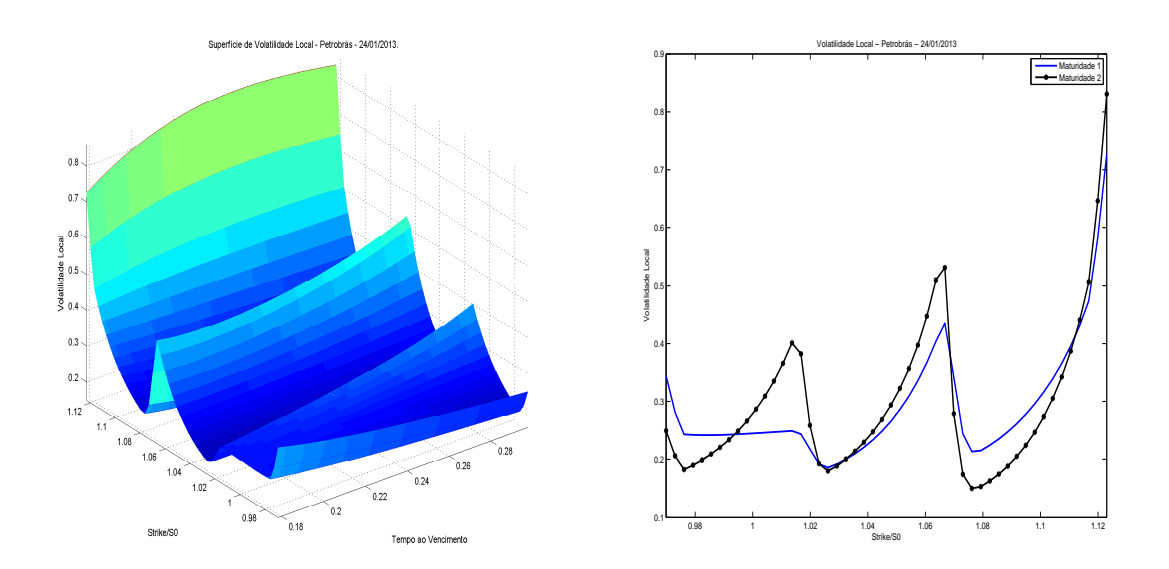

(a) Superfície de Volatilidade Local da em-(b) Curvas de volatilidade local da empresa presa Petrobrás na data 24/01/2013. Petrobrás na data 24/01/2013.

Figura B.12: Volatilidade local da empresa Petrobrás na data 24/01/2013.

## Apêndice C

## Códigos

## C.1 PETRB24Jan2013sviC2.m

```
% Carlos Humberto de Oliveira Martins.
% Este script calcula a Superfície de Volatilidade Implícita da empresa
% Petrobrás no dia 24/01/2013., com as curvas de preços C2.
% kmax = Strike máximo de todo o conjunto de preços.
% m = Quantidade de interpolações entre 0 e kmax.
% o = Quantidade de interpolações entre ti e t(i+1).
% IVOL2 = Matriz de ivol2.
% IVOL = Matriz da ivol. Na linha i, está a interpolação entre IVOL2(i) e
% IVOL2(i+1)
% T = Vetor das maturidades do conjunto de preços/Strikes.
% K = Vetor dos strikes interpolados.
clear
clc
tic
% Dados após o tratamento.
T=[45/252 75/252];
p1=[19.59 1.72 0.91 0.35 0.13 0.04];
k1=[0 18 19 20 21 22];
p2=[19.59 1.2 0.66 0.33 0.16 0.08 0.05];
k2=[0 19 20 21 22 23 24];
% Parâmetros para a interpolação:
[n1, nmax]=size(T);
```

```
Tmax=T(nmax);
m=50;
div=0;
nmax=200;
e=0.001;
kmin=19;
kmax=22;
aux=linspace(kmin,kmax,m);
K=aux;
% Para p1,k1
c1=calculaci2(p1,k1,nmax,e);
aux1=algB1(c1,p1,k1,K,T(1),r,div);
IVOL21=aux1(2,:);
% Para p2,k2
c2=calculaci2(p2,k2,nmax,e);
aux2=algB1(c2,p2,k2,K,T(2),r,div);
IVOL22=aux2(2,:);
IVOL2=[IVOL21;IVOL22];
% Construção da Superfície:
iK=K;
[iT,iK]=meshgrid(T,iK);
Ti=linspace(T(1),T(2),1000);
[Ti,Ki]=meshgrid(Ti,K);
sig=interp2(iT,iK,IVOL2',Ti,Ki)./Ti;
sig=sqrt(sig);
SUPERFICIE=sig;
```

```
% Imprimissão da figura:
preco=p1(1);
X=linspace(T(1),T(2),1000);
Y=linspace(kmin,kmax,50)./preco;
mesh(X,Y,SUPERFICIE)
axis ([T(1) T(end) Y(1) Y(end) min(min(sig)) max(max(sig)))
ylabel('Strike/S0');
xlabel('Tempo ao Vencimento');
zlabel('Volatilidade Implícita');
title('Superfície de Volatilidade Implícita - Petrobrás')
h=gcf;
set(h,'PaperOrientation','landscape');
set(h,'PaperUnits','normalized');
set(h,'PaperPosition', [0 0 1 1]);
set(gca,'YDir','reverse')
print(gcf, '-dpdf', 'PETRB24Jan2013sviC2iter200.pdf');
```
tempo=toc;

## C.2 TesteMetodo.m

% Teste com dados simulados clear clc tic t0=0.5; TMax=0.8; kmin=1; kmax=2; s0=1.5; preco=s0; sigma0=1; alfa=1; beta=2;

```
aa=t0:0.005:TMax;
bb=kmin:0.005:kmax;
[T,K]=meshgrid(t0:0.005:TMax,kmin:0.005:kmax);
T0=t0*ones(size(T));
LOG=log(s0/kmin)*ones(size(T));
x = log(s0./K);x0 = (-0.1)*ones(size(T));sigma2=(sigma0^2)*(ones(size(T)))+alfa*(T-T0)+beta*(x-x0).^2;
sigma=sqrt(sigma2);
X=K(:,1)/preco;Y=T(1,:);X1=x(:,1);figure(2)
surf(Y,X,sigma)
axis ([Y(1) Y(end) X(1) X(end) min(min(sigma)) max(max(sigma))]);
ylabel('Strike/S0');
xlabel('Tempo ao Vencimento');
zlabel('Volatilidade Implícita');
title('Supoerfície de Volatilidade Implícita - Simulação');
h=gcf;
set(h,'PaperOrientation','landscape');
set(h,'PaperUnits','normalized');
set(h,'PaperPosition', [0 0 1 1]);
set(gca,'YDir','reverse')%,'YDir','reverse')
print(h, '-dpdf', 'SuperficieSimulacao.pdf');
[A,B]=meshgrid(t0:0.005:TMax,kmin:0.005:kmax);
Call=zeros(size(T));
[a,b]=size(T);
for i=1:a
    for j=1:b
```

```
Call(i,j) = blsprice(s0, K(i,j), 0.05, T(i,j), signa(i,j));end
end
figure(3)
surf(Y,X,Call)
axis ([Y(1) Y(end) X(1) X(end) min(min(Call)) max(max(Call))])ylabel('Strike/S0');
xlabel('Tempo ao Vencimento');
zlabel('Preços');
title('Superfície de Preços - Simulação');
h=gcf;
set(h,'PaperOrientation','landscape');
set(h,'PaperUnits','normalized');
set(h,'PaperPosition', [0 0 1 1]);
set(gca,'YDir','reverse')%,'YDir','reverse')
print(h, '-dpdf', 'PrecosSimulacao.pdf');
arb=arbitragem(K,Call);
% Call é KxT
p1=[s0 Call(30,1) Call(70,1) Call(85,1) Call(95,1) Call(110,1)
Call(120,1) Call(130,1)];
p2=[s0 Call(35,10) Call(60,10) Call(75,10) Call(85,10) Call(110,10)
Call(130,10)];
p3=[s0 Call(35,25) Call(40,25) Call(55,25) Call(75,25) Call(100,25)
Call(130,25)];
p4=[s0 Call(35,30) Call(60,30) Call(75,30) Call(85,30) Call(120,30)];
p5=[s0 Call(35,35) Call(40,35) Call(55,35) Call(75,35) Call(110,35)];
p6=[s0 Call(35,40) Call(60,40) Call(75,40) Call(85,40) Call(120,40)];
p7=[s0 Call(35,45) Call(40,45) Call(55,45) Call(75,45) Call(110,45)];
p8=[s0 Call(35,50) Call(60,50) Call(75,50) Call(85,50) Call(120,50)];
p9=[s0 Call(35,55) Call(40,55) Call(55,55) Call(75,55) Call(110,55)];
p10=[s0 Call(20,61) Call(70,61) Call(85,61) Call(95,61) Call(100,61)
Call(120,61) Call(130,61)];
```
 $k1=[0 K(30,1) K(70,1) K(85,1) K(95,1) K(110,1) K(120,1) K(130,1)$ ;  $k2=[0 K(35,1) K(60,1) K(75,1) K(85,1) K(110,1) K(130,1)]$ ;

```
k3=[0 K(35,1) K(40,1) K(55,1) K(75,1) K(100,1) K(130,1)];
k4=[0 K(35,1) K(60,1) K(75,1) K(85,1) K(120,1)];k5=[0 K(35,1) K(40,1) K(55,1) K(75,1) K(110,1)];
k6=[0 K(35,1) K(60,1) K(75,1) K(85,1) K(120,1)];k7=[0 K(35,1) K(40,1) K(55,1) K(75,1) K(110,1)];
k8=[0 K(35,1) K(60,1) K(75,1) K(85,1) K(120,1)];
k9 = [0 K(35,1) K(40,1) K(55,1) K(75,1) K(110,1)];k10=[0 K(20,1) K(70,1) K(85,1) K(95,1) K(100,1) K(120,1) K(130,1)];
kmax2=K(110,1);
kmin2=K(35,1);
T=[T(1,1) T(1,10) T(1,25) T(1,30) T(1,35) T(1,40) T(1,45) T(1,50)T(1,55) T(1,61)];
A1 = [k1' p1'];
A2=[k2' p2'];
A3=[k3' p3'];
A4 = [k4' p4'];
A5=[k5' p5'];
A6=[k6' p6'];
A7=[k7' p7'];
A8=[k8' p8'];
A9=[k9' p9'];
A10=[k10' p10'];
[n1,a]=size(A1);
pA1=zeros(n1,1);
[n2,a]=size(A2);
pA2=zeros(n2,1);
[n3,a]=size(A3);
pA3=zeros(n3,1);
[n4,a]=size(A4);
pA4=zeros(n4,1);
[n5,a]=size(A5);
pA5=zeros(n5,1);
```

```
[n6,a]=size(A6);
pA6=zeros(n6,1);
[n7,a]=size(A7);pA7=zeros(n7,1);
[n8,a]=size(A8);
pA8=zeros(n8,1);
[n9,a]=size(A9);
pA9=zeros(n9,1);
[n10,a]=size(A10);
pA10=zeros(n10,1);
for i=2:n1
  pA1(i)=(A1(i,2)-A1(i-1,2))/(A1(i,1)-A1(i-1,1));
end
for i=2:n2pA2(i)=(A2(i,2)-A2(i-1,2))/(A2(i,1)-A2(i-1,1));end
for i=2:n3
   pA3(i)=(A3(i,2)-A3(i-1,2))/(A3(i,1)-A3(i-1,1));
end
for i=2:n4pA4(i)=(A4(i,2)-A4(i-1,2))/(A4(i,1)-A4(i-1,1));
end
for i=2:n5
  pA5(i)=(A5(i,2)-A5(i-1,2))/(A5(i,1)-A5(i-1,1));
end
for i=2:n6pA6(i)=(A6(i,2)-A6(i-1,2))/(A6(i,1)-A6(i-1,1));
end
for i=2:n7
```

```
pA7(i)=(A7(i,2)-A7(i-1,2))/(A7(i,1)-A7(i-1,1));
end
for i=2:n8pA8(i)=(A8(i,2)-A8(i-1,2))/(A8(i,1)-A8(i-1,1));
end
for i=2:n9pA9(i)=(A9(i,2)-A9(i-1,2))/(A9(i,1)-A9(i-1,1));end
for i=2:n10pA10(i)=(A10(i,2)-A10(i-1,2))/(A10(i,1)-A10(i-1,1));end
A11 = [A1(:,2) A1(:,1) pA1];A22 = [A2(:,2) A2(:,1) pA2];A33=[A3(:,2) A3(:,1) pA3];
A44=[A4(:,2) A4(:,1) pA4];A55=[A5(:,2) A5(:,1) pA5];
A66=[A6(:,2) A6(:,1) pA6];
A77=[A7(:,2) A7(:,1) pA7];
A88=[A8(:,2) A8(:,1) pA8];
A99=[A9(:,2) A9(:,1) pA9];
A1010=[A10(:,2) A10(:,1) pA10];
[n1, nmax]=size(T);
m=50;
o=50;
r=0.05;
div=0;
aux=kmin:0.005:kmax;
K=aux;
% Para p1,k1
c1=calculaci(p1,k1);
aux1=algB1(c1,p1,k1,K,T(1),r,div);
IVOL21=aux1(2,:);
```

```
% Para p2,k2
c2=calculaci(p2,k2);
aux2=algB1(c2,p2,k2,K,T(2),r,div);
IVOL22 = aux2(2,:);% Para p3,k3
c3=calculaci(p3,k3);
aux3=algB1(c3,p3,k3,K,T(3),r,div);
IVOL23=aux3(2,:);
% Para p4,k4:
c4=calculaci(p4,k4);
aux4=algB1(c4,p4,k4,K,T(4),r,div);
IVOL24=aux4(2,:);
% Para p5,k5:
c5=calculaci(p5,k5);
aux5=algB1(c5,p5,k5,K,T(5),r,div);
IVOL25 = aux5(2,:);% Para p6,k6:
c6=calculaci(p6,k6);
aux6=algB1(c6,p6,k6,K,T(6),r,div);
IVOL26 = aux6(2,:);% Para p7,k7:
c7=calculaci(p7,k7);
aux7=algB1(c7,p7,k7,K,T(7),r,div);
```

```
IVOL27=aux7(2,:);
% Para p8,k8:
c8=calculaci(p8,k8);
aux8=algB1(c8,p8,k8,K,T(8),r,div);
IVOL28=aux8(2,:);
% Para p9,k9:
c9=calculaci(p9,k9);
aux9=algB1(c9,p9,k9,K,T(9),r,div);
IVOL29 = aux9(2,:);% Para p10,k10:
c10=calculaci(p10,k10);
aux10=algB1(c10,p10,k10,K,T(10),r,div);
IVOL210=aux10(2,:);
IVOL2=[IVOL21;IVOL22;IVOL23;IVOL24;IVOL25;IVOL26;IVOL27
;IVOL28 ;IVOL29 ;IVOL210];
iK=kmin:0.005:kmax;
[iT,iK]=meshgrid(T,iK);
Ti=t0:0.005:TMax;
[Ti,Ki]=meshgrid(Ti,kmin:0.005:kmax);
sig=interp2(iT,iK,IVOL2',Ti,Ki)./Ti;
sig=sqrt(sig);
teste=(abs(sig(35:110,:)-sigma(35:110,:)))./sigma(35:110,:);
teste3=(abs(sig(35:110,:)-sigma(35:110,:)));
```

```
figure(4)
```

```
X2=X(35:110);
surf(Y,X2,sig(35:110,:))
axis ([Y(1) Y(end) X2(1) X2(end)min(min(sig(35:110,:))) max(max(sig(35:110,:)))])
ylabel('Strike/S0');
xlabel('Tempo ao Vencimento');
zlabel('Volatilidade Implícita');
title('Superfície de Volatilidade Implícita - Curvas C1');
h=gcf;
set(h,'PaperOrientation','landscape');
set(h,'PaperUnits','normalized');
set(h,'PaperPosition', [0 0 1 1]);
set(gca,'YDir','reverse')%,'YDir','reverse')
print(h, '-dpdf', 'SVISimulacaoC1.pdf');
figure(5)
surf(Y,X2,teste)
axis ([Y(1) Y(end) X2(1) X2(end) min(min(teste)) max(max(teste))])
ylabel('Strike/S0');
xlabel('Tempo ao Vencimento');
zlabel('Preços');
title('Erro Relativo entre as Superfícies - Curvas C1');
h=gcf;
set(h,'PaperOrientation','landscape');
set(h,'PaperUnits','normalized');
set(h,'PaperPosition', [0 0 1 1]);
print(h, '-dpdf', 'ErroRelSVISimulacaoC1.pdf');
K=kmin:0.005:kmax;
T=t0:0.005:TMax;
[T,K]=meshgrid(t0:0.005:TMax,kmin:0.005:kmax);
Call2=zeros(size(T));
[a,b]=size(T);
for i=1:a
    for j=1:b
```

```
Call2(i,j) = blsprice(s0, K(i,j), 0.05, T(i,j), sig(i,j));end
end
teste2=(abs(Call(35:110,:)-Call2(35:110,:)))./Call(35:110,:);
teste4=(abs(Call(35:110,:)-Call2(35:110,:)));
figure(6)
surf(Y,X2,Call2(35:110,:))
axis ([Y(1) Y(end) X2(1) X2(end)min(min(Call2(35:110,:))) max(max(Call2(35:110,:)))])
ylabel('Strike/S0');
xlabel('Tempo ao Vencimento');
zlabel('Preços');
title('Superfície de Preços - Curvas C1');
h=gcf;
set(h,'PaperOrientation','landscape');
set(h,'PaperUnits','normalized');
set(h,'PaperPosition', [0 0 1 1]);
set(gca,'YDir','reverse')%,'YDir','reverse')
print(h, '-dpdf', 'PrecosSimulacaoC1.pdf');
figure(7)
surf(Y,X2,teste2)
axis ([Y(1) Y(end) X2(1) X2(end) min(min(teste2)) max(max(teste2)))
ylabel('Strike/S0');
xlabel('Tempo ao Vencimento');
zlabel('Preços');
title('Erro Relativo entre os Preços - Curvas C1');
h=gcf;
set(h,'PaperOrientation','landscape');
set(h,'PaperUnits','normalized');
set(h,'PaperPosition', [0 0 1 1]);
print(h, '-dpdf', 'ErroRelPrecosSimulacaoC1.pdf');
```
toc

tempo=toc
#### C.3 algB1.m

```
% Carlos Humberto de Oliveira Martins.
% Esta função calcula os preços e as volatilidades implícitas livres de
% arbitragem através do Método de Kahalé, para cada maturidade.
% Ela retorna ivol e ivol2.
% pi = Vetor de preços, n preços com maturidade T.
% ki = Vetor de Strikes, n strikes com maturidade T.
% K = Strikes de 1 a m.
% dc = Vetor de c'.
% n = Quantidade de preços/Strikes intermediários (há (n+2) ao
% total).
% m = Quantidade de pontos de interpolação.
% ci = Matriz nx4 das componentes de cada função interpoladora dos
% preços na maturidade ti. A linha 1 corresponde ao menor strike;
% a linha n corresponde ao maior e a linha i corresponde ao
% intervalo de strikes ki e k(i+1).
% A = Matriz (n+2)x6 (c0, k0, c1, k1, DC0, DC1)% 1 = Vetor da primeira parte do algoritmo.
\% r = Taxa de juros.
% div = Taxa de dividendos contínua.
% Ci = Vetor 1xm dos preços livres de arbitragem, em relação ao vetot K.
% ivol = Matriz 1xm das volatilidades implícitas. A linha i
% corresponde à maturiadade ti.
% s0 = Preço da ação no tempo inicial.
% ivol2= Matriz (n+2)xm para a interpolação linear. A linha i
% corresponde à maturidade ti. Nas colunas temos os strikes
% correspondentes.
\% T = \text{ti}.function s=algB1(ci,pi,ki,K,T,r,div)
[u,n]=size(pi);
[t,m]=size(K);
% Cálculo dos preços livres de arbitragem:
Ci=zeros(1,m);
for i=1:m
    aux1=intervalo(K(i),ki);
```

```
aux2=[ci(aux1,:) K(i)];
    Ci(i)=feval('funcaoprincipal',aux2);
end
% Cálculo das n volatilidades implícitas:
ivol=zeros(1,m);
for i=1:m
    Ci(i);ivol(i)=blsimpv(pi(1),K(i),r,T,Ci(i),10,div,1e-300);
end
% Cálculo do vetor ivol2:
ivol2=zeros(1,m);
for i=1:m
```
 $ivol2(i)=((ivol(i))^2)*T;$ 

end

```
s=[ivol;ivol2;Ci];
```
end

# C.4 algB2.m

```
% Carlos Humberto de Oliveira Martins.
% Este função o vetor das volatilidades implícitas interpoladas entre ivol2old e
% ivol2new.
% MAT = Vetor de maturidades.
% ivol2old = Vetor ivol2 em K, na maturidade ti.
% ivol2new = Vetor ivol2 em K, na maturidade t(i+1).
```
function s=algB2(ivol2old,ivol2new,told,tnew,MAT)

```
[u, v]=size(ivol2old);
[r,s]=size(MAT);
a = zeros(v, s);for i=1:v
    for j=1:s
      aux1=(ivol2new(i)-ivol2old(i))/(tnew-told);
      aux2=(aux1)*(MAT(i)-tol);aux3=aux2+ivol2old(i);
      a(i,j)=sqrt(aux3/MAT(j));
    end
```
s=a;

end

#### C.5 calculaci.m

```
% Carlos Humberto de Oliveira Martins.
% Esta função calcula a matriz nx4 c, que contém os parâmetros (f,Sigma,a,b)
% para o cálculo dos preços livres de arbitragem.
% p = Matriz uxn dos preços do mercado. A linha i corresponde a pi.
% k = Matriz uxn dos strikes do mercado. A linha i corresponde a ki.
% pi = Vetor de preços, n preços com maturidade ti.
% ki = Vetor de Strikes, n strikes com maturidade ti.
% K = Strikes interpolados
% l = Vetor 1xn da primeira parte do algoritmo. l(1)=0, não é
% necessário, pois dc vai de 2 a (n-1).
% dc = Vetor de c'.
% n = Quantidade total de preços/Strikes.
% m = Quantidade de pontos de interpolação.
% ci = Matriz nx4 das componentes de cada função interpoladora dos
% preços na maturidade ti. A linha 1 corresponde ao menor strike;
% a linha n corresponde ao maior e a linha i corresponde
% ao intervalo de strikes ki e k(i+1).
% A = Matriz nx6 (c0, k0, c1, k1, Dc0, Dc1).
```

```
[u,n]=size(pi);
% Cálculo de l:
    l = zeros(1, n);for i=2:n
    l(i)=(pi(i)-pi(i-1))/(ki(i)-ki(i-1));end
% Cálculo do c':
dc=zeros(1,n);
dc(1)=-1;for i=2:(n-1)dc(i)=(1(i)+1(i+1))/2;end
dc(n)=1(n);% Cálculo de A:
A=zeros(n,6);
for i=1:(n-1)
```

```
A(i,:)=[pi(i) ki(i) pi(i+1) ki(i+1) dc(i) dc(i+1)];
```
 $A(n,:)=[pi(n)$  ki(n) 0 0 dc(n) 0];

function s=calculaci(pi,ki)

```
% Cálculo do ci:
```

```
ci=zeros(n,4);
```
 $ci(1,:)=feval('menorstrike', A(1,:));$ 

for  $i=2$ :  $(n-1)$ 

```
ci(i,:)=feval('interstrike',A(i,:));
```
end

```
ci(n,:)=feval('maiorstrike',A(n,:));
```
s=ci;

end

#### C.6 fcalculaci2.m

```
% PK = matrix [pi;ki]% 1 é 1xn, onde l(1)=-1, l(n)=c(n)/2function s=fcalculaci2(PK,l)
pi=PK(1,:);ki=PK(2,:);[u,n]=size(pi);
Dpi=zeros(1,n);
iter=0;
b=ones(1,n);gama=zeros(1,n);
A=zeros(n,6);
dc=1;for i=1:(n-1)A(i,:)=[pi(i) ki(i) pi(i+1) ki(i+1) dc(i) dc(i+1)];
```

```
end
A(n,:) = [pi(n) ki(n) 0 0 dc(n) 0];% Cálculo do ci:
A;
ci=zeros(n,4);
ci(1,:)=feval('menorstrike',A(1,:));
for i=2: (n-1)ci(i,:)=feval('interstrike', A(i,:));end
ci(n,:)=feval('maiorstrike',A(n,:));
AuxMin=zeros(1,n);
for i=2: (n-1)aux=DerivadaSegundaFuncaoprincipal([ci(i,:) ki(i)])-
    DerivadaSegundaFuncaoprincipal([ci(i+1,:) ki(i)]);
    AuxMin(i)=abs(aux);end
ci;
s=max(AuxMin);
%disp('aqui')
end
```
## C.7 calculaci2.m

```
% Carlos Humberto de Oliveira Martins.
% Esta função calcula a matriz nx4 c, que contém os parâmetros (f,Sigma,a,b)
% para o cálculo dos preços livres de arbitragem.
% p = Matriz uxn dos preços do mercado. A linha i corresponde a pi.
```
#### C.7. CALCULACI2.M 131

```
% k = Matriz uxn dos strikes do mercado. A linha i corresponde a ki.
% pi = Vetor de preços, n preços com maturidade ti.
% ki = Vetor de Strikes, n strikes com maturidade ti.
% K = Strikes interpolados
% l = Vetor 1xn da primeira parte do algoritmo. l(1)=0, não é
% necessário, pois dc vai de 2 a (n-1).
% dc = Vetor de c'.
% n = Quantidade total de preços/Strikes.
% m = Quantidade de pontos de interpolação.
% ci = Matriz nx4 das componentes de cada função interpoladora dos
% preços na maturidade ti. A linha 1 corresponde ao menor strike;
% a linha n corresponde ao maior e a linha i corresponde ao intervalo
% de strikes ki e k(i+1).
% A = Matriz nx6 (c0, k0, c1, k1, Dc0, Dc1).
% nmax = Número máximo de iterações.
% e = Erro.
% Dpi = Primeira derivada, c'(ki).
% gama = Gama como no Algoritmo.
function s=calculaci2(pi,ki,nmax,e)
[u,n]=size(pi);
Dpi=zeros(1,n);
iter=0;
b = ones(1, n):
gama=zeros(1,n);
a=nmax;
A=zeros(n,6);
% Cálculo de l:
    l = zeros(1, n);for i=2:n
    l(i)=(pi(i)-pi(i-1))/(ki(i)-ki(i-1));end
% Cálculo do c':
dc=zeros(1,n);
```

```
dc(1)=-1;for i=2:(n-1)dc(i)=(1(i)+1(i+1)/2;end
dc(n)=1(n)/2;LB=[-1 l(2:end)];
UB=[-1 l(3:end) 0];
PK=[pi;ki];
fteste=@(auxgama)fcalculaci2(PK,auxgama);
fteste(dc);
options=optimset('Algorithm','interior-point','FinDiffType','central',
'Display','on','TolX',1e-300, 'TolFun',e,'MaxFunEvals',nmax,
'MaxIter',nmax);
x = fmincon(fteste, dc, [], [], [], [], LB, UB, [], options);dc;
gama=x;
% Cálculo de A:
dc=gama;
A = zeros(n, 6);for i=1: (n-1)A(i,:)=[pi(i) ki(i) pi(i+1) ki(i+1) dc(i) dc(i+1)];
end
A(n,:)=[pi(n) ki(n) 0 0 dc(n) 0];
% Cálculo do ci:
ci=zeros(n,4);
```

```
ci(1,:) = feval('menorstrike', A(1,:));
```

```
for i=2: (n-1)i
    ci(i,:)=feval('interstrike',A(i,:));
```

```
ci(n,:)=feval('maiorstrike',A(n,:));
```
s=ci;

end

#### C.8 finterstrike.m

```
% Carlos Humberto de Oliveira Martins.
% Esta é a função utilizada para o cálculo de Sigma na função maiorstrike.
% v = Vetor de entrada (f,Sigma, a, b), como no artigo.
% u = Vetor de entrada (c0, k0, c1, k1, Dc0, Dc1).
% c0 = Menor preço.
% k0 = Menor Strike.
% c1 = Maior preço.
\frac{9}{6} k1 = Maior Strike.
% Dc0 = Derivada no preço menor.
% Dc1 = Derivada no preço maior.
\% w = Vetor [u v]
function s=finterstrike(w,a9)
c0=w(1);k0=w(2);c1 = w(3);
k1 = w(4);
Dc0=w(5);Dc1=w(6);a=a9;
d20=norminv(a-Dc0);
d21=norminv(a-Dc1);
A = [log(k0) 1; log(k1) 1];
```

```
t=[d20;d21];
aux=A\setminus t;
alfa = aux(1);beta=aux(2);Sigma=-1/alfa;
f=exp(beta*Sigma+(Sigma^2)/2);
d11=d21+Sigma;
d10=d20+Sigma;
b=c0-f*normcdf(d10)+k0*normcdf(d20)-a*k0;
```

```
s=abs(((f*normcdf(d11)-k1*normcdf(d21)+a*k1+b-c0)/(k1-k0))-((c1-c0)/(k1-k0)));
```
#### C.9 fmaiorstrike.m

```
% Carlos Humberto de Oliveira Martins.
% Esta é a função utilizada para o cálculo de Sigma na função maiorstrike.
% v = Vetor de entrada (f,Sigma,a,b), como no artigo.
% u = Vetor de entrada (c0, k0, c1, k1, Dc0, Dc1).
% c0 = Menor preço.
% k0 = Menor Strike.
\% c1 = Maior preço.
% k1 = Maior Strike.
% Dc0 = Derivada no preço menor.
% Dc1 = Derivada no preço maior.
\% w = Vetor \lceil u \rceilfunction s=fmaiorstrike(w,w8)
d20=norminv(-w(5));d10=d20+w8;
k0 = w(2);
f=k0*exp(w8*d20+(w8^2)/2);c0 = w(1);s=abs(f*normcdf(d10)-k0*normcdf(d20)-c0);
```
#### C.10 fmenorstrike.m

```
% Carlos Humberto de Oliveira Martins.
% Esta é a função utilizada para o cálculo de Sigma na função menorstrike.
% v = Vetor de entrada (f,Sigma, a, b), como no artigo.
% u = Vetor de entrada (c0, k0, c1, k1, Dc0, Dc1).
% c0 = Menor preço.
% k0 = Menor Strike.
% c1 = Maior preço.
% k1 = Maior Strike.
% Dc0 = Derivada no preço menor.
% Dc1 = Derivada no preço maior.
\% w = Vetor \lceil u \, v \rceilfunction s=fmenorstrike(w,w8)
d21=norminv(-w(6));d11=d21+w8;
k1 = w(4);
c0 = w(1);
c1 = w(3);
Dc1=w(6);f=k1*exp(w8*d21+((w8)^2)/2);b=c0-f;s = abs(f * (normalf(d11) - 1) + k1 * Dc1 - (c1 - c0));
```
end

## C.11 funcaoprincipal.m

```
% Carlos Humberto de Oliveira Martins
% Esta função calcula c em um ponto k.
% Ela recebe o vetor v=[f Sigma a b k]
function c = funcaoprincipal(v)f=v(1);Sigma=v(2);a=v(3);
b=v(4);k=v(5);
d1 = (log(f/k) + ((Sigma)^2)/2)/(Sigma);
```

```
d2=d1-Sigma;
```

```
c=f*normcdf(d1)-k*normcdf(d2)+a*k+b;
```
#### C.12 interstrike.m

```
% Carlos Humberto de Oliveira Martins.
% Esta função encontra (f,Sigma,a,b) para o preço de Strike intermediário.
% u = Vetor de entrada (c0, k0, c1, k1, Dc0, Dc1).
% c0 = Menor preço.
% k0 = Menor Strike.
% c1 = Maior preço.
% k1 = Maior Strike.
% Dc0 = Derivada no preço menor.
% Dc1 = Derivada no preço maior.
function s=interstrike(u)
wa=[u 0 0 u(6) 0];
wb=[u 0 0 1+u(5) 0];nmax=1000;
fteste=@(a9)finterstrike((wa+wb)/2,a9);
options=optimset('Algorithm','interior-point','FinDiffType','central',...
'Display','off','TolX',1e-20,'TolFun',1e-20,'MaxFunEvals',nmax,'MaxIter',nmax);
x = fmincon(fteste, (wa(9)+wb(9))/2, [], [], [], u(6), 1+u(5), [], options);a=x;
c0 = u(1);c1 = u(3);
k0=u(2);
k1 = u(4);
d20 = norminv(a-u(5));d21=norminv(a-u(6));A = [log(k0) 1; log(k1) 1];t=[d20;d21];
aux=A\t;
alfa = aux(1);beta=aux(2);Sigma=-1/alfa;
```

```
f=exp(beta*Sigma+(Sigma^2)/2);
d10=d20+Sigma;
b=c0-f*normcdf(d10)+k0*normcdf(d20)-a*k0;
```
s=[f Sigma a b];

end

#### C.13 intervalo.m

```
% Carlos Humberto de Oliveira Martins.
% Esta função identifica entre que coordenadas do vetor v (de coordenadas
% crescentes) está o número a.
% a é um número.
% v é um vetor que simboliza o intervalo.
% v(1)=0, pois é o primeiro strike.
% As coordenadas de v são crescentes.
function s=intervalo(a,v)[n,m]=size(v);
aux=0;
for i=1:(m-1)if v(i) \le a \& x = v(i+1)aux=i;
   end
   if aux == 0 & x == v(1)aux=1;end
   if aux == 0 & x = -v(m)aux=m;
```
end

```
s=aux;
```
end

#### C.14 maiorstrike.m

```
% Carlos Humberto de Oliveira Martins.
% Esta função encontra (f,Sigma,a,b) para o preço de maior Strike k0.
% u = Vetor de entrada (c0, k0, c1, k1, Dc0, Dc1).
% c0 = Menor preço.
% k0 = Menor Strike.
% c1 = Maior preço.
% k1 = Maior Strike.
% Dc0 = Derivada no preço menor.
% Dc1 = Derivada no preço maior.
function s=maiorstrike(u)
wa=[u 0 0.001 0 0];
wb=[u 0 3 0 0];
nmax=1000;
d20=norminv(-u(5)):
fteste=@(w8)fmaiorstrike((wa+wb)/2,w8);
options=optimset('Algorithm','interior-point','FinDiffType','central',...
'Display','off','TolX',1e-20,'TolFun',1e-20,'MaxFunEvals',nmax,'MaxIter',nmax);
x = fmincon(fteste, (wa(9)+wb(9))/2, [] , [] , [] , [] , O, Inf, [] , options);Sigma=x;
k0 = u(2);
f=k0*exp(Sigma*d20+(Sigma^2)/2);a=0;
b=0;s=[f Sigma a b];
```
#### C.15 menorstrike.m

```
% Carlos Humberto de Oliveira Martins
% Esta função encontra (f,Sigma,a,b) para o preço de menor Strike k0.
% u = Vetor de entrada (c0, k0, c1, k1, Dc0, Dc1).
% c0 = Menor preço
% k0 = Menor Strike
% c1 = Maior preço
% k1 = Maior Strike
% Dc0 = Derivada no preço menor
% Dc1 = Derivada no preço maior
function s=menorstrike(u)
wa=[u 0 0.001 0 0];
wb = [u 0 3 0 0];nmax=1000;
d21=norminv(-u(6));fteste=@(w8)fmenorstrike((wa+wb)/2,w8);
options=optimset('Algorithm','interior-point','FinDiffType','central',...
'Display','off','TolX',1e-20,'TolFun',1e-20,'MaxFunEvals',nmax,'MaxIter',nmax);
x = fmincon(fteste,(wa(9)+wb(9))/2,[],[],[],[],0,Inf,[],options);
Sigma=x;
c0 = u(1);k1 = u(4);
f=k1*exp(Sigma*d21+(Sigma^2)/2);a=0;
b=c0-f;
s=[f Sigma a b];
```
end

#### C.16 PETRB24Jan2013svLocal

```
% Carlos Humberto de Oliveira Martins
% Este script calcula a superfície de volatilidade local, considerando a
```

```
% taxa de juros 0 e sem pagamento de dividendos.
clear
clc
T=[45/252 75/252];
p1=[19.59 1.72 0.91 0.35 0.13 0.04];
k1=[0 18 19 20 21 22];
p2=[19.59 1.2 0.66 0.33 0.16 0.08 0.05];
k2=[0 19 20 21 22 23 24];
[n1, nmax]=size(T);
Tmax=T(nmax);
m=50;
r=0.05;
ar=0;
adiv=0;
div=0;
nmax=200;
e=0.001;
kmin=19;
kmax=22;
aux=linspace(kmin,kmax,m);
K=aux;
load('Superficie C2 PETRB24Jan2013 200 iteracoes','c1','c2','sig','K');
[a,b]=size(sig);
SUPERFICIEVLOCAL=zeros(a,b);
PC=zeros(a,b);
t=linspace(T(1),T(2),1000);
for i=1:a
  for j=1:bPC(i,j)=blsprice(p1(1),K(i),r,t(j),sig(i,j),div);
```

```
dt = abs(t(2)-t(1));dx = abs(K(2) - K(1));[ft,fx]=gradient(PC,dt,dx);
[ftx,f2x]=gradient(fx,dt,dx);
auX=zeros(a,b);
for i=1:a
    for j=1:b
        aux=ft(i,j);auXx=auXx-(ar-adiv)*(PC(i,j)-K(i)*fx(i,j));
        auxx = aux/((((K(i))^2)*f2x(i,j));auX(i,j)=2*auXx;if auX(i,j) < 0SUPERFICIEVLOCAL(i,j)=NaN;
        else
            SUPERFICIEVLOCAL(i,j)=sqrt(auX(i,j));
        end
    end
end
for i=1:a
    for j=1:b
        if SUPERFICIEVLOCAL(i,j)>=1 || SUPERFICIEVLOCAL(i,j)<=0
            %SUPERFICIEVLOCAL4(i,j)=novovalor(SUPERFICIEVLOCAL4,i,j);
```

```
SUPERFICIEVLOCAL(i,j)=NaN;
        end
    end
end
figure(1)
preco=p1(1);z1=max(max(SUPERFICIEVLOCAL));
z2=min(min(SUPERFICIEVLOCAL));
X=linspace(T(1),T(2),1000);
Y=K/preco;
mesh(X,Y,min(1,SUPERFICIEVLOCAL))%,'FaceColor','none')
axis([X(1) X(end) Y(1) Y(end) z2 z1])ylabel('Strike/S0');
xlabel('Tempo ao Vencimento');
zlabel('Volatilidade Local');
title('Superfície de Volatilidade Local - Petrobrás - 24/01/2013.')
h=gcf;
set(h,'PaperOrientation','landscape');
set(h,'PaperUnits','normalized');
set(h,'PaperPosition', [0 0 1 1]);
%set(gca,'XDir','reverse','YDir','reverse')
print(gcf, '-dpdf', 'PET24Jan2013SVLocal.pdf');
figure(2)
X =linspace(T(1),T(2),1000);
Y=K/preco;
surf(X,Y,PC,'EdgeColor','none')
axis([X(1) X(end) Y(1) Y(end) min(min(PC)) max(max(PC))])
% set(gca, 'YLim', [T(1) T(5)])ylabel('Strike/S0');
xlabel('Tempo ao Vencimento');
zlabel('Preços');
title('Preços - Petrobrás - 24/01/2013.')
h=gcf;
set(h,'PaperOrientation','landscape');
set(h,'PaperUnits','normalized');
set(h,'PaperPosition', [0 0 1 1]);
set(gca,'XDir','reverse','YDir','reverse')
```
print(gcf, '-dpdf', 'PET24Jan20132013Precos.pdf');

# Referências Bibliográficas

- [Alv08] Cássio Antonio Machado Alves. Modelos de volatilidade estocástica para o Índice ibovespa: Reversão rápida à média e análise assintótica. Master's thesis, Instituto de Matemática Pura e Aplicada, 2008.
- [BS73] Fisher Black and Myron Scholes. The pricing of options and corporate liabilities. Journal of Political Economy,  $81:667-659$ , 1973.
- [DS06] Freddy Dalbaen and Walter Schachermayer. The Mathematics of Arbitrage. Springer, 2006.
- [Fer09] António Joaquim Mendes Ferreira. MATLAB Codes for Finites Elements Analysis, volume 157 of Solid Mechanics andIts Applications. Springer, 2009.
- [FPS00] Jean-Pierre Fouque, George Papanicolaou, and K. Ronnie Sircar. Derivatives in Financial markets with stochastic volatility. Cambridge University, 2000.
- [Gat06] Jim Gatheral. The Volatility Surface Practitioner's Guide. Wiley, 2006.
- [Kah05] Nabil Kahalé. Smile interpolation and calibration of the local volatility model.  $Risk\ Magazine, 1:637–654, 2005.$
- [KK00] Ralf Korn and Elke Korn. Option Pricing and Portfolio Optimiation: Modern Methods of Financial Mathematics. AMS, 2000.
- [Mac10] Guillermo Esteban Gomez Machuca. Volatilidade estocástica multiescala: Modelagem, estimação e aplicação com preços da petrobras. Master's thesis, Instituto de Matemática Pura e Aplicada, Junho 2010.
- [Sap09] Yuri Fahham Saporito. Modelos de volatilidade para o mercado financeiro. Master's thesis, Universidade Federal do Rio de Janeiro, Abril 2009.